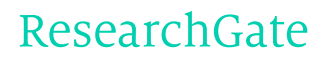

See discussions, stats, and author profiles for this publication at: [https://www.researchgate.net/publication/268964023](https://www.researchgate.net/publication/268964023_statistics_in_geography?enrichId=rgreq-4078ca94-1c9d-4df1-b41c-0b98d931c100&enrichSource=Y292ZXJQYWdlOzI2ODk2NDAyMztBUzoxNjk0OTIzMjc5Njg3NjhAMTQxNzQyMTUyODExMw%3D%3D&el=1_x_2)

# statistics in [geography](https://www.researchgate.net/publication/268964023_statistics_in_geography?enrichId=rgreq-4078ca94-1c9d-4df1-b41c-0b98d931c100&enrichSource=Y292ZXJQYWdlOzI2ODk2NDAyMztBUzoxNjk0OTIzMjc5Njg3NjhAMTQxNzQyMTUyODExMw%3D%3D&el=1_x_3)

**BOOK** · JANUARY 2014

DOI: 10.13140/2.1.4332.1923

READS

94

#### **1 AUTHOR:**

Samir [Mohamed](https://www.researchgate.net/profile/Samir_Alredaisy2?enrichId=rgreq-4078ca94-1c9d-4df1-b41c-0b98d931c100&enrichSource=Y292ZXJQYWdlOzI2ODk2NDAyMztBUzoxNjk0OTIzMjc5Njg3NjhAMTQxNzQyMTUyODExMw%3D%3D&el=1_x_5) Ali Hassan Alredaisy University of Khartoum Dean Faculty of Educ…

**80** PUBLICATIONS **12** CITATIONS

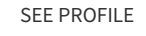

Available from: Samir Mohamed Ali Hassan Alredaisy Retrieved on: 15 February 2016

جامعة الخرطوم كلية التعليم عن بعد

اإلحصاء في الجغرافيا

د. سمير محمد على حسن الرديسي قسم الجغرافيا – كلية التربية جامعة الخرطوم

## **المقدمة**

لعلم اإلحصاء أهمية قصوى في تلخيص البيانات وعرضها وبناء النماذج لتسهيل الدراسة وإجراء المسح الميداني لمجتمعات البحث وإيجاد لغة النفاهم بين العلماء من خلال اختيار أسلوب معين، وفي النتبؤ لفترات زمنية ماضية أو مستقبلية واتخاذ القرار عن طريق اختيار بديل من عدة بدائل متاحة والتحقق من صحة أو عدم صحة الفروض والرقابة على جودة السلع ومطابقتها للمواصفات والمقاييس. ونتيجة لذلك أصبح علم الإحصاء مستخدما في شتى مناحي الحياة ، ويدرّس في جميع المستويات التعليمية وخاصة الجامعات وفي مختلف التخصصات العلمية حيث يوظف لخدمتها وفق طبيعتها العلمية. وال تنفك الجغرافيا أن تكون مثل نظيراتها من العلوم األخرى تحتاج لعلم اإلحصاء في مختلف مراحل البحث الجغرافي الطبيعي والبشري. لذلك جاء تأليف هذا الكتاب بغرض توفير أساسيات علم اإلحصاء لطالب الجغرافيا لالستفادة منها في التطبيقات الجغرافيا البحثية المختلفة. وتضمن الكتاب ثمانية أبواب ، اختص الباب األول بتوضيح خصائص البيانات اإلحصائية والجغرافية، والثاني بتبويب البيانات وطرق عرضها، و الثالث بالمقاييس الوصفية في اإلحصاء ، والباب الرابع بمقاييس التشتت ، والخامس بخصائص توزيع البيانات ، والسادس بالسالسل الزمنية ، والباب السابع بالعالقات واالرتباطات.

> المؤلف د. سمير محمد على حسن الرديسي جامعة الخرطوم – كلية التربية قسم الجغرافيا مارس 2102

| الصفحة | الموضوع                                          |  |  |  |  |  |
|--------|--------------------------------------------------|--|--|--|--|--|
|        | الباب الأول: خصائص البيانات الإحصائية والجغرافية |  |  |  |  |  |
|        | الباب الثاني: تبويب البيانات طرق عرضها           |  |  |  |  |  |
|        | الباب الثالث: المقابيس الوصفية في الإحصاء        |  |  |  |  |  |
|        | الباب الرابع: مقاييس التشنت                      |  |  |  |  |  |
|        | الباب الخامس: خصائص توزيع البيانات               |  |  |  |  |  |
|        | الباب السادس: السلاسل الزمني                     |  |  |  |  |  |
|        | الباب السابع: العلاقات والارتابطات               |  |  |  |  |  |
|        | الباب الثامن: مباديء نقدير معالم المجتمع واختبار |  |  |  |  |  |
|        | الفروض                                           |  |  |  |  |  |

المحتويات

# **الباب األول طبيعة البيانات اإلحصائية و الجغرافية**

**مقدمة**

ارتبط علم اإلحصاء منذ نشأته بعمليات العد التي كانت تجريها الدول لحساب أعداد جيوشها والضرائب التي تجبى من المزارعين وجمع المعلومات عن األراضي التي تسيطر عليها الدولة وغيرها. وقد يكون أصل كلمة اإلحصاء statistics مشتق إما من الالتينية status أو من االيطالية statista أو من األلمانية statistik وكلها اشتقت من كلمة دولة state. وقد أشار المشهداني وهرمز( 1989) لعدّة تعريفات لعلم اإلحصاء منها اختصاصه بإجراء التقديرات واالحتماالت، و جمع وتصنيف وتبويب الحقائق العددية كأساس لتفسير ووصف ومقارنة الظواهر، و جمع وتحليل وتفسير البيانات العددية، وأنه الطريقة العلمية التي تختص بجمع البيانات والحقائق بالشكل الذي يسهل عملية تحليلها وتفسيرها ومن ثم استخالص النتائج واتخاذ القرار. وعلى ضوء ذلك يمكن القول بأن علم اإلحصاء علم يختص بجمع البيانات وتنظيمها وتلخيصها وعرضها بأسلوب علمي بهدف استخالص النتائج لتعميمها على المجتمعات موضوع الدراسة بعد تحديد الأساليب المناسبة ومن ثم اتخاذ القرارات الملائمة.

# **أنواع علم اإلحصاء**

بحكم أن علم الإحصاء يتضمن عدّة مراحل تضم أولا المشاهدة والملاحظة، وثانيا صياغة الفرضيات بهدف تفسير الظاهرة ، وثالثا التحقق أوالتأكد من صحة الفرضية والمعتمدة على تفسير الظاهرة فقد أدى ذلك لوجود نوعين من علم اإلحصاء، أولهما

اإلحصاء الوصفي، وثانيهما اإلحصاء التحليلي. فاإلحصاء الوصفي يعتمد على وصف ظاهرة ما في فترة زمانية أو مكانية معينة دون الحاجة لتعميمها على ظواهر أخري من خالل االهتمام بأساليب جمع البيانات وتبويبها وعرضها. ومن أهم وسائله استخدام اإلشكال الهندسية للبيانات و الجداول اإلحصائية للبيانات والتوزيعات التكرارية و الدراسة الرياضية للبيانات من خالل استخدام مقاييس النزعة المركزية و مقاييس التشتت ومقاييس االلتواء. أما اإلحصاء التحليلي ) االستداللي ( فيحدد طرق الحصول على البيانات من المجتمع اإلحصائي من خالل اخذ عينة من المجتمع بأساليب احصائية، وبالتالي قد ال تمثل هذه العينة المجتمع كله تماما مما يؤدي لحالة من عدم التأكد. ومن أهم وسائله اختبارات الفروض باستخدام البيانات للوصول لقرار يتم من خالله قبول أو رفض الفروض، والتقدير من خلال إيجاد قيم تحل محل القيم الأصلية التي تمثل موضوع البحث. والتقدير إما أن يكون قيمة وحيدة ويسمى التقدير بنقطة أو فترة ويسمى تقدير بفترة.

## **الطريقة اإلحصائية**

تعني الطريقة اإلحصائية في البحث العلمي بتوفير البيانات والمعلومات عن الظاهرة المطلوب دراستها، أي أمكانية التعبير عن الظاهرة تعبير ا كميا، وتستخدم من قبل الباحثين في جميع فروع المعرفة الأخرى لأنها توفر أسلوبا علميا موضوعيا محايدا دون تمييز أو تدخل من قبل الباحث. ويجب أن يراعي الباحث عند تصميم بحثه تحديد مشكلة البحث هدف البحث بشكل واضح ودقيق. لا بدّ أن تعبر المشكلة عن علاقة ما بين متغيرين أو أكثر وأن تصاغ المشكلة بطريقة التقبل الشك أو التأويل وأن تقبل

المشكلة إمكانية اختبارها التجريبي. كما على الباحث تحديد إمكانية التنفيذ الفعلي للبحث، والمتطلبات المادية والبشرية، وتحديد إطار البحث (المجتمع الإحصائي)، وتحديد أسلوب جمع البيانات والمعلومات (أسلوب التسجيل الشامل أو العينات)، وتصنيف وتبويب البيانات وعرضها، وحساب المؤثرات اإلحصائية، ثم تحليل وتفسير النتائج. تعطي التحليل اإلحصائية في الجغرافيا نتائج دقيقة جدا، ولكن من الضروري االنتباه إلى تحقق الآتي: –

أ – الدقة Precision

تشير الدقة إلى المستوى التفصيلي في القياس ، وترتبط بعملية موازنة جهاز القياس و تقويمه ، مثل جهاز قياس كمية المطر . فعند استعمال جهازين مختلفين في الدقة لقياس كمية المطر فان الأقل دقة قد يسجل الكمية (1.2)بوصة والآخر قد يسجل (1.26) بوصة . كذلك في العمليات الحسابية في بعض الحسابات اليدوية التي تختلف في درجة الدقة بعدد الأرقام العشرية . فكلما ازداد عدد هذه الأرقام ارتفعت نسبة الدقة . وتكون الدقة مطلوبة في الكثير من الطرائق اإلحصائية عند حساب القيمة الحرجة لمقارنتها مع القيمة الجدولية .

ب – الضبط Accuracy

ترتبط عملية الضبط بانحراف عملية القياس عن النظام بصيغته األوسع . فعندما يكون جهاز القياس دقيق جدا ، إال انه غير مضبوط . فبالعودة إلى جهاز قياس المطر المشار إليه آنفا ، فعندما يكون تنظيم القياس غير صحيح ، فقد تكون الكمية المقاسة )0.09( بدال من )0.21( فالنتيجة دقيقة و لكنها غير مضبوطة في درجتها . و لسوء الحظ فان

اكتشاف درجة الدقة و مستوى الضبط في األجهزة غير سهل . وباعتماد عدد من المقاييس المختلفة في درجة دقتها و ضبطها فان النتائج تكون في النهاية غير دقيقة مالم يتم تعيير الأجهزة و توحيد درجة دقتها و ضبطها .

ج – الصالحية Validity

في العديد من المشكالت الجغرافية يكون التوزيع المكاني أو نمط المواقع قيد التحليل ناتج عن عمليات معقدة . فعندما يكون المفهوم الجغرافي معقدا و غير واضح فان التعبير عنه يكون ضعيفا . وفي الجغرافيا ترد الكثير من المفاهيم الصعبة القياس ، متعددة الأوجه ومعقدة ، مثل : مستوى الفقر ، نوعية البيئة ، مستوى الرفاه الاقتصادي ، نوعية الحياة . و التعبير عن المعنى الحقيقي لمثل هذه المتغيرات أو المفاهيم غير ممكن . لذا يعتمد الجغرافيون تعاريف عملية تكون مقاييسها شبه مباشرة أو يتم تبنيها من بحوث و دراسات أخرى . ويبقى السؤال ، هل إن النعريف العملي (الإجرائي) صالح أم لا ؟ ومن الواضح فان درجة الصالحية في الكثير من المشاكل التي يدرسها الجغرافيون صعب تقييمها .

## د - درجة الثقة Reliability

عندما تحدث تبدلات في الأنماط المكانية عبر الزمن فان تحليلها يتطلب الإجابة عن مجموعة من التساؤالت المتعلقة باستقرارية البيانات و تبويبها من الناحية المكانية في الوحدات الإحصائية (الإدارية) . فعلى سبيل المثال ، فان اختبار النمط المكاني و التبدالت التي حصلت فيه خالل )21( سنة يتطلب معرفة التبدالت التي حصلت في الوحدات اإلدارية خالل هذه المدة . تبرز هذه المشكلة بحدة أكثر عند مقارنة بيانات

إحصائية لدول مختلفة ، فالتباين ناجم عن االختالف في درجات الدقة و الضبط و في طبيعة البيانات و درجة الاعتماد عليها . وفي بعض الأحيان يكون الأمر كذلك في الدولة الواحدة ، بين الإقليم ، أو الأقسام الإدارية و الإحصائية المختلفة (زراعية ، صناعية ، تجارية ، عمرانية) .

## **المجتمع اإلحصائي**

يقصد بالمجتمع الإحصائي مجموعة من المفردات ( أفراد , أعداد , أشياء , مقاييس ) ذات خصائص مشتركة تدور الدراسة الإحصائية حولها. ويقسم المجتمع الإحصائي إلى: – أ -مجتمع منتهي ) محدد (: وهو المجتمع الذي يمكن حصر مفرداته مثل ) أعداد الطلبة / أعداد السلع ( خالل فترة محدده.

ب -مجتمع غير منتهى ( غير محدد ): وهو المجتمع لا يمكن حصر مفرداته مثل ( ذرات الهواء / قطرات الماء (.

# **طـبيـعـة الـبيـانـات الجـغـرافــية**

تهتم الجغرافيا بدراسة التنظيم المكاني لعناصر البيئة الطبيعية والبشرية ، إذ تدرس اإلنسان وكل ما يؤثر عليه على سطح األرض. و لذلك تعتبر الجغرافيا علم واسع تساهم فيه جميع العلوم الطبيعية واالجتماعية واالإنسانية ذات الصلة بالبيئة الطبيعية والبشرية. و لكن تمتاز الجغرافيا عن جميع هذه العلوم بقدرتها على الربط بين عناصر البيئة الطبيعية والبشرية وتفسير التنظيمات المكانية للظواهر الطبيعية والبشرية من خالل العالقات بينها باعتبارها نظاما واحدا يكون بيئة الكرة األرضية. ولدراسة هذه الظواهر تنتهج الجغرافيا نهجا علميا منظما ذاتيا وموضوعيا يتميز بالشمول والتعد واالبتعاد عن

النظرة الأحادية الأبعاد والزوايا. ويتطلب هذا النهج العلمي تنوع وتعدد البيانات والمصادر والمقاييس المرتبطة بالمكان ، و تسمى بالبيانات الجغرافية عندما تجمع في شكل جداول بحيث تشكل قاعدة المعلومات المكانية.

يمكن تحديد طبيعة البيانات التي يستخدمها الجغرافيون في النقاط التالية:

- 0( ارتباطها بالمكان ، حيث تمثل كل معلومة خاصية من خصائص المكان الذي تنتمي إليه.
- 2( متنوعة المقاييس ، فقد تكون مفردة و مجدولة، متصلة ، متقطعة ، اسميه ، رتبيه.
- 3( ال ينفصل المكان والزمان في المعلومة الجغرافية. فكل معلومة مكانية ترتبط بزمن تمثله وفي المقابل فان المعلومة الزمنية يجب بالضرورة أن تحدد مكانيا ليتسنى االستفادة منها جغرافيا.
- 4) متنوعة المصادر الأولية، والثانوية والثانوية متعددة المصادر، والأرضية و الفضائية. وقد تعاظم تنوع هذه المصادر بتوافر بيانات من مصادر خارجية ، مثل المنظمات الدولية ، و االستشعار عن بعد ، و بنوك المعلومات ، وغيرها و بتطور تقنيات خزن المعلومات )ورقية ، آلية ، مساحية raster – vector خطية(.
- 5) أدى التراكم الكمي للمعلومات المكانية إلى زيادة الاهتمام بالبعدين الثالث والرابع في الدراسات الجغرافية (المساحة – ببعدين ، تكملها الكثافة ، الزمن).

**مصادر البيانات اإلحصائية**

يوجد عدة مصادر تتبع في حالة جمع البيانات األحصائية، منها:

- 0 المصادر المباشرة ) الميدانية أو األولية ( وتشمل كل البيانات التي يجمعها الباحث في حينها من مصادرها األصلية بأي وسيلة كانت سواء عن طر يق المراسلة أو المقابلة أو أي وسيلة أخرى خالل سنة معينة. ويعني هذا جمع البيانات عن ظاهرة ما أثناء حدوثها في ميدان العمل بحيث يمكن أن تشمل المشاهدة والمالحظة والتسجيل والاتصال الهاتفي والمقابلة الشخصية والاستبيان.
- 2 مصادر غير مباشرة ( تاريخية أو الثانوية ) وتعني جمع البيانات من خلال سجالت سبق نشرها. وفي الغالب تشمل كل البيانات المتجمعة لدى أجهزة ومؤسسات ودوائر الدولة والمحفوظة لديها لسنوات سابقة مثل بيانات النعداد العام للسكان وإحصـاءات التجارة الخارجية وغيرها.

**مصادر البيانات الجغرافية**

ال تنفك مصادر البيانات الجغرافية عن مصادر البينات اإلحصائية ، وكما تحتاج مصادر البيانات اإلحصائية إلى التحليل ، كذلك تحتاج مصادر البيانات الجغرافية إلى تطبيق الأسلوب الكمي بغرض التحليل وتحديد الأنماط التي تشكلها، واكتشاف العلاقات التي تحتويها و العمليات التي تؤطرها. و يمكن تصنيفها في المصادر التالية: أ – المصادر المكتبية

تعتبر المكتبة من أهم مصادر البيانات الجغرافية لأنها توفر المصادر التي تنظم فيها على أساس النوع الذي يضم المصدرية ، والمرجعية ، والدورية ، وغيرها. وتعتبر المكتبة نقطة البداية لأي مشروع بحث أو دراسة لأنها تمد الباحث بالمتوفر من المصادر و

المعلومات عن الموضوع المطلوب تقصيه. وقد دخلت الكثير من هذه المصادر في الشبكة الدولية للمعلومات فأصبحت قريبة جدا من الباحث.

ب - المصادر الثانوية للبيانات الجغرافية

ويمكن أن تضم البيانات المناخية والسكانية المتوفرة من الجهاز المركزي للإحصاء الذي يقوم بمسوحات عديدة عن السكان ، النشاطات االقتصادية المختلفة ، و التخطيط الحضري واالقليمي، و التعدادات العامة للسكان، وجمع معلومات متنوعة بين حين وآخر . اضافة الى ذلك ، فان تصنيف منطقة الدراسة حسب الوحدات االحصائية التي جمعت عنها المعلومات رسميا يساعد كثيرا في توفير قاعدة معلومات مكانية يمكن استخدامها في التحليل وفي رسم الخرائط ، وفي نظم المعلومات الجغرافية . ومن المصادر الثانوية للبيانات الجغرافية هناك المصادر التاريخية ، التي قد يحتاج لها في العديد من الدراسات الجغرافية لمعرفة تأريخ الظاهرة أو المنطقة قيد الدرسة. وقد تتوفر المعلومات التاريخية اما على شكل معلومات (بيانات) اولية او ثانوية. كما وهناك المصادر الخرائطية الرسمية التي تصدرها هيئة المساحة العامة في كل الدول.

ج – المصادر الميدانية

وتعرف أيضا باسم المصادر الأولية للبيانات ، والتي يقوم الباحث بجمعها مباشرة في الميدان تحت حيث يحدد نوعية المعلومات بما يتفق مع أهداف و حاجات بحثه. وتتنوع المصادر الميدانية في الدراسات الجغرافية بتنوع وتعدد مجاالت الجث في الجغرافيا الطيعي والبشرية. وللدراسة الميدانية أهمية خاصة في الجغرافيا ، لأنها:—

)0( اختبار وتحليل ميداني لجزء من البالد يسهل الوصول إليه لتوضيح واحد أو اكثر من معطيات التباين المكاني. )2( المختبر الحقيقي للجغرافيا خارج قاعات الدرس. )3( أفضل طريقة لتعلم الحقائق. )5( تعود الطالب على مالحظة األشياء وتطوير خبرة المالحظة وتفسير مايراه ألنها أسلوب ر ئيسي وأساسي ال يمكن للجغرافي االستغناء عنه ، وتكسب الطلبة للمفردات الجغرافية اعتمادا على المالحظة المباشرة. )1( ألن العمل المنجز في الحقل الميداني يشعل المخيلة ويحفزها لدراسة الجغرافيا في قاعات الدرس ويقود إلى تعظيم الأفكار الجغرافية الجوهرية ، ويطور بذلك ملكة النقد عندهم. )1( تطور النظرة للبيئة المحلية و البلد ، وتعود على التفكير بالمشاكل من اجل حلها. )9( تتطلب نوعية و قدرة عقلية مختلفة عن تلك التي تطورت من خالل التعلم من الكتب والمحاضرات. )01( توسع دائرة الخبرة المرئية و النجاح في استيعاب الجغرافيا اعتمادا على قدرة الطالب لتشكيل الصور الذهنية عن الأماكن. )03( تعمل على اتصال الطالب مباشرة مع الحقيقة واالنغماس شخصيا بالدراسة و امتلاك هذه المعرفة ، مما يجعله اكثر قدرة على الاتصال واكثر تقديرا وإدراكا لعمله.  $\frac{1}{2}$ )04( افضل طريقة لدراسة الجغرافيا.

د- نظم المحـكاة

يقصد به نمذجة الواقع ، أو جزء منه بهدف االستيعاب والدراسة و التحليل ، واستشفاف الحاالت الممكنة و المتوقعة .و هي معروفة منذ القدم النمذجة في الجغرافيا ، إذ تعتبر الخريطة نمذجة للواقع باستخدام الصيغة الرمزية ، و كذلك استخدام بعض المعادالت الرياضية المعنية بتحديد طبيعة العالقة بين المتغيرات و التنبوء بما سيكون عليه الحال مستقبال. وكانت تسمى النمذجة الساكنة. و التي تحولت إلى النمذجة الدينامية أو المتحركة بدخول التكنولوجيا الحديثة وبتراكم المعلومات مكانيا و زمنيا، حيث تجسد حالة النظام في فترات زمنية مختلفة . ومن أمثلة استخدماتها دراسة توقع تدفقات النقل بين المدن في العديد من دول العالم . وقد استكملت الصورة بتوافر تقنيات الحاسوب و اعتماد تجسيد Simulation عناصر النظام بثالث أبعاد أو أكثر Dimension-Multi ، وحالة التفاعل داخل النظام وكأنها حالة حقيقية Interactive mode ، مما يساعد في فهم النظام ، وفي قياس قوة تأثير العوامل الداخلية و الخارجية المؤثرة عليه، وهنا تلعب نظم المعلومات الجغرافية دورا مهما.

**أنواع البيانات االحصائية** 

تقسم البيانات اإلحصائية إلى مجموعتين :

0 -**البيانات النوعية**: تقيس ظاهرة من الظواهر دون أن تأخذ قيما عددية. وقد نتج عن ذلك ما يعرف بالمتغيرات النوعية التي لا يمكن قياسها بوسائل قياس مألوفة وإنما نشكل صفات لذلك المتغير. ومن أمثلة ذلك لون العين كمتغير (سوداء ؛ خضراء؛ زرقاء)

والنوع كمتغير (ذكر ؛ أنثى) والحالة الاجتماعية كمتغير (أعزب؛ متزوج؛ مطلق؛ أرمل). وتقسم البيانات النوعية إلى:

- أ -بيانات نوعية أسمية: تعتمد على التصنيف النوعي بغض النظر عن أهمية الترتيب. مثال : تصنيف موظفي إحدى الشركات حسب الجنسية او حسب التخصص.
- ب -بيانات نوعية ترتيبية: يلعب الترتيب دورا أساسيا في تحديد معالم الظاهرة. مثال : ترتيب موظفي إحدى الشركات حسب المؤهل ثانوي – دبلوم – جامعة – ماجستير – دكتوراه.
- 2 **البيانات الكمية**: تأخذ قيما عددية صحيحة أو كسرية حسب ظروف الحالة ، و يمكن قياسها بوسائل قياس مألوفة مثل عدد المرضى الراقدين في مستشفى الخرطومالعام؛عدد رؤوس الماشية في قطيع معين ؛ درجات الطلبة في كلية ؛ أطوال األشخاص بالسنتمترات ؛ أوزان األشخاص بالكيلوغرامات ؛ ودرجات الحرارة في مدينة معينة. وتقسم المتغيرات الكمية الى قسمين هما-:

أ – المتغيرات المستمرة (المتصلة) : اذا كانت مجموعة القيم التي ياخذها المتغير العشوائي (المتغير العشوائي هو دالة ذات قيمة حقيقية معرفه على فضاء العينة) مجموعة غير قابلة للعد سواء كانت محدودة او غير محدودة وانما تشكل قيم واقعة ضمن فترات. وهذا يعني وجود عدد غير منته من القيم مثل كمية االمطار المتساقطة على منطقة ما خالل سنة معينة ؛ أسعار سلعة معينة في فترة زمنية معينة وغيرها. وتعتمد البيانات الكمية المستمرة على وحدات القياس التي تأخذ قيم في مجال تغيراتها. مثال وحدة قياس

الطول إما أن تكون بالمتر أو السنتيمتر بفرض أن طول أحد الطالب يساوي 059 سنتيمتر وبمعنى أدق يساوي 059.4 سنتيمترا أو أكثر دقة يساوي 059.45 سنتيمترا. وقد مجموعة القيم التي ياخذها المتغير العشوائي مجموعة قابلة للعد أي يمكن عدها سواء اكانت مجموعة محدودة او غير محدودة ، مثل عدد اشجار النخيل في قرية معينة ؛ أو عدد طلبة الصف االول في مدارس بشير العبادي في أمدرمان ، وغيرها.

ب - بيانات كمية منقطعة : وهي البيانات التي تأخذ قيما عددية صحيحة، مثل عدد موظفي الشركة خالل نصف القرن الماضي.

# **أنواع البيانات الجغرافية**

يمكن االستفادة من أنواع البيانات اإلحصائية في تحديد أنواع البيانات الجغرافية. فالأساس الأول لتصنيف للبيانات الجغرافية ينبع من طبيعة تتابعها المكاني أو الزماني. فالبيانات الجغرافية الزمانية تكون ترتبط بمنطقة واحدة لسلسلة زمانية قد تكون متصلة أو متقطعة. وعندما ترتبط بو حدات مساحية محددة ولفترة زمنية واحدة تعتبر بيانات مكانية. ويعني هذا ضرورة ارتباط البيانات الزمانية بمكان معين، والعكس صحيح. أما التصنيف الثاني للبيانات فهو متولد عن طبيعتها ، نوعية أم كمية. تعتبر البيانات النوعية الجغرافية من أبسط المقاييس ، حيث يتم إعطاء قيمة أو عدد لواحد من مجموعتين فاكثر . ولكل فئة أو مجموعة اسم أو عنوان (المقياس الاسمي) وليس هناك علاقة افتراضية بين الفئات سوى إنها مختلفة عن بعضها البعض. و يصنف الجغرافيون المتغيرات االسمية بطرائق عديدة ، فمثال األفراد قد يتم التمييز بينهم على أساس الدين ، الجنس ، العرق ، و تصنف المدن على أساس الوظيفة التي تؤديها ، وهكذا . ويعتمد

التحليل اإلحصائي لهذا المقياس على االختبارات اإلحصائية الال معلمية -non parametric مثل : مربع كاي ، كولموكروف – سمرنوف ، معامل فاي ، معامل يول ، و معامل الجوار .

أما البيانات الكمية الجغرافية فهي البيانات فتخضع للعمليات الحسابية العادية )الجمع و الطرح و القسمة و الضرب) ، ويمكن تحويلها إلى بيانات نوعية أوترتبيه ، وتتميز بأنها زمنية أو مكانية ، وقد تقاس بالقياسات المطلقة أو بالنسبة. تصنف البيانات الكمية الجغرافية إلى بيانات متقطعة مثل عدد المسافرين ، عدد السيارات ، وهكذا ، وإلى  $\frac{1}{2}$ بياناتلمتصلة يمكن فيها تجزئة وحدة القياس ، مثل درجة الحرارة ، االرتفاعات و غيرها . وهناك مستوى آخر من القياس للبيانات الجغرافية ينتج من ترتيب القيم بناء على الحجم أو الوزن لتحديد أيها أكبر من ، وأيها أصغر من. والرتب الناتجة هنا هي ليست فئات ، بل يبنى الترتيب بناء على قوة أو ضعف المتغيرات. و هناك طرائق إحصائية تستخدم لترتيب القيم والمتغيرات تضم معامل سبيرمان ، و اختبار مان وتني . . ومن أمثلتها تصنيف الدول في شكل رتب بناءا على معدالت اإلنتاج القومي أو حصة التعليم العالي من الميزانية القومية.

إضافة لما سبق هناك تصنيف آخر للبيانات الجرافية يرتبط بجود / أو عدم وجود الصفر المطلق . فالبيانات المطلقة تضم مختلف أنواع البيانات الكمية التي ال يوجد لها صفر مطلق ، مثل درجة الحرارة . فمثال عندما تكون درجة الحرارة في موقع جغرافي معين )31( درجة مئوية و في موقع آخر )05( درجة مئوية ، فإن هذا ال يعني أن الموقع

األول درجة حرارته ضعف الموقع الثاني ، بل انه أكثر حرارة. و من الضروري أن ينتبه الجغرافي إلى ذلك عند المقارنة والقياس و تفسير النتائج.

ويمكن القول بان الصفر في درجات الحرارة له معنى ، فهناك درجات حرارة دون الصفر (السالبة) ، كذلك الحال مع الارتفاع عن مستوى سطح البحر (الموجبة). ولكن عندما يكون الصفر هو الحد النهائي، في اإلنتاج على سبيل المثال، حينها يكون القياس نسبيا . ويسمى هذا بمقياس الفاصلة حيث يحدد أصل القياس (الصفر) اعتباطيا ، مثل الصفر المئوي و الفهرنهايتي. كذلك الأمر مع المسافات و المساحات ، فالمزرعة التي مساحتها عشرة أفدنة هي ضعف مساحة مزرعة مساحتها خمسة أفدنة ، وهكذا. ويعرف هذا بمقياس النسبة ، حيث يكون الصفر حياديا (غير اعتباطي) مما يساعد في أخذ النسبة بين القيم. مع هذا النوع من البيانات تعتمد معظم إن لم يكن جميع الطرائق المعروفة بالمعلمية مثل معامل بيرسن، معامل االنحدار، اختبار) ت ( ، وتحليل التباين . وفي هذين المقياسين الأخيرين يتم تحديد الفرق بين القيم على أساس الأصل أو الصفر الذي بدأ قياس القيم به .

# **طرق جمع البيانات**

و تختلف طرق جمع البيانات حسب طبيعة الظاهرة والبيانات اإلحصائية المطلوبة والهدف من الدراسة واسلوب التحليل المتبع. هناك أسلوبين لجمع البيانات. أول األسلوبين هو أسلوب الحصر الشامل الذي يتناول دراسة كافة مفردات المجتمع الاحصائي مثل ( التعداد السكاني ) ، أي جمع بيانات عن جميع المفردات التي تؤلف المجتمع الإحصائي هنا يجب أن يكون المجتمع محدد. ومن مزايا هذا الأسلوب دقة

النتائج و عدم وجود أخطاء عشوائية، أما عيوبه فهي ارتفاع تكاليفها ) جهد , المال (، و عدم إمكانية تطبيقها على المجتمعات ذات المفردات الكبيرة الحجم. وثاني األساليب هو أسلوب المسح باستخدام العينة الذي يتناول جزء من المجتمع لتمثيله بطريقة العينة العشوائية بشرط أن تكون العينة ممثلة تمثيال صادقا دون تحيز. ويعني هذا جمع البيانات والمعلومات عن جزء من المفردات التي تؤلف المجتمع اإلحصائي. وهو أسلوب مفيد في المجتمعات الغير محدودة كما وتحتاج إلى وقت وجهد وموارد مادية وبشرية اقل مما يحتاجه أسلوب التسجيل الشامل ومن مزايا أيضا انخفاض تكاليفه وإمكانية تطبيقه مهما كان حجم المجتمع. أما عيوبه فتتمثّل في نتائجه التقريبية وإِمكانية الخطأ نتيجة التحيز واالتساق.

**تعريف العينة** 

هي مجموعة من مفردات المجتمع اإلحصائي يتم جمعها بشكل عشوائي وتكون ممثلة للمجتمع اإلحصائي ككل بهدف دراسة ظاهرة معينة للوصول إلى نتائج قابلــــة للتعميم وتعتبر 5 % نسبة مقبولة لحجم العينة.

**أنواع العينات** 

تكون العينات إما عينات عشوائية (احتمالية) أو غير عشوائية ( غير احتمالية). وتقسم العينات االحتمالية إلى اآلتي:

0 - **العينة العشوائية البسيطة** : هي عينة تختار مفرداتها بشكل عشوائي وتعطي نفس الفرصة لكل المفردات حتى نصل إل حجم العينة المطلوبة. و شرط سحبها أن يكون

المجتمع اإلحصائي متجانس وكل مفردة في المجتمع لها نفس الفرصة في الظهور ضمن مفردات العينة.

2 - العينة المنتظمة : يتم اختيار المفردة األولى عشوائيا وباقي المفردات مضاف لمها( وهو ما يعرف بكسر المعاينة ). ويتم حساب كسر المعاينة بقسمة حجم المجتمع / حجم العينة. ومثال لذلك إذا بلغ حجم المجتمع الإحصائي ( 560 مفردة ) وحجم العينة المطلوبة( 56 مفردة ) علما بأن رقم المفردة المختارة عشوائيا ( 5 مفردات ) فما هي قيمة الأرقام الأخرى؟ . يكون الحل كالآتي: –

 $+5$  ) , 5 ) كسر المعاينة = 50 $10 - 56$  / 56  $-10$  . وعلى ذلك تكون بقية الأرقام كالآتي: ( 01 ) , ( 15 + 10 )......ألخ.

و شرط سحب العينة المنتظمة أن يكون المجتمع اإلحصائي مرتبا ترتيبا تصاعديا أو تنازليا أو وفق أي ترتيب أخر. ويقسم المجتمع المرتب إلى L طبقة ثم يتم سحب عينة عشوائية بسيطة من الطبقة األولى فقط ثم نضيف K لنسحب المفردة الثانية وهكذا بحيث نضمن سحب مفردة من كل طبقة.

3 - العينة الطبقية العشوائية :شرط سحبها أن يكون المجتمع غير متجانس بحيث نستطيع تحويله إلى مجتمع متجانس عن طريق تقسيمه إلى L طبقة بحيث نضمن مبدأ التجانس داخل كل طبقة. ويتم سحب عينة عشوائية بسيطة من كل طبقة بحيث يتناسب حجمها مع حجم الطبقة في المجتمع. ونختار العينة من خالل تقسيم المجتمع إلى مجموعات متجانسة ثم نختار اخذين بعين االعتبار حجم الطبقة أو المجموعة. ويمكن توضيح ذلك في المثال اآلتي : توجد مدرسة تضم 0111 طالب ، منهم 251 طالب ثانوي

, 511 طالب متوسط , 251 طالب ابتدائي ويراد أخذ عينة بحجم 01 % لتمثل هذه المدرسة. والمطلوب إيجاد عدد طالب الثانوي وطالب المتوسط وطالب االبتدائي الواجب أخذها في العينة. ويكون الحل كاآلتي:  $100 = 1000 \times 0.10 = 1000$  نقوم بتحديد حجم العينة = حجم العينة نسبيا × عدد الطلبة طالب عدد مفردات العينة = حجم الطبقة × حجم العينة / حجم المجتمع  $25 = 1000 / 100 \times 250 =$ طلبة الثانوي = 25  $50 = 1000 / 100 \times 500 =$ طلبة المتوسط = 50  $25 = 1000 / 100 \times 250 =$ طلبة الابتدائي = 25 حجم العينة المختارة = 25 + 51 + 25 = 011 4 - العينة العنقودية أو المتعددة المراحل: نختار العينة من خالل تقسيم المجتمع اإلحصائي إلى عدة أقسام يؤخذ منها كل قسم ويقسم إلى عدة أقسام حتى نصل لحجم العينة المطلوبة. و شرط سحبها هو أن يكون المجتمع اإلحصائي كبير جدا وموزع على بقعة جغرافية واسعة كأن يكون المجتمع على مستوى البلد أو المحافظة أو المقاطعة أو إقليم. و هنا نبدأ بتقسيم المجتمع إلى وحدات أولية ثم نأخذ عينة عشوائية من هذه الوحدات كمرحلة أولى. ثم نقسم كل وحدة أولية مختارة إلى وحدات اصغر (الوحدات الثانوية) ويتم اختيار عينة من الوحدات الثانوية لكل وحدة أولية كمرحلة ثانية. ونستمر بالتقسيم واالختيار على هذا المنوال إلى إن نصل إلى عدد المفردات التي تؤلف العينة العشوائية.

)ب(- العينات الغير عشوائية: و هنا يتدخل الباحث شخصيا في اختيار مفردات العينة وبصورة متحيزة وليس على أساس عشوائي العتقاده بأن هذه المفردات هي خير ما تمثل المجتمع والتي ستغني الدراسة بآرائها وأطروحاتها و أهم أنواعها هي الحصصية والعمدية والعينة المقصودة وهي عينة فرضية وجدت لخدمة الباحث وتستخدم لغرض معين ولا يكون للباحث دخل أو رأي في اختيار هذه المفردة أو تلك.

**أخطاء البيانات اإلحصائية )والجغرافية(**

أ- خطأ عشوائي : هو خطأ غير مقصود يقل كل ماكبرت العينة. ب- خطأ تحيز هو خطأ في إعطاء إجابات متعمدة أو غير مقصودة. خطأ التحيز :هنا هذا الخطأ يرتكبه المصدر أو المفردة اإلحصائية التي تزود الباحث بالمعلومات سواءا بقصد أو بغير قصد أو يحدث هذا الخطأ أحيانا عندما يستقي الباحث معلومات بحثه ليست من مصادرها األصلية بل من مصادرها الغير مباشرة. ج- خطأ االتساق هو خطأ في وجود إجابتان توحيان إن أحداهما خطأ و هناك بعض األخطاء التي تحدث عندما يقوم الباحث بجمع البيانات والمعلومات التي تخص بحثه : د- خطأ الصدفة: هذا الخطـأ يرتكبه الباحث بنفسه سواءا بتعمد أو بصورة غير متعمدة حيث يستقي معلومات بحثه باالعتماد على ذاكرته بسبب بعد المفردة اإلحصائية عنه أو ألي سبب شخصي أخر .هذا سيؤدي إلى الحصول على نتائج واستنتاجات غير دقيقة وبعيدة عن الواقع.

## **الفصل الثاني**

# **تبويب البيانات اإلحصائية وطرق عرضها**

ان البيانات التي يتم جمعها حول مجتمع البحث غالبا ما تكون بيانات أولية ، غير مصنفة وغير منتظمة بحيث يتعذر على الباحث تكوين فكرة عن المشكلة قيد البحث ، وبالتالي ال يمكن إجراء التحليل اإلحصائي للوصول الى نتائج البحث، مما يتطلب المراجعة و التدقيق للبيانات التي تم جمعها للتأكد من تكاملها ودقتها ووضوحها. فأوال ، يتم التأكد من دقة وتكامل البيانات التي تم جمعها الباحث ثم تأتي عملية تصنيف البيانات ثانيا، أي تشكيل مجمو عات على أساس صفة معينة ) ظاهرة الطول أو الوزن أو العمر أو الجنس مثال(. ثم يلي ذلك تبويب البيانات بمعنى تفريغ البيانات المصنفة وترتيبها في جداول خاصة ، يخص كل جمع منها مستوى معين. والغرض من عملية التبويب هو إبراز وعرض البيانات في أضيق حيز يمكّن الناظر إليها من تكوين فكرة عنها في وقت قصير دون عناء. وهناك أربعة أشكال لتبويب البيانات هي التبويب الزمني ؛ والجغرافي ؛ والكمي ؛ والنبويب على أساس صفة معينة (أن يكون نوع المتغير وصفيا). ولكي تصبح البيانات قابلة للدراسة ، من الضرورة تجميعها وتصنيفها في مجموعات متجانسة تشترك فيها الو حدات في صفة معينة أو أكثر. ولتحقيق ذلك البد من القيام بما يلي:

المراجعة الأولية للبيانات: بمعنى التأكد من صحة البيانات المجمعة بمراجعتها وتدقيقها الكتشاف اى أخطاء ومن ثم معالجتها. فمثال إذا قام أحد الباحثين بدراسة فرق العمر مابين الوالدين والأبناء في محموعة من الأسر ، ووجد أن عمر الأب لإحدى

العائالت 41 سنة وعمر اإلبن األكبر 33 سنة ، مما يدل على وجود خطأ بالنسبة لألعمار سواء لألب أو االبن. كما تهني المراجعة األولية للبيانات إحالل الرموز أو الدالئل مكان الكلمات والصفات واألسماء. ومثال ذلك استبدال أسماء الكليات في الجامعة برموز معينة ، مثال كلية الطب بالرمز 10 و كلية الهندسة بالرمز .12

 تفريغ البيانات اإلحصائية : بمعني تفريغ البيانات ضمن جدول يحتوى على أعمدة تأخذ الشكل التالي:

| عدد الطلاب | الدليل | الكلية         |
|------------|--------|----------------|
| 25         | 01     | الطب           |
| 33         | 02     | الهندسة        |
| 45         | 03     | التعليم عن بعد |

**عرض البيانات**

يستخدم العرض الجدولي لعرض البيانات اإلحصائية من خالل تفريغ البيانات في جداول تصمم حسب البيانات المجمعة. وتقسم الجداول إلى جداول مقفلة ومفتوحة وجداول منتظمة وغير منتظمة. الجداول المقفلة لها بداية ونهاية محدودة )مثال -3 1 .............. 23 – 21(. أما الجداول المفتوح إما أن يكون جدوال مفتوحا من أعلى -3 ----------. 22 – أكثر، أو جدول مفتوح من أدنى (مثلا أقل من 6 .......... 23 – 21(، أو جدوال مفتوح الطرفين )مثال أقل من 1 ........ 22 فأكثر (. وهناك الجداول المنتظمة (تكون أطوال فئاته متساوية 3 – 6  $\,$  7 – 10  $\,$  11 – 14).

وهناك الجداول غير المنتظمة (وتكون أطوال فئاته غير متساوية: 3  $-5 \cdot 7 - 1$ ،  $-2$ 03 – .05 ويستخدم العرض الجدولي لللبيانات النوعية و الكمية. ومثال للعرض الجدولى للبيانات نوعية البيانات التالية والمتعلقة بتوزيع موظفي إحدى الشركات حسب الجنسية ) 211 موظف بنغالي – 51 موظف مصري – 21 موظف سعودي – 5 موظفين أردنيين. و المطلوب : إعداد جدول لهذه البيانات و استخراج نسبة كل جنسية من مجموع موظفي الشركة. كما في الجدول أدناه:

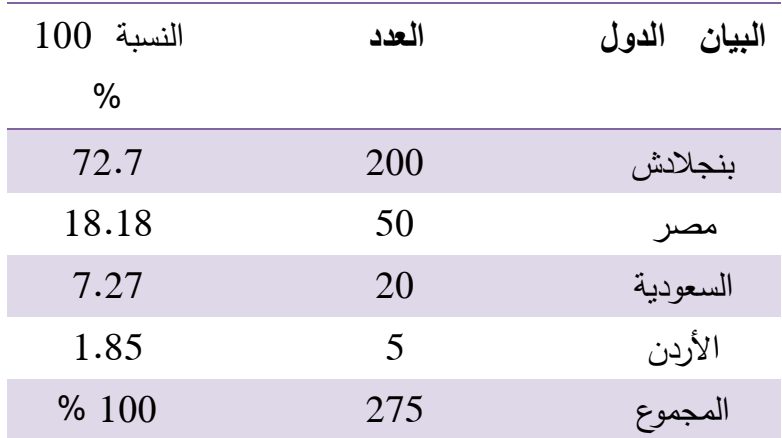

ومثال للعرض الجدولي للبيانات الكمية التوزيع الطولي لعدد 51 تلميذ بالسنتيمتر  $-134 - 151 - 142 - 138 - 130 - 125$  لفصول إحدى المدارس كالآتي : 125 – 134  $162 - 152 - 126 - 150 - 140 - 139 - 170 - 167 - 154 - 143$  $172 - 141 - 131 - 179 - 120 - 121 - 128 - 153 - 135 - 147 -$ 

 $164 - 145 - 137 - 145 - 144 - 180 - 132 - 136 - 141 - 175 166 - 178 - 168 - 177 - 133 - 174 - 148 - 155 - 146 - 129$  $.127 - 149 - 160 - 176 -$ 

| 175 | 166 | 153 | 147 | 141 | 135 | 129 | 120 |
|-----|-----|-----|-----|-----|-----|-----|-----|
| 176 | 167 | 154 | 148 | 142 | 136 | 130 | 121 |
| 177 | 168 | 155 | 149 | 143 | 137 | 131 | 125 |
| 178 | 170 | 160 | 150 | 144 | 138 | 132 | 126 |
| 179 | 172 | 162 | 151 | 145 | 139 | 133 | 127 |
| 180 | 174 | 164 | 152 | 146 | 140 | 134 | 128 |

ويتضح العرض الجدولي لهذا النوع من البيانات ترتيب هذه تصاعديا كالأتي:– كما يوجد العرض البياني حيث يتم تمثيل البيانات بأشكال هندسية ذات فائدة علمية تستخدم لغرض اعطاء فكرة واضحة وسريعة عن البيانات وتضم هذه االشكال -: االشرطة البيانية و الدائرة البيانية و المستطيل البياني و الخطوط البيانية و المربع التكراري و المضلع التكراريو المنحنى التكراري.

**التوزيعات اإلحصائية والتكرارات والعرض الجدولي لها:** 

التوزيع التكراري : هو عبارة عن بيانات المتغير العشوائي المجمعة والمصنفة الى عدد من المجاميع تسمى بالفئات ( أي توزيع القيم حسب الفئات). وهذه الفئات تكون غالبا مرتبة ترتيبا تصاعديا او حسب طبيعة البيانات. ويقصد بالفئات تقسيم القيم األصلية للظاهرة إلى مجموعات جزئية متقاربة لبعضها البعض في مدى بسيط ، وبالتالي فإن اتساع مدى الفئات قد يضيع بعض معالم التوزيع ما أن ضيق المدى قد يؤدى إلى فشل عملية التبويب للبيانات ، وبالتالي فان تحديد الفئة يترك لتقدير الباحث عند القيام بإعداد الجداول التكرارية وذلك حسب طبيعة البيانات األصلية. ويستحسن أن يتراوح عدد الفئات مابين (5− 15) والا يزيد عن ذلك. ويفضل ان تكون اطوال الفئات متساوية في الطول لكي تسهل العمليات الحسابية. وافضل أنواع التوزيع التكراري ان يكون عدد الفئات متساوي الطول وان يكون التوزيع مغلقا ، لتسهيل العمليات الحسابية و حساب بعض مقايس النزعة المركزية مثل الوسط الحسابي ، وبعض مقاييس التشتت مثل االنحراف المعياري والتباين وغيرها. ويرجع ذلك إلى أن حسابها يعتمد على تحديد مراكز الفئات ، والتي اليمكن تحديدها اذا كان الجدول مفتوحا. كما يجب أن تكون بداية ونهاية حدود الفئات اعداد صحيحة لتسهيل العمليات الحسابية. **و**إلعداد التوزيعات اإلحصائية والتكرارات في الجداول البد من إتباع الخطوات التالية-:

0 -مدى الفئة = القيمة العليا – القيمة الدنيا أو يحسب مدى الفئة = القيمة العليا – القيمة الد 0 + 3.322 لوغ n

2 -عدد الفئات = تحدد حسب تقدير الباحث للبيانات األصلي والتي تتراوح ) 5 – 05 ( عدد الفئات = القيمة العليا – القيمة الدنيا مدى الفئة. 3 -اإلشارات = تحدد حسب تكرار األرقام 4 -الحدود الفعلية = ) القيمة الدنيا – 1.5 ( , ) القيمة العليا 1.5 ( 5 -مركز الفئات = ) القيمة الدنيا – 1.5 ( , ) القيمة العليا + 1.5 ( 2 1 -التكرار النسبي = تكرار الفئة = مجموع التكرار 7 -التكرار المئوي = تكرار الفئة × 011 % = مجموع التكرار- مجموع قيم الفئة = ) مجموع الوحدات اإلحصائية لكل فئة(. 1 -إيجاد مركز الفئة =) التكرار × مركز الفئة المجموع النظري **كيفية تكوين جدول توزيع تكراري:**  الجل تكوين جدول توزيع تكراري نتتبع الخطوات التالية-: -0 ايجاد المدى الكلي للتوزيع الذي يمثل الفرق بين اكبرقيمة واصغر قيمة مضافا لها العدد واحد -2 ايجاد عدد الفئات حسب صيغة ستيور جيس log1+3.322= M -3 ايجاد طول الفئة L حيث ان M\R=L مثال : لدينا البيانات التالية والتي تمثل مجموع المبالغ التي حصل عليها 20 طالب أسبوعيا والتي تمثل مصروفاتهم بالرياالت ) 02 , 1 , 01 , 05 , 00 , 02 , 04 , ) 09 , 04 , 07 , 9 , 01 , 01 , 31 , 01 , 25 , 32 , 22 , 01 , 07 و المطلوب : وضع البيانات السابقة في جدول تكراري، كاآلتي: -

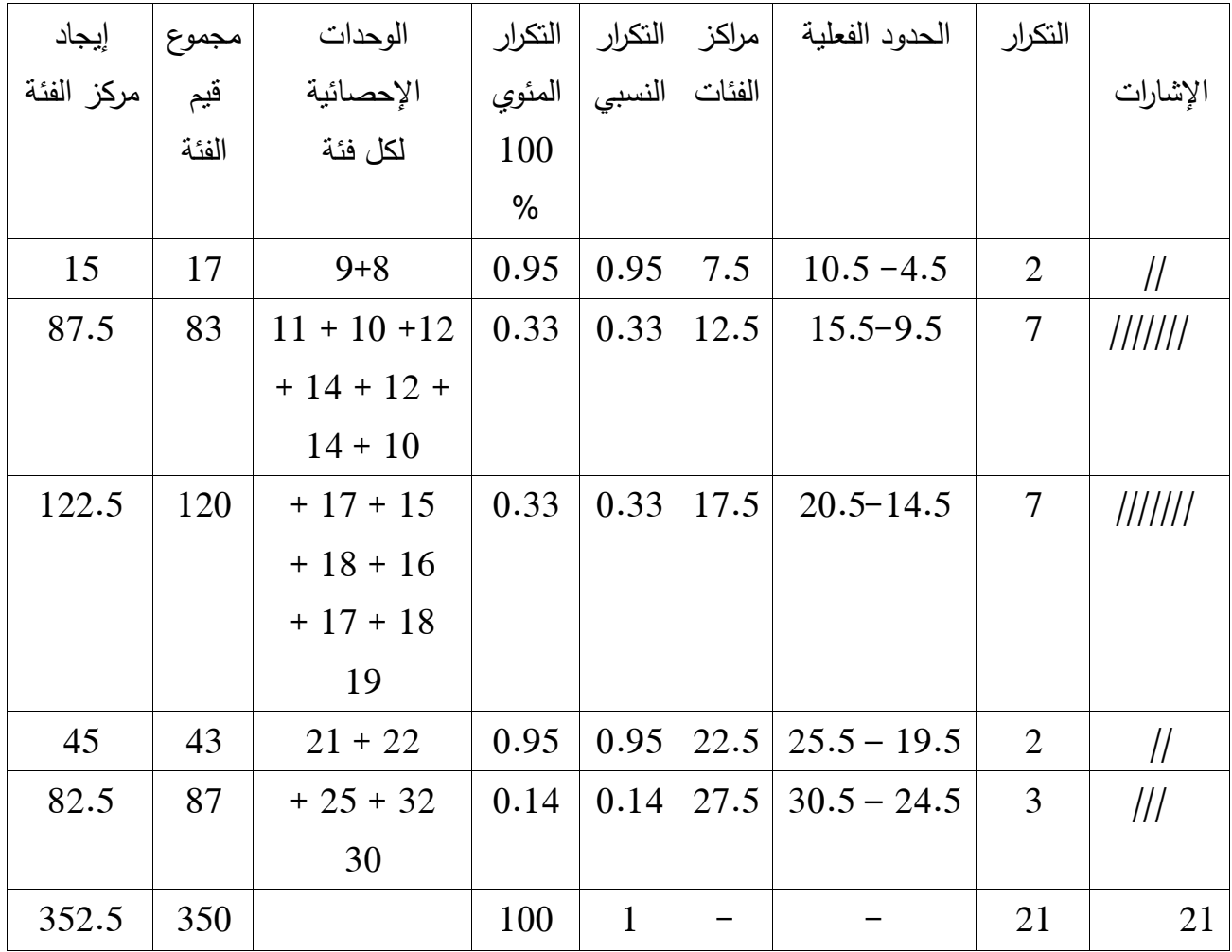

28

ويعرّف التوزيع التكراري المتجمع بأنه كمية التكرار المتجمع عند نقطة معينة من قيم المتغير العشوائي ويكون على نوعين هما:

-0التوزيع التكراري المتجمع الصاعد : وهو تراكم التكرارات ابتداء من الفئة االولى وانتهاء بالفئة االخير باالعتماد على الحدود العليا للفئات وعبارة اقل من اقل من او يساوي.

2 التوزيع التكراري المتجمع الهابط: وهو تناقص التكرارات ابتداء من الفئة االولى وانتهاء بالفئة الاخيرة وبالاعتماد على الحدود الدنيا للفئات وعبارة اكبر من او يساوي

# **البعد المكاني للتوزيع التكراري**

بما أن البيانات الجغرافية ذات بعد مكاني، فإن تمثيلها على الخرائط يتم على أساس المساحة (وحدات احصائية ، ادارية) او بصيغة نقطية . وتعتمد مقاييس النزعة المركزية لوصف التوزيعات الجغرافية بغض النظر عن طبيعة التمثيل الخرائطي لها . إضافة الى ذلك ، فان البيانات الجغرافية قد تنظم بصيغة قيم مفردة (غير مبوبة) ، أو يتم تصنيفها الى فئات ويحسب تكرار فئاتها (قيم مبوبة) ، مما يحتم على الجغرافي تعلم استخدام مقاييس النزعة المركزية ، وغيرها في حالة البيانات المبوبة و غير المبوبة ، أو النقطية أو المساحية.

وتساعد مقاييس النزعة المركزية الجغرافي في وصف التوز يعات الجغرافية و التباين بين األنماط المكانية ، وتعد بداية يتطلبها تطبيق الكثير من تقنيات التحليل المكاني. كما يؤدي استخدام مقاييس النزعة المركزية إلى توفير خالصة دقيقة، سهلة الفهم ، عن خصائص مجموعة البيانات قيد التحليل في معظم المشكالت التي يعالجها الجغرافيون. ولكن عند تطبيق االحصاء الوصفي على البيانات المكانية ، خاصة عند مقارنتها مكانيا

أو زمنيا ، لا بدّ من توخي الحذر و ذلك لوجود مؤثرات عديدة ، مثل اختلاف حدود منطقة الدراسة ، و حدود الوحدات الإحصائية للبيانات والتغيرات التي قد حصلت في حدود الوحدات االحصائية و االدارية ، و اختالف مستويات Scales جمع البيانات . للموقع Location أهمية خاصة في الجغرافيا ، وقد تعززت هذه الأهميته لأن له معنيين ، إحصائي و مكاني. ويقصد بالمعنى اإلحصائي للموقع موقع القيمة من نقطة معينة في توزيع قيم المتغير، أي أن لكل قيمة إحصائية في البيانات الجغرافية موقع مكاني مناظر له.

## **الدائرة المقسمة**

هي عبارة عن رسم بياني دائري مقسم إلى قطاعات والتي تظهر بالتناسب حجم المجموعات المختلفة للمتغير تحت الدراسة. وتعتبر الدائرة المقسمة جيدة دا ومفيدة لعرض البيانات في شكل مجموعات.

ومثال للدوائر المقسم ، نفترض وجود 211 خريج من إحدى الكليات وقد أخذت الخلفية االجتماعية – االقتصادية لهم في الدراسة ووجد أن 011 منهم ذوي خلفية اقتصادية منخفضة ، 11 من المتوسطة و 41 من المرتفعة. ويمكن استخدام الدائرة القسمة لتمثيل هذه الخلفيات الثقافية المختلفة باستخدام المعادلة:

الدائرة المقسمة = تكرار كل مجموعة / مجموع عدد الحاالت في كل المجموعات X  $1/ 360$ 

> $180 = 1/360 \times 200/100 = 180$ عليه: المجموعة الأولى  $108 = 1/360 \times 200 / 60 = 1$ المجموعة الثانية

3.9 14.4 8.4  $6.6 -$ 34.6 31.9

 $72 = 1/360 \times 200/40 =$ المجمعة الثالثة

**األعمدة البيانية**

هي طريقة تسخدم لعرض البيانات المصنفة على المقياسين اإلسمي والترتيبي catergorical والذين يظهران أحجام المجموعات للمتغير تحت الدراسة في شكل أعمدة. وفي الرسم البياني ذي الأعمدة البيانية تفصل الأعمدة في العادة عن بعضها البعض بفراغ بسيط بحكم أن المجموعات المختلفة ال تعتمد على فواصل متساوية معروفة (الشكل ). وتختلف بذلك عن أعمدة الهستوقرام التي تلمس بعضها البعض )الشكل (.

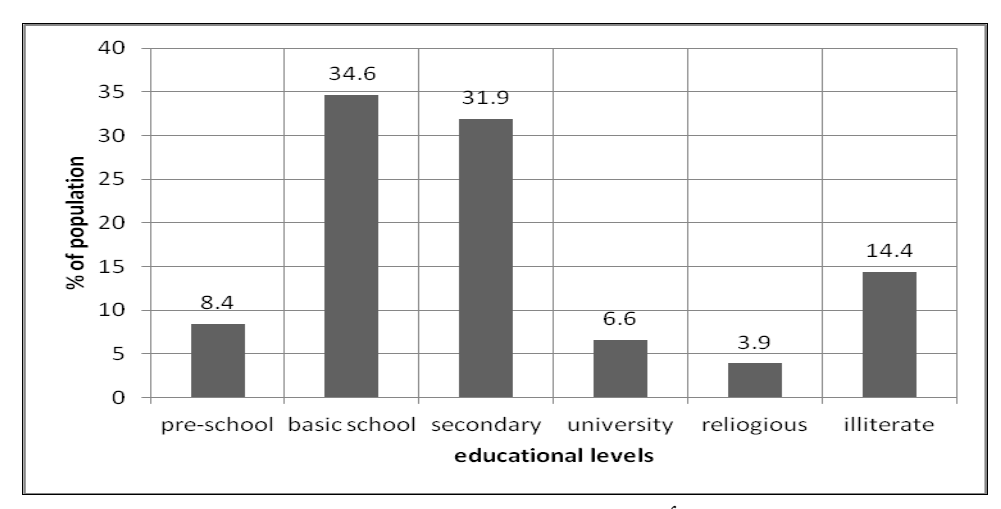

أعمدة بيانية متساوية الفواصل

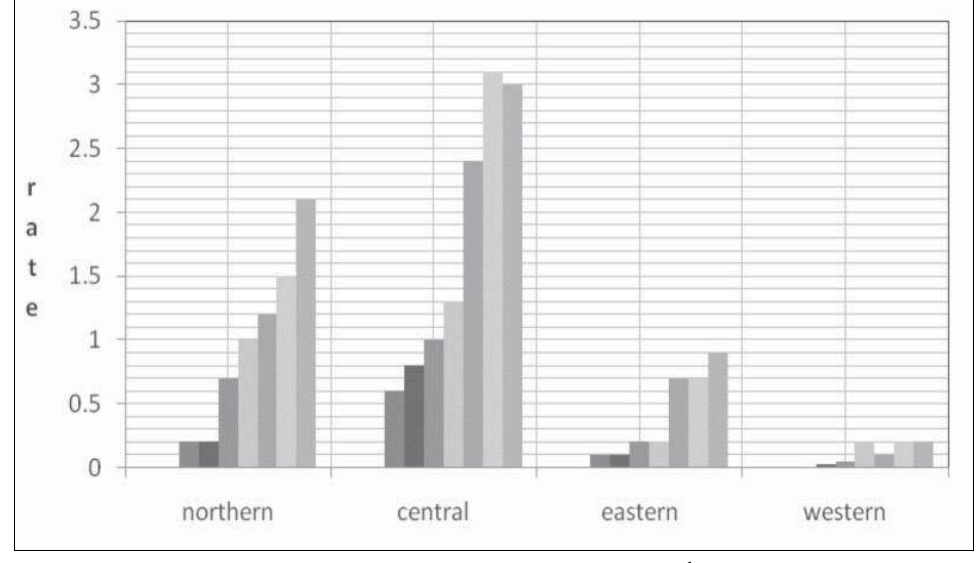

أعمدة بيانية متلاصقة (الهستوقرام)

**الخطوط البيانية** تستعمل الظهار العالقة بين الظاهرة المدروسة زمدى ارتباطها بعنصر الزمن بحيث تظهر أي نقطة على الرسم البياني حجم هذه الظاهرة خالل فترة زمنية معينة. مثال ذلك الرسم البياني الخطي الموضح في الشكل أدناه والذي يمثل كميات المطر الهاطلة فوق أم كدادة ، ولعيت جار النبي وطويشة في ولاية شرق دارفور خلال الفترة من 2000 وإلى .2010

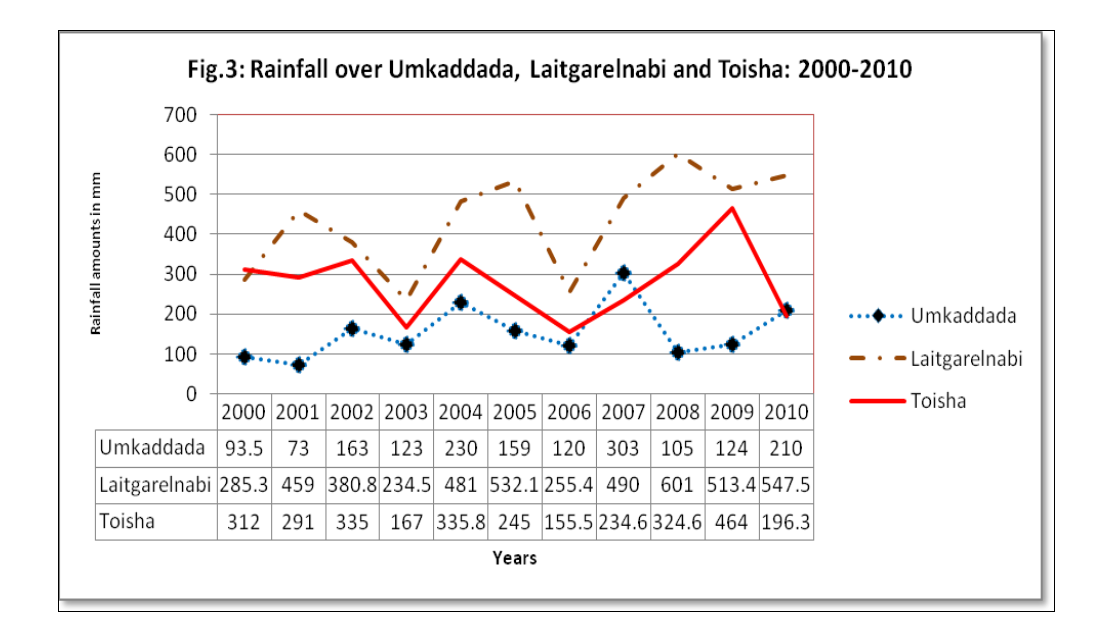

## **الفصل الثالث**

# **المقاييس الوصفية في اإلحصاء**

تطرق البابين السابقين إلى التعريف باإلحصاء وطبيعة البيانات الجغرافية و طرق تلخيصها في جداول تكرارية وغيرها من المواضيع ذات الصلة. ومن المعروف أن الرسوم تكون غير دقيقة ، لذلك يجب توفر بعض المقاييس العددية لتصف لنا البيانات بشكل أدق. وهذا ما سيتطرق له هذا الباب بذكر مقاييس النزعة المركزية أو مقاييس الموضع و المتوسطات، وهي مقاييس عددية تصف تعين موقع التوزيع ، وهي مهمة في حالة المقارنة بين التوزيعات المختلفة بشكل عام. وتكون فائدتها أكثر في حالة التوزيعات المتشابهة في طبيعتها وأشكالها ولكنها مختلفة في مو اقعها.

يعرّف الرقم بأنه القيمة المفردة التي تأخذ شكل المتوسط أو النسبة المئوية أو غيرها. ويعتبر الرقم في حد ذاته ذي معنى محدود، ولكن تزداد قيمته وضوحا عند مقارنته مع غيره من االرقام . فعندما يعلن متجر ما عن تخفيض لالسعار بقيمة )011( أو (1000) جنيه ،فقد يكون هذا تلاعبا بالالفاظ وتكون هذه الارقام غير ذات معنى إن لم تقارن بسعر السلعة ذاتها. فالرقم ال يفسر نفسه ، بل يتم ذلك من خالل أرقام أخرى ذات داللة و معنى. ومن األشياء الواجب معرفتها أيضا في المقاييس الوصفية أو غيرها من المقاييس الأخرى ما يعرف برمز التجميع أو سيقما( ∑). فإذا كان لدينا مجموعة من المشاهدات ( X<sub>1</sub>, X<sub>2</sub>, X<sub>3</sub>, …… X<sub>n</sub> )، فإن حاصل جمع هذه المشاهدات يمكن التعبير عنه كما يلي:  $\sum_{i=1}^{n} x_i = X_1 + X_2 + X_3 + \ldots + X_n$ 

أو باللغة العربية : مج $^{\downarrow}_{\, -1}$  س $_1$  + س $_2$  + س $_3$  +  $\ldots$ ....+سن وفي بعض األحيان يكتب : X ∑، أو مج س وهذا معناه جمع قيم س. **الوسط الحسابي )المتوسط(** يمكن تعريف المتوسطات بأنها القيمة النموذجية الممثلة لمجموعة من البيانات. وبحكم أن القيمة النموذجية تميل للوقوع في المركز لذلك فإنه يمكن أن تسمى المتوسطات بمقاييس النزعة المركزية. وتضم هذه المقاييس كل من الوسط الحسابي )المتوسط( والوسط المرجح، والوسيط والمنوال في حالتي البيانات الخام (غير المبوية) والبيانات المبوية. يعتبر الوسط الحسابي أهم وأكثر مقاييس النزعة المركزية استخداماً في اإلحصاء والحياة العملية. يعرف المتوسط بأنه حاصل جمع المشاهدات أو البيانات مقسوما على عددها. - ويرمز له بالركز س ، ومعادلته هي:  $\frac{1}{2}$  مج س 1 $\frac{1}{2}$  س 2  $\frac{1}{2}$  س 3 ... + س  $\frac{1}{2}$  ا $\frac{1}{2}$   $\frac{1}{2}$   $\frac{1}{2}$  س ومثال لذلك: إذا كانت درجات خمس طلاب في مقرر الجغرافيا الاقتصادية هي: 60، 13 ،11 ،41 ،72 الحل: مج <sub>د=1</sub> س = 10+72+40+72+60 = 315  $63$  = (315)  $5/1$  = إذن : س ً = ا/ن مج $^\circ$ ر =  $_{1}$  =  $_\circ$ **اسـتعـماالت المتوسط** يستخدم المتوسط في وصف النزعة المركزية عند توفر الشروط االتية -:
0( عندما تكون القيم موزعة بصورة متماثلة تقريبا. 2( عندما يتطلب البحث وصف النزعة المركزية للقيم. 3( عندما تكون قيم النزعة المركزية أساس لتحليل إحصائي الحق. 4( عند البحث عن الصلة بين العينة و مجتمعها ، و تقدير خصائص المجتمع . **خصائص المتوسط الحسابي**  0 -المجموع الجبري النحرافات القيم عن وسطها الحسابي يساوي صفر. سهل في حسابه ويخضع للعمليات الجبرية بسهولة.  $2$ 3 -يأخذ في االعتبار جميع القيم موضع الدراسة. 4 -يكون مجموع القيم المنحرفة عنه مساويا للصفر. 5 -النقطة التي تتوازن حولها مجموعة القيم، ويكون حساسا جدا للقيم المتطرفة. 1 -يكون مجموع مربع انحراف القيم عن وسطها الحسابي هو األقل في مجموع تربيع انحراف القيم عن أية قيمة أخرى عدا معدل المتغير نفسه. 7 -ال تتأثر قيمته كثيرا عند اعادة تنظيم التوزيع التكرار ي ، أي عند اعادة توزيع المشاهدات على فئات جديدة مغايرة في اطوالها للفئات االصلية. 1 -ال يصلح الوسط الحسابي لتمثيل البيانات االحصائية المبوبة التي تتوزع قيمها دون انتظام على الفئات المختلفة. **عيوب المتوسط الحسابي**

> من بعض عيوب المتوسط الحسابي: 0 -أنه يتاثر بالقيم الشاذة )الصغيرة أو الكبيرة جدا( مقارنة بباقي القيم.

- 2 -يصعب حسابه في حالة الجداول التكرارية المفتوحة ألنه يتطلب معرفة مركز كل فئة.
	- 3 -ال يمكن حسابه في حالة البيانات الوصفية.

**الوسط الحسابي للبيانات المبوبة**

يستعمل الجغرافيون في كثير من األحيان بعض البيانات المبوبة في شكل فـئات ، قد تكون عمرية ، أو مهنية ، أو تضاريسية ، وغيرها ، حيث يعتبر التعامل مع البيانات على هذا الشكل أفضل بكثير من الصيغة المفردة، و أكثر تناسبا مع هدف الدراسة و منهجهاالدراسة . و تشترك الجغرافيا مع غيرها من العلوم في هذه الطريقة التي تعتمد التصنيف و التبويب أساسا في التحليل و الدراسة. لقد أوجد اإلحصائيون اكثر من طريقة لمعالجة البيانات المبوبة، وميزوا بين : (1) البيانات المبوبة ذات الفئات المتساوية المدى ، و (2) والبيانات المبوبة ذات الفئات المفتوحة النهاية. ويتضمن حساب المتوسط الحسابي في كلتا الحالتين وجود بيانات في شكل فئات يقابلها تكرارات. ومثال لذلك إذا كان لدينا عدد ك من الفئات ذات المراكز (س1 ، س2 ، .....، س<sub>ك</sub> ) على الترتيب، فإن الوسط الحسابي يحسب بالمعادلة التالية:  $\bigwedge_{1}^{n}$ س $\bigwedge_{1}^{n}$  - ت $\bigwedge_{e=1}^{e}$  الله  $\bigwedge_{e=1}^{e}$  س $\bigwedge_{e=1}^{e}$  س $\bigwedge_{e=1}^{e}$  - ت $\bigwedge_{e=1}^{e}$   $\bigwedge_{e=1}^{e}$  - ت

 $\omega_{\rm e} = |\psi_{\rm i}|$  ل $\omega_{\rm e} = \omega_{\rm e} = 1$  ن  $\omega_{\rm e} = 1$  ، ويمكن توضيح ذلك في  $\omega_{\rm i} = 1$ المثال التالي:

|                             | $\cdots$ |          |           |           |
|-----------------------------|----------|----------|-----------|-----------|
| $8-7$ فَئَاتَ الْعَمر $5-5$ |          | $10 - 9$ | $12 - 11$ | $14 - 13$ |
| عدد الطلاب                  |          |          |           |           |

أحسب متوسط أعمار الطالب للبيانات التالية:

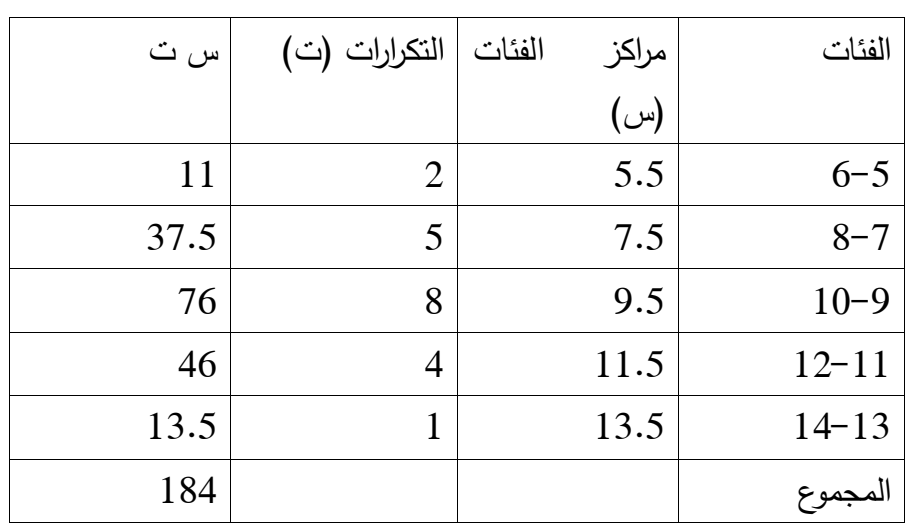

س ً = ا/ن مجنٌ <sub>و = 1</sub> ت<sub>1</sub> س ٍ = 20/1 (184) = 9.2 سنة

# **معدل قيم مجدولة متساوية المدى**

لحساب قيمة المتوسط للبيانات المبوبة المتساوية المدى يمكن استخدام إحدى الطر ق الثالثة االتية:

الطريقة الأول*ى* 

ويمكن تطبيقها باتباع الخطوات النالية (أنظر الجدول أدناه): 0( ايجاد مركز الفئة ) العمود الثالث في الجدول(.

2( ضرب مركز الفئة بالتكرار المقابل لها )العمود 4(. 3( حساب مجموع حصل الضرب. 4( تقسيم ناتج الخطوة )3( اعاله على مجموع التكرارات المتوسط الحسابي = مجموع )مركز الفئة X تكرارها( \ مجموع التكرارا

 $19.5 = 12 / 234 =$ 

| 8                       | $\overline{7}$ | $\boldsymbol{6}$ | $\mathfrak{s}$  | $\overline{\mathbf{4}}$ | $\mathbf{3}$   | $\boldsymbol{2}$ | $\mathbf{1}$ |
|-------------------------|----------------|------------------|-----------------|-------------------------|----------------|------------------|--------------|
| ت X                     | انحراف         | $x \sim$         | انحراف          | ت X                     | مركز           | تكرار            | الفئة        |
| Í                       |                | $\mathsf C$      | $(\zeta)$       | م ف                     | الفئة<br>م ف   |                  | العمرية      |
| $3-$                    | $3-$           | $10 -$           | $10 -$          | $\overline{7}$          | $\overline{7}$ | 1                | $9 - 5$      |
| $6-$                    | $2 -$          | $15 -$           | $5-$            | 36                      | 12             | 3                | $14 - 10$    |
| $2 -$                   | $1 -$          | $\bf{0}$         | $\bf{0}$        | 34                      | 17             | $\mathbf{2}$     | $19 - 15$    |
| $\bf{0}$                | $\bf{0}$       | 15               | $5\phantom{.0}$ | 66                      | 22             | 3                | $24 - 20$    |
| $\mathbf{1}$            | 1              | 10               | $\mathbf{1}$    | 27                      | 27             | $\mathbf{1}$     | $29 - 25$    |
| $\overline{\mathbf{4}}$ | $\overline{2}$ | 30               | $15\,$          | 64                      | 32             | $\mathbf{2}$     | $34 - 30$    |
| $6-$                    |                | 30               |                 | 234                     |                | 12               | المجموع      |

جدول يوضح معدل قيم مجدولة متساوية المدى

# **الطريقة الثانية**

وتتبع فيها الخطوات اآلتية )أنظر الجدول اعاله(-: 0 -تحديد مراكز الفئات )العمود 3( 2 -اختيار احد هذه المراكز ليكون وسطا فرضيا )وليكن مثال -01 04 والذي يقابله 07( 3 -ايجاد انحراف مراكز الفئات عن الوسط الفرضي )العمود 4(، أي طرح مراكز الفئات عن الوسط الفرضي )مثال طرح 07 عن 02( 4 -ضرب التكرارات في االنحرافات المناظرة لها )العمود 5(. 5 -حساب مجموع الفقرة )4( أعاله وتقسيمه على مجموع التكرارات لينتج المتوسط الحسابي لالنحرافات 1 -اضافة المتوسط الحسابي لالنحرافات الى المتوسط الفرضي لينتج المتوسط الحقيقي .

المتوسط الحسابي = مركز الفئة الوسطى + )مجموع )انحراف مركز الفئة عن مركز الفئة الوسطى X تكرارها( / مجموع التكرارات 09.5 = 2.5 + 07 = )02 \ 31( + 07 = **الطريقة الثالثة** و يتبع فيها الخطو ات التالية )أنظر الجدول السابق( -: 0( اختيار إحدى الفئات لتكون نقطة بداية، حيث يعد مركزها وسطا فرضيا ،

ومن الأفضل أن تكون الفئة في وسط التوزيع لتسهل العمليات الحسابية.

2( تحديد االنحرافات التراتبية للفئات عن الفئة الوسطية )وهي الفئة التي تحتوي على الوسيط(، )أنظر العمود 7(

- 3) ضرب الانحرافات التراتبية بالتكرارات المناظرة لها (العمود 8)
- 4( ايجاد مجموع حاصل عمليات الضرب في الخطوة السابقة ، وحساب متوسطها الحسابي.
- 5) ولما كانت الانحرافات التراتبية تقل عن الانحرافات الاصلية بنسبة طول الفئة ، لذا يضرب ناتج الخطوة السابقة في طول الفئة

1( يضاف ناتج الخطوة االخيرة الى المتوسط الفرضي لينتج المتوسط الحقيقي المتوسط الحسابي = مركز الفئة الوسيطية + طول الفئة X( مجموع انحراف رتبة الفئة عن رتبة الفئة الفرضية X تكرار الفئة ) \ مجموع التكرارات )  $19.5 = (2.5-)+22 = (0.5-)*5 + 22 = (12 \cdot 6-)*5 + 22 =$ 

وكما توضحه المعادلة :

$$
\bar{x} \approx x_0 + c \cdot \frac{\sum fd}{n}
$$

**معدل بيانات مجدولة مفتوحة النهاية** 

41 يتعذر اتباع الطرق السابقة في حساب المتوسط اذا كان الجدول التكراري يضم فئات مفتوحة النهاية بسبب عدم امكانية تحديد مراكز مثل هذه الفئات . و قد يكمن الحل في تحديد الحدود الدنيا و العليا اافئات فرضيا حسب موقعها في التوزيع وبما يتناسب مع طبيعة الموضوع قيد التحليل أو بناءا على خبرة سابقة . وفي جميع هذه تعتبر قيمة

المتوسط لقيمة تقرليية وليست دقيةة تماما . ويمکن اعتماد الوسط الحسابي للفثات  
الاخري كمقياس للفثات المفتوحة . وبعكم أن النتيمة تعتبر تقريية ، من الأفضا اعتماد  
الوسط المغلاية المركية الاخري التي لا تتأثر بمڭ د. ......... سن يحسب بالمعادلة:  
الوسط المغلاسي لجوموعة من القيم : س<sub>1</sub> 0° 10 , 2 , 0° 2  
ومثال لذلك أوجد الوسط المينسي للاعداد: 10 , 0° 2 , 3 , 3  
الوسط الهندسي للبياتن المبوية (المبوية)  
الوسط الهندسي عل<sup>ف</sup> لابت!  
الوسط المغندسي للبياتنا المبوية (المبوية)  
الوسط المغذسي = ل<sup>ا</sup> ت<sub>1</sub> 1 س<sub>1</sub> ت 2 - 1 س<sub>2</sub> ...... تن - سن  
الوسط التوافقي  
تى ح<sub>ح</sub> ت<sub>ر</sub>  
الوسط التوافقي  
الوسط التوافقي  
تى<sub>1</sub> = 1 
$$
|w_{0}
$$
  
الوسط التوافقي للبيانات التالية: 2 , 5 , 7 , 9  
مظات أوجد الوسط التوافقي للبيانات تاتالية: 2 , 5 , 7 , 9  
مظات  
مثال أوجد الوسط التوافقي للبيانات تاتالية: 2 , 5 , 7 , 9  
مطات  
مثال أوجد الوسط التوافقي للبيانات تاتالية: 2 , 1 / 4  
م

$$
9/1 + 7/1 + 5/1 + \frac{1}{2} = \frac{4}{1} = \frac{1}{2} = \frac{9}{1} + \frac{7}{1} + \frac{5}{1} + \frac{1}{2} = \frac{1}{2} = \
$$

**الوسط التوافقي للبيانات المبوبة**

 $\int\int_{\omega}$ الوسط التوافقي $1 = \int_{\omega}$  (ت $\int_{1}^{2}$  س $\int_{2}^{2}$  س $\int_{2}^{2}$  ....... تن  $\int_{2}^{2}$  س $\int_{1}^{2}$  ) الن مج ت س<sup>و</sup>

مثال : أوجد الوسط التوافقي لليانات المبوبة التالية:

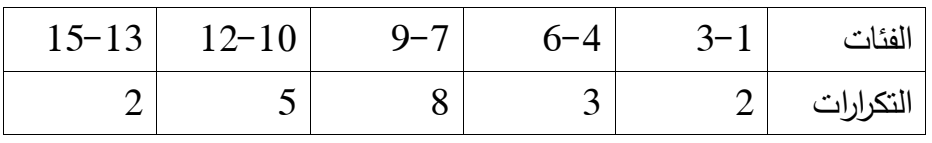

الحل

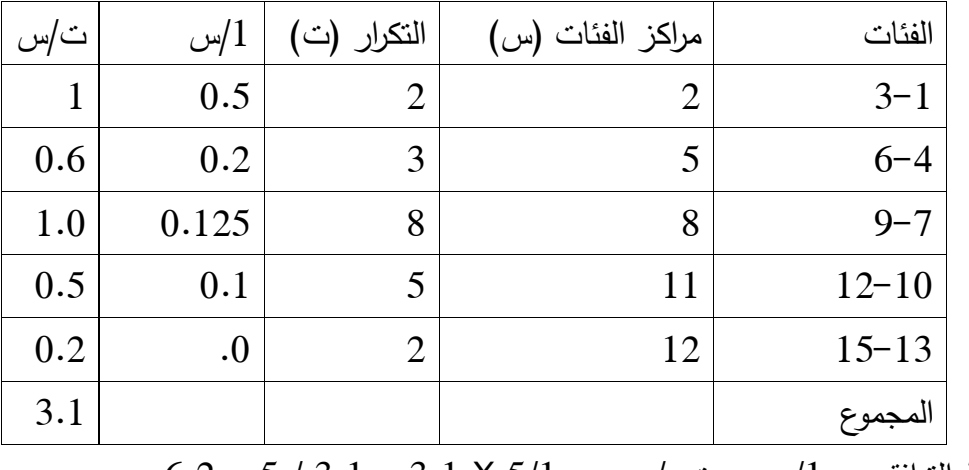

 $6.2 = 5 / 3.1 = 3.1 \times 5 / 1 = 0$ الوسط التوافقي $1 = 1/\zeta$  مج ت

**المتوسط الموزون :**  عندما تختلف قيم المتغير عن بعضها ليس في قيمها العددية وفي أوزانها و أهميتها ، فان معدل قيم المتغير (العددية) لا يعكس أهمية القيم الحقيقية ، لذلك بتطلب الامرحساب معدل أهمية القيم ، والذي يعرف باسم المتوسط الموزون ، أو الوسط الحسابي المرجح، والذي يعتمد مع القيم المكررة اختصارا لعملية الجمع ، و طالما لم توزع القيم الى فئات. وتحسب قيمة هذا المتوسط بضرب كل قيمة بما يقابلها من "وزن" ، أو تكرار ، ثم جمع حاصل الضرب الناتج ، ثم يقسم الناتج على مجموع التكرارات (الأوزان) ، طبقا للمعادلة اآلتية -:

$$
\bar{x} = \frac{\sum wx}{\sum w}
$$

و عندما تتكرر بعض القيم ، يفضل حساب تكرار كل قيمة ، وضربها بها ، وحساب مجموع حاصل الضرب ، ثم قسمته على مجموع عدد القيم (التكرارات) ، حسب الصيغة التالية: المعدل= مجموع حاصل ضرب القيمة في تكرارها/مجموع التكرارات  $8,0 = 29 / 232 =$ 

| <b>FX</b> | التكرار        | القيمة | <b>FX</b> | التكرار | القيمة             |
|-----------|----------------|--------|-----------|---------|--------------------|
|           |                | X      |           |         | $\pmb{\mathsf{X}}$ |
| 22        | 2              | 11     | 12        | 1       | 12                 |
| 36        | 4              | 9      | 50        | 5       | 10                 |
| 28        | 4              | 7      | 48        | 6       | 8                  |
| 10        | $\overline{2}$ | 5      | 18        | 3       | 6                  |
| 232       | 29             | مجموع  | 8         | 2       | 4                  |

كذلك تستخدم المتوسطات الموزونة لتحليل نتائج االستبيانات. ويمكن أن نورد المثال اآلتي والخاص باستطالع أجري وسط طلبة إحدى الجامعات عن الوقت المستثمر لأغراض الدراسة الجامعية اسبوعيا وحسب الكليات. وقد خرج الاستطلاع بالنتيجة الاتية:

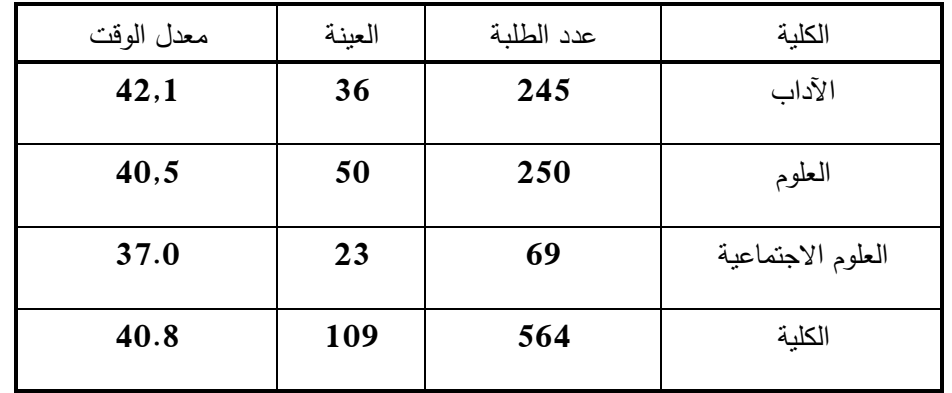

45

 $+ 245)$  ( (37.0 X 69 ) + (40.5 X 250 ) + (42,1 X 245)) = المعدل = (  $(69 + 250)$  $564 \setminus (2553 + 10125 + 10314.5) =$  $564 \setminus 22992.5 =$  = 41.7111 ساعة اسبوعيا وهذا هو المعدل لطلبة الجامعة وليس للعينة فقط ، بينما يكون معدل العينة هو : .42.1 + 40.5 + 39.866 = 3  $( 37.0 + 40.5 + 42.1)$  ساعة اسبوعيا للعينة

متوسط النسب Rating Average

يستعمل هذا النوع من المتوسط مع االستبيانات التي تكون أجابة أسئلتها محددة بخيارات متباينة في قيمتها وأهميتها للبحث . فمثلاً ، في دراسة ما استطلع رأي خمسين مديرا لمؤسسات تعليمية ، و ترك الباب مفتوحا لخمس خيارات لإلجابة عن سؤال معين، والمهم هنا هو كيف سيتم حساب معدل نسب االجابات ؟. ولتوضيح ذلك نعرض الجدول أدناه:

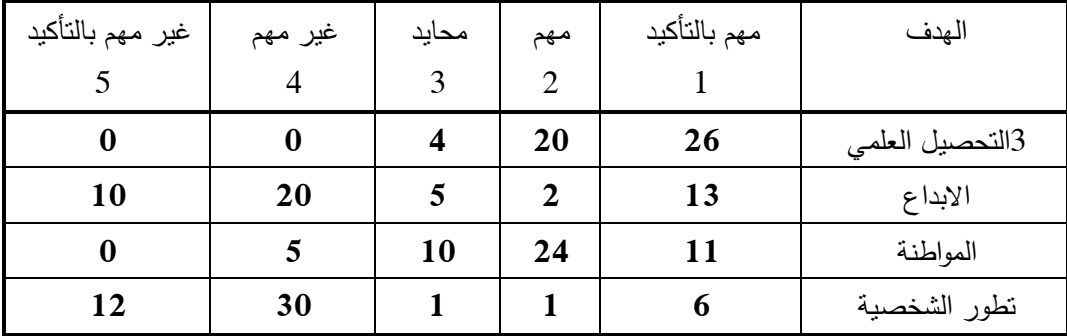

ولحساب معدل نسبة إجابة هؤالء المدراء عن حالة االبداع مثال ، تضرب اإلجابة الخاصة بالابداع في الوزن الذي قدره الباحث للاجابة (الرقم في السطر الأول)، بحيث نتحصل على معدل النسبة كاآلتي:

 $(5 \times 10) + (4 \times 20) + (3 \times 5) + (2 \times 2) + (1 \times 13)) =$ معدل النسبة = (  $3,24 = 50 \setminus (50 + 80 + 15 + 4 + 13) = 50/$ 

وكلما كانت قيمة معدل النسبة قريبة من (1) كلما كانت أكثر أهمية ، وقد يكون العكس صحيحا إذا تم حساب طريقة تحديد أوزان كل إجابة ، كما نجد في المثال السابق أن معدل النسب كان كالآتي : التحصيل العلمي (1,56) ، المواطنة (2,18) ، الابداع )3,24( ، وتطور الشخصية )3,12(.

**بعض التطبيقات الجغرافية للمتوسط**

**The mean centre ، المتوسط المـركـز(1)**

يعـرف المركـز المتوسـط للتوزيـع النقطـي بانـه نقطـة ذات بعـدين تحـدد موقـع معـدل جميـع النقــاط علــى هـذين المحــورين (البعـدين) ، أي انــه النقطــة التــي يلتقــي عنــدها معـدلي المحورين الرأسي والأفقي لتمثل مركز معدل التوزيعات المكانيـة. وهو أبسط طرق قيـاس التوزيعـات المكانيـة النقطيـة ، وينـاظر معـدل قـيم مجمو عـة البيانـات الرقميـة المفـردة حيـث تستخدم نفس الطريقة لحسابها، والتي سبق ذكرها. و معـروف أن الـنقط فـي الخريطـة ترمـز إلى ظواهر جغرافية مختلفة قد تكون منطقة استقرار بشري أو أيّ من المرافق الخدمية أو الصناعية. و تتضمن خطوات حساب المركز المتوسط اآلتي:

- رسم شبكة مربعات تغطي منطقة الدراسة حيث نقاس مواقع النقاط طبقا لمحوريها  $1$ السـيني و الصـادي ) x , y ). وقـد تكـون شـبكة المربعـات هـذه اعتباطيـة ، او خطــوط الطــول والعـرض نفســها . المهـم انهـا نقـيس مواقــع النقــاط بالاتجــاهين الشـمالي و الغربــي (أو الجنــوبـي والشــرقي) . وحتــى بدايــة الشـبكة هـي الاخــرى اعتباطية ، ولكن دون تجاوز شروط تعامد خطوط الشـبكة علـى بعضـها ، بزاويـة قدرها (90) درجة ، وتوحيد قياسات المحورين السيني والصادي.
- 2 -تحديد موقع أيـة نقطـة فـي التوزيـع الجغرافـي مـن خـالل المحـورين األفقـي و الرأسـي وذلـك بقيـاس المسـافة التـي تفصـل النقطـة افقيـا و رأسـيا عـن نقطـة محـددة حسـب نظرية فيثاغورس، كاآلتي:

$$
c=\sqrt{(A_1-A_2)^2+(B_1-B_2)^2}
$$

ومثال لذلك إذا أراد أحد الجغرافيين وصف توزيـع ثمـان مسـتقرات بشـرية فـي اقلـيم معـين ، وبعد أن رسم شبكة المربعات ووجد أن مواقعها كما مبين في الجدول أدناه :

![](_page_48_Picture_179.jpeg)

يمكن تشبيه المركز المتوسط وكأنه مركز جذب للتوزيعات المكانيـة النقطيـة ، فعنـد تمثيـل كـل نقطــة بقطعــة نقـود معدنيــة موزعــة علــى ورق سـميك (مقـوى ، كــارتون) و المطلـوب وضـع الورقـة علـى حامـل بحيـث تكـون متوازنـة عنـد نقطـة ارتكـاز ، فمركـز المتوسـط هـو هذه النقطة . يفيد هذا التشـبيه عنـد تحديـد موقـع مركـز يقـدم خدماتـه لمجموعـة مـن النقـاط )قرى مثآل( على صفحة اقليم معين.

**)2( مركز معدل نقاط متباينة في الحجـم واألهـمية :**

عنـد حسـاب المركـز المتوسـط هنـا ، تعطـى النقـاط وزنـا متسـاويا. ولكـن هنـاك حـاالت ال تتساوي فيه ما تمثله النقاط من حيث الحجم أو األهمية والتاثير كما هو الحال في أمـاكن االستقرار البشري التي تختلف في الحجم وفي االنتاج.

يمكن حسـاب المركـز المتوسط للإنتـاج عندما يكـون عـدد الوحدات الانتاجيــة للمصــانـع معروفا، حيث يعطـى كـل مصـنع وزنـا مكافئـا لكميـة انتاجـه ، وبالتـالي إذا كـان إنتـاج أحـد المصانع ضعف االخر فـإن تـأثيره سـيكون مضـاعفا ايضـا فـي تحديـد موقـع مركـز االنتـاج او مركز الجذب ، و الذي قد يعرف بالمركز المتوسط الموزون.

ومثــال لــذلك إذا أراد مـدير أحـدى المؤســسات الانتاجيــة تحديـد موقــع المخــازن المبــردة لمجموعـة مصـانع تابعـة لمؤسسـه ، فعليـه اختيـار موقـع يتناسـب مـع التبـاين فـي انتاجيـة المصانع، كما هو موضح في الجدول أدناه، والذي يوضح مواقع و أنتاجية المصانع قيد الدر اسة:

![](_page_50_Picture_134.jpeg)

عليه:

- = 35 \ 319 = يكون معدل س الموزون = مجموع (و X س) /مجموع الوزن = 319  $\frac{1}{2}$  = 3.75
- $= 85 \cdot 142 = 2$  معدل ص الموزون = مجموع (و X ص) مجموع الوزن = 142  $\sqrt{2}$ 1.67
- 3 -اذن الموقع المقترح للمخازن ، بما يتناسب مع مواقع و انتاجية المعامل ، هو عند التقاء المحور السيني ذي النقطة )3.75( مع المحور الصادي في النقطة  $. (1.67)$
- 4 -ويحسب وزن الموقع بضرب الوزن في كل من قيمتيه السينية والصادية . فالمعمل (د) ذي طاقة انتاجية قدرها (42) ، لذا كان وزن موقعه على المحور  $42 * 1$  السيني (4 \* 42 = 168) و وزن موقعه على المحور الصادي (1 \* 42 = 42( ، وهكذا .
- 5 <del>و</del>قد يقاس الوزن بنسبة الانتاج السنوي للمعمل من مجموع انتاجية المؤسسة او منطقة الدراسة ، ولكل نقطة وزن يتناسب مع هذه النسبة . وقد يكون عدد

العمال ، او الطاقة االنتاجية ، االنتاج الفعلي ، رأس المال هو المعيار الوزني ، او حسب هدف البحث و موضوعه .

وعند العودة الى تشبيه ابدن للمواقع واستبدالها بقطع النقود المعدنية ، فان وزن  $6$ الموقع يتحدد بعدد القطع المعدنية فيه ، وبهذا فان موقع مركز المتوسط سيختلف عن موقع مركز المتوسط الموزون ، لذا يسمى بمركز الجذب ، والفرق بين الاثنين يؤشر مناطق الجذب (السكاني ، الاقتصادي ، مثلاً) . والمقارنة بين المركزين (المتوسط و والموزون) تؤشر الكثير من التباينات المكانية التي قد تخفيها الخرائط التقليدية و التحليل غير المكاني .

**)3(المـركـز المتوسط لنـقاط مجدولة )مبوبة(**

تلخــص مقــابيس النزعـــة المركزيـــة التوزيعــات وتــنظم المقارنـــة بعيــدا عــن الذاتيــة (أي بموضـــوعية) ، كمــا وتشــير إلـــي الاختلافــات غيــر المنظــورة فـــي الخــرائط الخاصـــة باستخدامات الأرض. وفي الأحوال التي يكون فيهـا عـدد النقاط كبيـرا ، يفضـل معالجـة البيانات بصيغة المجاميع وذلك باستخدام المحورين السـيني و الصـادي و المربعـات التـي شكلتها كحـدود للفئــات . ويعنــى هـذا حسـاب عـدد النقـاط الواقعــة فــي كـل مربــع علــى المحـورين االفقـي والعمـودي ولـيس كنقـاط منفـردة. وكمـا تـم سـابقا فـي اشـتقاق معـدل القـيم المبوبة ، تتبع الخطوات التالية إليجاد المركز المتوسط للنقاط المبوبة:

ّ 0 ( تقدير القيمة المحتملة للمعدل ، و التي تقع في الوسط في الغالب ، ثم عدها لتمثل المرتبة (0) ، وتكون الفئات التي تقع قبلها في السالب والتي تليها في الموجب.

2) حساب الفرق في المرتبة بين الفئات والفئة التي يقع فيها المتوسط الفرضي.

3 ( ضرب الفرق بين مرتبتي الفئة وفئة المتوسط بعدد النقاط في الفئة مع االنتباه الى االشارة السالبة و الموجبة ، واستخراج المجموع.

4) إضافة او إنقاص النتيجة من مركز الفئة التي يعتقد بان المتوسط يقع فيها . وبحكم أن المتوسط تقدر قيمته هنا، لذلكيكون مختلفاعن معدل القيم غير المبوبة. ومثـال لـذلك إذا رغـب أحـد الجغـرافيين فـي دراسـة التنظـيم المكـاني لمحـالت بيـع األوانـي المنزلية ومقارنته مع محلات بيع الخضر والفاكهة في سوق الخرطوم الكبير ، حيث كان عدد محلات بيع الأواني المنزلية (40) ، وتبين بعد إسقاط شبكة المربعات على خارطـة سوق الخرطوم الكبير أنها تتوزع وكما مبين في الجدول أدناه :

![](_page_52_Picture_142.jpeg)

وبحكم أن :

0 -مركز الفئة التي يقع بها معدل المحور السيني )3.5( ، . ومركز الفئة التي فيها معدل المحور الصادي (2.5) ،  $2$ 

0 -تقـدر قيمـة معـدل المحـور السـيني = مركـز الفئـة + )مجمـوع الفروقـات مضـروبة بالتكرار / مجموع النقاط( = 3.5 + )24- \ 41( = 3.5 – 1.1 = 2.9 2 -وتقدر قيمة معدل المحور الصادي = 2.5 + )01- \ 41( = 2.0 3 -يكون المركز المتوسط في النقطة )2.9( على المحور السـيني حيـث يلتقـى فيهـا مع النقطة )2.0( على المحور الصادي، كما كوضح أدناه:

![](_page_53_Picture_140.jpeg)

وتشير (f) تمثل للتكرار ، أيي عدد النقاط في المربع ، (d) الفرق بين مرتبة المتوسط و الفئة االخرى ، )fd )ضرب الفرق بالتكرار .

#### **The Median الوسـيـط**

لذلك -:

هو القيمة التي تتوسط مجموعة قيم المتغير بعد تر تيبها ترتيبا تصاعديا أو تنازليا، بمعنى أانها القيمة التي تقسم عدد القيم الى نصفين متساويين بحيث يكون عدد القيم الأعلى مساويا للأدنى منها (50% من البيانات فوقها و 50% من البيانات بعدها في الترتيب).

وإذا كان عدد البيانات زوجيا، فإن الوسيط هو متوسط المشاهدتين اللتين تقعان في المنتصف. ونتيجة الختالف مجموعة القيم في تنظيمها و تكرارها ، فقد تعددت طرق تحديد القيمة الوسطى فيها. وتتمثل أهم استعماالت الوسيط: 0( في البحث لتحديد النقطة الوسيطة في التوزيع ، 2( لمعرفة كيفية تأثير القيم المتطرفة على قيمة المتوسط ، 3( و عند السعي لمعالجة التوزيعات المتطرفة للقيم، 4( أنسب الطرف مع البيانات المصنفة علة المقياس الترتيبي. وللوسيط عدّة مميزات ، هي: 0 -ال يتاثر بالقيم المتطرفة ، 2 -ويمكن حسايه في حالة الجداول التكرارية المفتوحة للبيانات الكمية ، 3 -ويمكن إيجاده في حالة البيانات الوصفية التي يمكن ترتيبها ، 4 -وأن مجموع االنحرافات المطلقة عن الوسيط أقل ما يمكن مقارنته بأي قيمة حقيقية. أما عيوب الوسيط فتشمل:

0 -أنه ال يأخذ جميع القيم في االعتبار عند حسابه ، 2 -وال يسهل التعامل معه في التحاليل اإلحصائية والرياضية.

ويكمن وجه الاختلاف بين الوسيط والوسط الحسابي (المتوسط) في أن الوسيط لا يحسب كل قيمة مفردة في مجموعة البيانات ، لذا ال تؤثر عليه القيم المتطرفة ،كما يمكن استخراج الوسيط بطريقة الرسم البياني.

### **إليجاد الوسيط لقيم مفردة غير مبوية**

إليجاد الوسيط لقيم مفردة غير مبوية، تتبع الخطوات التالية -:

- )0( ترتيب القيم ترتيبا تصاعديا أو تنازليا،
- )2( عندما يكون عدد القيم فرديا فان القيمة الوسطى هي قيمة الوسيط ، )مثال: 3 ،  $2/(1 + i)$  ، تكون القيمة (5) هي الوسيط = (ن + 1)  $(7 \cdot 6 \cdot 5 \cdot 4)$
- )3( أما عندما يكون عدد القيم زوجيا فان القيمة الوسط تحسب من جمع قيمتي العددين في وسط القيم واستخراج معدلهما ، (مثلا: 3 ، 4 ، 5 ، 6 ، 7 ، 8)،  $(5.5 = 2 / (6 + 5))$ يكون الوسيط

مثال (1) : أوجد الوسيط لدرجات خمس طلاب في مقرر الجغرافيا الاقتصادية ، والتي  $63.80.40.72.60$  كانت كما يلي:  $60.40$ ، 17 الحل :

- 0 -يتم ترتيب البيانات تصاعديا كالتالي: 41 ، 11 ، 13 ، 72 ، 11
- 2 -وبما أن عدد المشاهدات فردي ، يكون الوسيط هو المشاهدة التي تقع في منتصف هذه البيانات.
	- 5  $-$ وعليه فإن الوسيط هو المشاهدة رقم (3) وقيمتها 3
	- 4 -ويالحظ وقوع بيانين يقعان في الترتيب قبل الوسيط وبيانين يقعان بعده.

مثال (2) : أوجد الوسيط لدرجات الطلاب الأتية: 63 ، 60 ، 72 ، 60 ، 72 ، 60 ، 72 الحل:

- $10 \cdot 60 \cdot 63 \cdot 72 \cdot 72 \cdot 80$  يتم ترتيب البيانات تصاعديا كالتالي:  $1$
- 2 -وبما أن البيانات زوجي فنكون قيمة الوسيط هي متوسط قيمتي المشاهدتين اللتين يقعان في المنتصف.
	- $67.5 = 2 / (72+63) = 3$

**إيجاد وسيط لقيم مفردة مكررة** 

**وهنا** تبرز مشكلة بسيطة عندما تكون القيمة الوسيطة مكررة اكثر من مرة واحدة، حيث تعالج كاآلتي:

- 0 -يفترض أنها ، وعلى اختالف عددها ، تحتل موقعا واحدا ،
- 2 <del>و</del>أن موقع الوسيط يكون بين نصف وحدة قياس قبل و بعد القيمة الوسيطة المكررة ،
- 3  $\frac{1}{2}$ وأن القيم المكررة تتوزع بانتظام على وحدة القياس هذه ، والتي تقسم على العدد الذي تكررت به هذه القيمة.

ومثال لذلك إذا تكرر الرقم الوسيط ثلاث مرات كالآتي: 2 ، 3 ، 3 ، 4 ، 5 ، 5 ، 6 ، 7 ، 7 ، 9 ، 01 ، نجد أن:

0 -القيمة الوسطية هي )5( التي تكررت ثالثة مرات .

- 3  $\frac{1}{2}$ وان فاصلة القراءة تقع بين (4,5  $-$  5,5) ، بعد أن قسمت الفاصلة (1 / 3  $= 4,83$ ) ، ويكون حينها موقع (5) بين :  $(4,83 - 4,83)$  ،  $(0,33 - 1)$  $(5,5 - 5,16)$  ( 5,16)
- 3 -و بترتيب القيم نجد اآلتي : 2 ، 3 ، 3 ، 4 ، 4,5 ، **4283** ، 5,01 ، 5,5 ،  $10.9.7$
- 4 -عندئذ يتم اختيار الموقع الوسيط ، وهو )4.13( ليمثل قيمة الوسيط ألن عدد القيم أصبح فرديا .

مثال آخراذا تكرر الرقم الوسيط أربع مرات كالآتي: 7 ، 6 ، 5 ، 5 ، 5 ، 4 ، 4 ، 4 ، 3 ، حيث نتبع الخطوات التالية إليجاده:

- 0 -تقع الفاصلة بين ) 4,5 و 5,5( ، حيث تقسم الى أربع أقسام ليكون موقع القيم )5( وبإتباع الصيغة االتية : 7 ، 1 ، 5,5 ، 5,25 ، 5,1 ، **الوسيط ،** 4,75 ، 3 ، 4 ، 4 ، 4,5
- 2 -وبما أن عدد القيم أصبح زوجيا لذا تجمع قيمتي التسلسل الخامس و السادس  $4,88 = 2 / (4.75 + 5.0)$  : لبعطي قيمة الوسيط

**إيجاد الوسيط في حالة البيانات المبوية )الجداول التكرارية(**

يعتبر استخراج قيمة الوسيط في التوزيعات التكرارية أكثر صعوبة و تعقيدا مفارنة مع البيانات غير المبوبة، حيث يستلزم ايجاد التكرار المتجمع الصاعد أو الهابط. و إليجاد الوسيط للبيانات المبوبة تستعمل الطريقتين الحسابية و البيانية.

يمكن إيجاد الوسيط بيانيا من المنحنى المتجمع الصاعد أو الهابط أو تقاطع المنحنيين الصاعد والهابط معا في رسم واحد. وعموما، إليجاد الوسيط للقيم المبوبة تتبع الخطوات التالية:

0( استخراج التكرارات التراكمية المقابلة للفئات ، 2( تعيين الفئة الوسيطية ، التي تقع فيها قيمة الوسيط ، التي يكون التكرار التراكمي فيها يساوي نصف المجموع العام للتكرارات ، 3( تعيين الحد االدنى للفئة الوسيطية، والتكرارات التراكمية السابقة لها، و التكرارات المقابلة لها ، 4( تحديد طول الفئة ،

5( تطبيق المعادلة :

$$
Med = L + \left\{ \left( \frac{n}{2} - \sum f_i \right) / \text{ } find \right\} * i
$$

حيث أن : Med تمثل الوسيط ، )L ) يمثل الحد االدنى للفئة الوسيطية ، )n ) يرمز لمجموع التكرارات،)fi E ) تعني مجموع التكرارات التراكمية للفئات التي تسبق الفئة الوسيطية ، ) fmed ) تمثل التكرارات المقابلة للفئة الوسيطية ، (I( ترمز الى طول الفئة.

بالنسبة لحساب الوسيط حسابيا في حالة **المنحنى المتجمع الصاعد،** نتبع الخطوات التالية:

- 0 ت-كو ين الجدول المتجمع الصاعد وذلك باستخدام الحدود الحقيقية.
	- 2 -إيجاد رتبة الوسيط ) ن2/( سواء كانت فردية أو زوجية.
- خحدد نقطة ن $2$  على المحور الرأسي للتكرارت ونرسم منها خطا أفقيا موازيا  $\,3\,$ لمحور الفئات إلى أن يلتقي بالمنحنى في نقطة.
- 4 -نسقط من تلك النقطة عمودا رأسيا يالقي محور الفئات في نقطة تكون قيمتها هي قيمة الوسيط بيانيا. يحديد مكان الوسيط بحيث يكون التكرار السابق له ت<sup>0</sup>  $2$ والتكرار اللاحق له ت $_2$  أكبر من ن
- 5 -نأخذ الحد الحقيقي للتكرار السابق على أنه البداية الحقيقية للفئة الوسيطية ونرمز له بالرمز أ ،
- 1 -نعين طول الفئة الوسيطية ويساوي الحد األدنى للفئة التالية مطروحا منه الحد الأدنى للفئة الوسيطية ونرمز له بالحرف ل
	- 7 ويعطى الوسيط بالعلاقة: الوسيط = أ + (ن/2 –ت) / ت $_2$  ت $_1$  X ل $_3$
- $_2$ حيث تشير ت $_1$  للتكرار المتجمع الصاعد السابق للتكرار المتجمع الوسيطى ، ت للتكرار التجمع الصاعد الالحق للتكرار المتجمع الوسيطي.

أما في حالة المنحنى المتجمع الهابط ، نتبع نفس الخطوات السابقة للمتجمع الصاعد لتجديد قيمة الوسيط بيانيا.

أما في حالة تقاطع المنحنيين الصاعد والهابط في نقطة، نقوم بإسقاط عمود رأسي على محور الفئات تكون نقطة تقاطعه مع محور الفئات هي قيمة الوسيط.

ومثال لذلك فقد درس أحد الجغرافيين اقليما صناعيا فوجد فيه (62) مصنعا للصابون، تتباين في كمية انتاجها في اليوم الواحد بين )22 – 31( كيلوغراما من الصابون ، وتحصل على التكرارات المبينة في الجدول أدناه.

![](_page_60_Picture_155.jpeg)

جدول يوضح انتاجية مصانع الصابون في إقليم صناعي فرضي

**إليجاد الوسيط للتكرارات** المتجمعة تصاعديا من المثال أعاله ، نتبع الخطوات االتية -:

)0( تقسيم مجموع التكرارات على العدد )2( لتحديد موقع التكرار الوسيط  $(31 = 2 / 62)$  : تراكميا ، وفي المثال أعلاه فان تكرار الوسيط هو

)2( تحديد الفئة التي جاء بها التكرار الوسيط )30( ، وتقع ضمن التكرار المتجمع التصاعدي )31( المناظر لكمية االنتاج )27( كيلوغرام .

- )3( ومن الجدول يالحظ أن )05( مصنعا قد بلغ انتاجهم )27( كيلوغرام ، و تراتبهم بين )22 – 31( ، والمطلوب معرفة الذي أنتج )30( كيلوغرام منهم .
- )4( تطبق حينئذ المعادلة المشار اليها آنفا ، وبعد تحديد القيم المطلوبة للمعادلة -:

*fi fmed i <sup>n</sup> Med <sup>L</sup>* / \* 2 

الحد االدنى للفئة الوسيطية = 21,5 ، مجموع التكرار = 12 ، التكرار المتجمع  $15 = 15$  التصاعدي للفئة السابقة للفئة الوسيطية = 21 ، تكرار الفئة الوسيطية  $1 = 1$  .  $\frac{1}{2}$ 

$$
1 * \{ 15 \setminus (21 - (2 \setminus 62)) \} + 26.5 =
$$
  

$$
1 * (15 \setminus (21 - 31)) + 26.5 =
$$

أي ان الانتاجية الوسيطية لمصانع 27,17 = 0,67  $+$  26,5  $=$ الصابون في هذا اإلقليم الصناعي هي )27,07( كيلوغرام من الصابون في اليوم الواحد .

**ومن المثال السابق وإليجاد الوسيط للتكرارات بعد ترتيبها تنازليا،** تحسب قيمة الوسيط بالصيغة االتية ، و ذلك وفق اآلتي:

 الحد االعلى للفئة الوسيطة = ،27,5 التكرار المتجمع التنازلي للفئة الالحقة = 1 \* {  $15 ( 26 - (2 \cdot 62) )$  } -  $27.5$  =  $\mu$ الوسيطية = الوسيطية = الوسيط  $27,17 = 0,33 - 27,5 = 1 * (15 (26 - 31)) - 27,5$ وهي النتيجة ذاتها .

![](_page_62_Picture_190.jpeg)

![](_page_62_Picture_191.jpeg)

الحل

![](_page_62_Picture_192.jpeg)

0 -نكون جدول التكرار المتجمع الصاعد كاآلتي:

15 -نحسب ن/2 وهي تساوي (2/20 = 10) ، ونلاجظ أن 10 تقع بين 7 و 15 فنضع خطاً أفقيا يمثل تكرار الوسيط المتجمع 01 ،

3 - <del>و</del>عليه يكون :

أ = 1.5 ، ت<sup>0</sup> = 7 ، ت<sup>2</sup> = 05 ، ل = 01.5 – 1.5 = 2 4 -و نطبيق قانون الوسيط لنحصل على قيمته كاآلتي: الوسيط = 1.5 + 01 – 7 / 05 – 7 X 2 = 9.25

أما في حالة تقاطع **المنحنيين الصاعد والهابط في** نقطة ) أي تحديد الموقع الوسيط من خلال اسقاط التوزيعات التكرارية تراكميا على ورق بياني) ، فنتبع الخطوات التالية:

- )0( نرسم مستقيما أفقيا يمثل الفئات ، و مستقيما آخر عموديا يرمز للتكرار المتجمع التصاعدي.
- )2( نرسم مستقيم أفقي يقطع المحور الرأسي عند النقطة التي تمثل التكرار المتجمع التصاعدي المناظر للفئة االولى، و يالقي العمود المقام على المحور االفقي عند نقطة الحد االعلى الحقيقي للفئة االولى. و تمثل هذه النقطة التكرار المتجمع التصاعدي للفئة االولى
	- )3( نكرر الخطوة السابقة مع الفئات االخرى ،
	- )4( نرسم التكرار المتجمع الهابط بإتباع نفس الخطوات السابقة للمتجمع الصاعد.
		- )5( تمثل نقطة تقاطع المنحنيين الصاعد والهابط موقع القيمة.

**المنوال**

هو القيمة الأكثر شيوعا (تكرارا) في مجموعة البيانات. وقد يكون لمجموعة البيانات منوال واحد فتسمى وحيدة المنوال، أو يكون لها أكثر من منوال فتسمى متعددة المنوال ، أو ال يكون لها أي منوال فتسمى عديمة المنوال. مثال : أحسب المنوال من البيانات التالية : 1 ، 01 ، 1 ، 4 ، 9 ، 1 ، 2

الحل: يوجد لهذه البيانات منوال واحد وهو القيمة 1 ألنها تكررت ثالث مرات أكثر من غيرها.

مثال : أحسب المنوال من البيانات التالية: 4 ، 7 ، 4 ، 4 ، 9 ، 7 ، 3 ، 4 الحل: يوجد لهذه البيانات منوال واحد وهو القيمة 4 ألنها تكررت أربع مرات أكثر من غيرها.

مثال: أحسب المنوال من البيانات التالية: 01 ، 5 ، 7 ، 9 ، 1 ، 7 ، 5 ، 7 ، 5 الحل: نجد من خالل هذه البيانات أن القيمة 5 تكررت ثالث مرات والقيمة 7 تكررت ثالث مرات ، وعليه هذه البيانات لها منواالن هما 7 و .5

مثال: أحسب المنوال من البيانات التالية: 05 ، 7 ، 00 ، 02 ، 1 ، 9 ، 4

الحل : ال يوجد لهذه البيانات أي قيمة تكررت أكثر من مرة ، وعليه ال يوجد منوال لهذه البيانات.

**المنوال في حالة البيانات المبوبة )الجداول التكرارية(**

في حالة البيانات المبوبة ال يمكن القول أن قيمة معينة يكون لها أكبر تكرار ألن القيم تذوب داخل الفئات المختلفة، ولذلك يمكن القول بأن هناك فئات منوالية وهي الفئات التي يقابلها أعلى تكرار. وفي حالة تساوي تكرار الفئة السابقة للفئة المنوالية مع تكرار الفئة الالحقة للفئة المنوالية فإنه يمكن حساب قيمة المنوال بمركز الفئة المنوالية أي في منتصفها. وفي حالة عدم تساويهما في التكرار ، يمكن حساب المنوال كاآلتي:

 نوجد أكر تكرار ت ، وعليه يمكن إيجاد التكرار السابق له وهو ت<sup>0</sup> والتكرار اللاحق له وهو تير .

- نأخذ قيمة الفئة المنوالية ويرمز لها بالرمز أ وهي الفئة التي يقابلها أعلى تكرار.
- نحدد طول الفئة المنوالية ل ، وهو يساوي الفرق بين بداية الفئة المنوالية وبداية الفئة التالية لها ، ويتم تطبيق القانون: المنوال $i = i + i - 2 + 2 - 2 + 1$  المنوال

مثال : أوجد المنوال ألعمار الطالب في الجدول التالي:

![](_page_65_Picture_170.jpeg)

 $-10.5 = 0$ ،  $8.5 = 1$ ،  $-4 = 2$ ،  $-5 = 1$ ،  $-5 = 1$ ، أ $-5 = 0.5 = 1$  $2.0 = 8.5$ 

وبالتعويض في القانون ينتج أن:

المنوال = 1.5 + 1 – 5 / 01 – 5 – 4 . 2 = 9.31 سنة

وتتمثل مميزات المنوال في أنه يسهل حسابه وال يتأثر بالقيم الشاذة، كما يمكن إيجاده للقيم الوصفية والتو زيعات التكرارية المفتوحة. أما عيوبه فإنه عند حسابه ال تؤخذ جميع قيم البيانات في الاعتبار ، وقد يكون لبعض البيانات أكثر من منوال وبذلك لا يمكن تحديد قيمة وحيدة للمنوال.

### **بعض التطبيقات الجغرافية للمنوال**

**1( المنوال المكاني :** يعتبر وجود منوال واحد ، أوأكثر فـي أي منطقـة دراسـة علـى تركـز مكـاني )أو زمنـي( في بؤر معينة يتطلب تحليل أسبابها. فعند دراسة مرض معين ، أو ظاهرة مناخية أو

جيمورفولوجيـة معينـة ، فـان وجـود المنـوال دليـل علـى وجـود مسـببات محليـة تتطلـب التحليل و النظر بعمق في الظروف البيئية التي أدت الى تكو ينها و وجودهـا فـي هـذا المكان دون غيره . أن وجود المنوال سبب كاف للجغرافي لدراسة معمقة لهذه الظـاهرة أو الحالة .

**2( منوال االنماط النقطية :**

تعتمـد طريقـة تحديـد المنـوال لالنمـاط النقطيـة علـى حصـر المنطقـة علـى الخارطـة و تقسـيمها الـى مربعـات متسـاوية المسـاحة عـن طريـق انشـاء مجموعـة مـن االحـداثيات السينية و الصادية ، وحساب عدد النقاط في كل مربع ، والذي يضـم أكبـر عـدد منهـا يكون هو الموقع.

**مقارنة بين مقاييس النزعة المركزية** 

- 0( المتوسط ، هو عضو نظام رياضي يسمح بعد استخدامه تطبيق تحليالت احصائية أكثر عمقا
- 2) ان انحراف القيم عن الوسيط ذي تطبيقات محدودة في الطرائق الاحصائية المتقدمة،
- 3) المتوسط أكثر استقرارية و فاعلية من غيره من مقاييس النزعة المركزية ، وعند أخذ عينات من المجتمع نفسه فان معدالتها تكون أقل تذبذبا من قيم الوسيط و المنوال ، بعبارة اخرى ، يوفر المتوسط افضل تقدير لخصائص المجتمع (المصدر السابق) .

**العالقة بين الوسط الحسابي والوسيط والمنوال** 

توجد عالقة تجريبية بين الوسط الحسابي والوسيط والمنوال في حالة التوزيعات التكرارية أحادية المنوال وغير المتماثلة وذات االلتواء البسيط تأخذ شكل المعادلة التالية:

الوسط الحسابي – المنوال = 3 )الوسط الحسابي – الوسيط( وقد وجد أن الوسيط تقع قيمته بين قيمتي الوسط الحسابي والمنوال. أما في حالة التوزيعات التكرارية المتماثلة الوحيدة المنوال ، فإن قيمة الوسط الحسابي تكون مساوية لقيمة الوسيط وتكون مساوية لقيمة المنوال ، أي أن: الوسط الحسابي = الوسيط = المنوال أما في حالة التوزيعات التكرارية الملتوية ) إلتواء موجب – إلتواء سالب( فإن العالقة: الوسط الحسابي – المنوال = 3 )الوسط الحسابي – الوسيط( تكون غير صحيحة. **النسب المئوية**

تعتبر النسب المئوية من الطرق البسيطة المستخدمة لعرض وتلخيص البيانات، كما تعتبر النسبة المئوية أداة مفيدة عند مقارنة الحجم النسبي لكميتين مع بعضهما البعض. ولكن عند تفسير النسب المئوية من الضروري االنتباه الى أن النسب الصغيرة لكمية كبيرة تعني قيما كبيرة ، والعكس صحيح النسب. فمثلا النسبة المئوية (10%) لكمية بالمئات تختلف عن غيرها لكمية بااللوف، كما أن نمو سكان مدينة ما بنسبة )%2( سنويا قبل عشرين سنة ليس نفسه اآلن نظرا للتبدالت التي قد حصلت في حجمها و تركيبها السكاني. و بما أن النسب المئوية هي مقارنة نسبية فإنها تتطلب تقسيم البيانات الى مجاميع منفصلة عن بعضها طبقا لخصائص كل منها . فاالرض الزراعية تصنف حسب جودتها ، أو ملكيتها ، أو طبيعة زراعتها ، أو نوع المحصول المزروع فيها. ويكون تلخيص هذه المعلومات كنسب مئوية مفيدة عند وصف منطقة الدراسة وتكو ين صورة ذهنية موجزة عن طبيعة الزراعه واقتصاد منطقة معينة في زمن محدد عند جدولة

نسب استعماالت االرض فيها. وهذه الصورة ليست تحليآل للبيانات ، بل ملخصا يصف إجمالي توزيع االستعماالت في منطقة معينة في زمن محدد . ومن أوجه قصورها أنها تخفي الكثير من التفاصيل الجوهرية والعالقات غير المنظورة بين المتغيرات قيد الدرس . وفي العديد من الحاالت تعامل النسب المئوية كمعدالت. فاإلحصاءات الرسمية )التعدادات العامة( تعامل هكذا عند دراسة المجاميع الثانوية او مقارنة نتائج الدراسات المحلية مع الحالة العامة او المعيارية . فالنسب المئوية للفئات العمرية على المستوى الوطني او االقليمي تعامل كمعدالت تقارن معها نتائج المسوحات الميدانية المحلية و االقليمية .

الرقم هو القيمة المفردة التي تأخذ شكل المتوسط أو النسبة المئوية أو غيرها. ويعتبر الرقم في حد ذاته ذي معنى محدود، ولكن تزداد قيمته وضوحا عند مقارنته مع غيره من االرقام . فعندما يعلن متجر ما عن تخفيض لالسعار بقيمة )011( أو )0111( جنيه ،فقد يكون هذا تالعبا بااللفاظ وتكون هذه االرقام غير ذات معنى إن لم تقارن بسعر السلعة ذاتها. . فالرقم ال يفسر نفسه ، بل يتم ذلك من خالل أرقام أخرى ذات داللة و معنى. وما هو صحيح عن النسب المئوية هو كذلك عن النسب االخرى ، مثل نسبة الوالدات ، نسبة الوفيات ، نسبة االعالة ، نسبة الخصوبة ، نسبة الجريمة ، نسبة الملكية ، وغيرها. فمقارنة هذه النسب لفترات مختلفة ، او لمناطق متباينة في أحجامها سكانها يعني إخفاء بعض الحقائق و التحيز غير العلمي مالم تعرض مع االرقام التي تمثلها، أو مع المقاييس الأخرى التي توضح جوانب أخرى من الحقيقة.

**الر بيعات والعشيرات والمئينات**

- إذا رتبت عينة من البيانات حسب قيمتها تصاعديا أو تنازليا ، فإن القراءة التي تكون في المنتصف والتي تقسم العينة إلى مجموعتين متساويتين في العدد هي الوسيط كما سبق اإلشارة له. وبتعميم الفكرة وتقسيم البيانات عد ترتيبها إلى أربعة أجزاء متساوية ويرمز لمها ب ر $_1$  ، ر $_2$  ، ر $_3$  فإن ر $_1$  تسمى الربيع الأول ، ر2 تسمى الربيع الثاني (الوسيط)، ر3 تسمى الربيع الثالث.
- وكذلك يمكن إيجاد القيم التي تقسم البيانات السابقة بعد ترتيبها إلى عشرة أقسام ونرمز لها ب ق<sub>1</sub> ، ق2 ، ... ق9 ، حيث ق<sub>1</sub> تسمى العشير الأول وهي تمثل القيمة التي يسبقها عُشر القراءات ، ق<sub>2</sub> تسمى العُشير الثاني وهي تمثل القيمة التي يسبقها 1.2 من القراءات وهكذا.
- كما يمكن إيجاد القيم التي تقسم البيانات السابقة بعد ترتيبها إلى مائة قسم ونرمز لمها ب ج1 ، ج2 ..... ج99 حيث ج1 تسمى المئين الأول وهي تمثل القيمة التي يسبقها 1.10 من القراءات، و ج<sup>2</sup> تسمى المئين الثاني وهو يمثل القيمة التي يسبقها 1.12 من القراءات وهكذا لباقي المئينات.
- يعطى قانون حساب الربيعات في حالة البيانات المبوية مثل قانون الوسيط السابق مع استبدال ن/2 ب ن/4 للربيع الأول ، و2ن/4 للربيع الثاني وهكذا.
- كذلك استبدال ن $2/$  ب  $100/$  للمئين الأول ، 2ن / 100 للمئين الثاني  $\,$ وهكذأ.

و يمكن توضيح ذلك من المثال التالي:

نكون جدول التكرار المتجمع الصاعد كاآلتي:

![](_page_70_Picture_204.jpeg)

إليجاد العشير الثاني ق<sup>2</sup> نستخدم القانون: ق $(1 - 10/$ ن 201 $(1 - 10/$  ت $-10/$  + أ $=$  2  $_2$ حيث أ بداية الفئة للعشير الثاني ، ن مجموع التكرارت ، ت التكرار السابق ، ت التكرار الالحق ، ل طول فئة العشير الثاني:  $7.3 = 2 \cdot 2 - 7 / 2 - 4 + 6.5 = 26$ إليجاد المئين التسعين ج<sup>91</sup> نستخدم القانون: ج<sub>90</sub> = أ<sup>"</sup> + 90( ن / 100 –ت <sub>1</sub> ) / ت ٍ – ت ً<sub>1</sub> . ل  $12 = 2 \cdot 15 - 19 / 15 - 18 + 10.5 = 907$ 

## **الفصل الرابع مقاييش التشتت**

سيتناول هذا الفصل مقاييس التشتت المختلفة التي تعتبر ضرورية لوصف البيانات وتحليلها كميا بغرض الوصول إلى فهم أكثر وضوحا للظاهرة محل الدراسة، إذ تعتبر مقاييس النزعة المركزية ليست كافية للقيام بذلك. وهنا لا بدّ من ذكر مقاييس أخرى تبين مدى التفاوت في القيم حول المتوسط. فمثلا تساوي المتوسطين وتساوي الحدين الأعلى والأدنى قد يخفيان وراءهما اختلافا في شكل التوزيع مما يتطلب الامر قياس التشتت وانتشار القيم حول متوسطاتها وآال يقتصر األمر فقطوعدم االقتصار على المتوسطات. وتوجد عدّة مقاييس تصلح لقياس درجة التشتت أهمها المدى والانحراف المتوسط واالنحراف المعياري وغيرها.

**المدى**

هو الفرق بين أقل (أصغر) قيمة وأعلى (أكبر) قيمة. مثال : أوجد المدى للدرجات التالية: ،01 3 ، 7 ، 5  $7 = 3 - 10 = 2$ الحل: المدى

![](_page_71_Picture_165.jpeg)

![](_page_71_Picture_166.jpeg)

 $60 = 39.5 - 99.5 = 111.$ الحل: المدى = 5.
وكلما كبرت قيمة المدى دلت على تشتت أكثر وسط المجموعة. ومن تعريف المدى يتضح أنه مقياس بسيط جدا وأن كل المطلوب معرفته هو أكبر قيمة وأصغر قيمة فقط. وعلى ذلك يعتمد المدى في حسابه على قيمتين فقط )أكبر قيمة وأصغر قيمة) وبالنالي يهمل باقي القيم. كما أنه لا يقيس تشتت البيانات عن متوسطها، فهو ال يشير أبدا إلى متوسط البيانات )أو مركزها(. كما أنه حساس جدا ألي قيمة شاذة أو متطرفة. ومثال لذلك إذا كانت أعمار السلطة التشريعية في دارفور هي : 72 ، 78، 21 ، 74 ، 73 ، 75 ، 71 ، فإن المدى في هذه الحالة هم : 71 – 21 = 51 . ويالحظ وجود قيمة شاذة لباقي القيم وهي 21 وهي أصغر قيمة. فإذا أهملت هذه القيمة ، أو لم نكن موجودة أصلا، لأصبح المدى = 8 ( 78 – 70).

وقد أدت مثل هذه األسباب للحث عن طرق أخرى أكثر تعبيرا ودقة لتششت البيانات، فأوجدوا التباين.

# **التباين**

أحد أهم مقاييس التشتت. يأخذ جميع القيم في االعتبار عند حسابه كما يقيس لتشتت عن الوسط الحسابي للقيم ، كما يسهل معالجته رياضيا ويدخل في تكوين عدد من المقاييس واالختبارات االحصائية المهمة.

والفكرة االساسية لتباين هي حساب انحرافات جميع القيم عن وسطها الحسابي ) أي حساب الفرق بين كل قيمة والوسط الحسابي). وسوف نجد أن بعض القيم أكبر من الوسط فتكون الفروق (أو الانحرافات) بالموجب، والبعض الآخر أصغر من الوسط فتكون الفروق بالسالب. زدائما يكون مجموع هذه االنحرافات مساويا للصفر. ويكون الحل

هنا إما إهمال الغشارات السالبة ، أو تربيع هذه الانحرافات. وإِهمال الإشارات السالبة ليس له مبرر رياضي ، فيكون الحل هو تربيع هذه الانحرافات ، ثم نحسب متوسط االنحرافات المربعة فنحصل على التباين. أي أن التباين يعرف كما يلي: هو متوسط  $^2$ مربعات انحرافات القيم عن وسطها الحسابي (النباين (σ ) = 1/ ن مج (س – س $\bigcap^2$ مثال : أحسب تباين دخول الشريحة االجتماعية التالية: 71 ، 71 ، 71 ، 74 ، 75 ، 71 ، 75 ، 70

$$
:\mathsf{L}\mathsf{L}
$$

0 -نحسب اوال الوسط الحساب = مج س /ن = 592 / 1 = 74 2 -نحسب انحرافات القيم عن الوسط الحسابي ، كما يلي : 4- ، 0+ ، 3- ، 0+ ، 1 ، 2+ ، 0- ، 4+ )ويالحظ أن مجموع هذه االنحرافات يساوي صفرا(. 3 -نربع هذه االنحرافات كما يلي: 01 ، 0 ، 9 ، 0 ، 1 ، 4 ، 01 4 -التباين يساوي متوسط هذه المربعات ، أي : 01 0+ + 9 + 0 + 1 + 4 + 1 = 1 /01

# **االنحراف المعياري**

يلاحظ أن تمييز التباين سيكون وحدات مربعة لأنه يتم تربيع الانحرافات ( أو الفروق). لذلك فإنه يؤخذ الجذر التربيعي للتباين غنحصل على االنحراف المعياري ، والذي سيكون تمييزه هو نفس الوحدات. ومن المثال السابق يكون االنحراف المعياري للدخول هو : √1  $2.2449 =$  دولارا.

واالنحراف المعياري – عادة – يستخدم بدال عن التباين كأهم مقياس للتشتت. فالتباين هو : مربع االنحراف المعيلري ، واالنحراف النعياري هو: الجذر التربيعي الموجب للتباين.

يعرف االنحراف المعياري على أنه : الجذر التربيعي الموجب للوسط الحسابي لمربعات انحرافات القيم عن وسطها الحسابي. أي هو الجذر التربيعي الموجب للتباين ويرمز له عادة بالرمز S ، ولتباين العينة بالرمز S2 ، وللانحراف المعياري للمجتمع بالرمز .  $\sigma^2$  اللاتيني  $\sigma$  ، ولتباين المجتمع بالرمز ويمكن التعبير عن كل من التباين واالنحراف المعياري بالرموز كما يلي: إذا فرضنا أن قيم العينة هي: س<sup>0</sup> ، س<sup>2</sup> ،..... س<sup>ن</sup> )أي عددها ن( فإن الخطوات تكون كما يلي:

1 حساب الوسط الحسابي : س ً = مج س /ن  $_2$  حساب انحرافات القيم عن الوسط الحسابي: س $_1$  – س $_2$  ، س $_3$  – س $_4$  ، س $_2$ - س -  $^2$ ر - س $^2$  (ش $^2$  - س $^2$  )  $^2$  ، (س $^2$  - س $^2$  ) ، (س $^2$  - س $^2$  ) ، (س $^2$  - س $^2$ 4 -التباين هو الوسط الحساب لهذه المربعات، أي:  $(1-\omega)^2 + 2(\omega^2 - \omega^2) + \omega^2 + (\omega^2 - \omega^2)^2 + (\omega^2 - \omega^2) = \sigma^2$  (+1 + ( $\omega$ ) =  $\sigma^2$ س $-$  س $-\int^2$  / ن 5 +لانحراف المعياري هو الجذر النربيعي الموجب للتباين ، أي: = √مج ْ,1-1 ( س $-$  س $-\int^2$  / ن

ويمكن حساب االنحراف المعياري بالطريقة المختصرة كاآلتي:  $^2$ الانحراف المعياري $\mathsf{V} = \mathsf{V}$  مج س $^2$  / ن $\mathsf{O} = \left(\mathsf{A}\right)$ وفي الطريقة المختصرة فإن كل ما هو مطلوب معرفته لحساب التباين أو االنحراف المعياري هو مج س (اي مجموع القيم) ، مج س<sup>2</sup> (أي مجموع مربعات القيم) ثم التعويض في القانون. في حالة المجتمع والبيانات الخام تستخدم المعادلة التالية:  $^2$ التباين  $^2$  ( $^2$  ) = 1/ ن مج (س – س $^2$  $^2$ التباين  $\big( \mathsf{o} \big)$   $\mathsf{v} = \mathsf{r} \big( \mathsf{o} \big)$ ن مج (س  $^-$ س في حالة العينات والبيانات الخام تستعمل المعادلة التالية:  $^2$ الانحراف المعياري  $\left( 2\sigma \right) \,=\,(1\,-\,1)$  مج (س $^{-}$  س  $^2$ ن –  $1$  مج (س – س $/1$ v = σ  $8.9.7.6.5$  ، مثال : أوجد الانحراف المعياري للبيانات التالية: 5 ، 6 ، 7 ، 9 ، 8

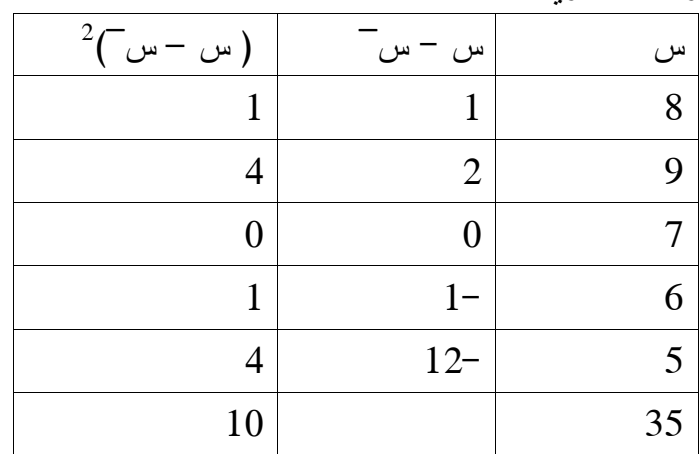

$$
7 = 5 / 35 = 1
$$
\n
$$
2.5 = 4 / 10 = 10 × 1 - 5 / 1 = 2 ( )1 - 1.58 = 2.5 ∨ 0 = 0
$$
\n
$$
1.58 = 2.5 √ 0 = 0
$$
\n
$$
1.58 = 2.5 √ 0 = 0
$$
\n
$$
1.54 = 2.5 √ 0 = 0
$$
\n
$$
1.54 = 2.5 √ 0 = 0
$$
\n
$$
1.54 = 2.5 √ 0 = 0
$$
\n
$$
1.54 = 2.5 √ 0 = 0
$$
\n
$$
1.54 = 2.5 √ 0 = 0
$$
\n
$$
1.54 = 2.5 √ 0 = 0
$$
\n
$$
1.54 = 2.5 √ 0 = 0
$$
\n
$$
1.54 = 2.5 √ 0 = 0
$$
\n
$$
1.54 = 2.5 √ 0 = 0
$$
\n
$$
1.54 = 2.5 √ 0 = 0
$$

ومثال لذلك البيانات التالية:

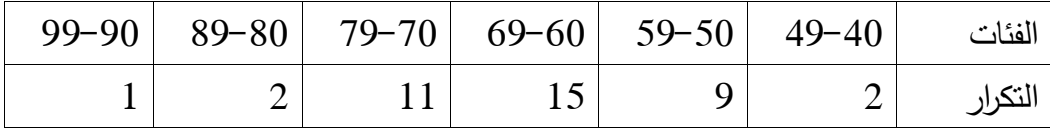

الحل

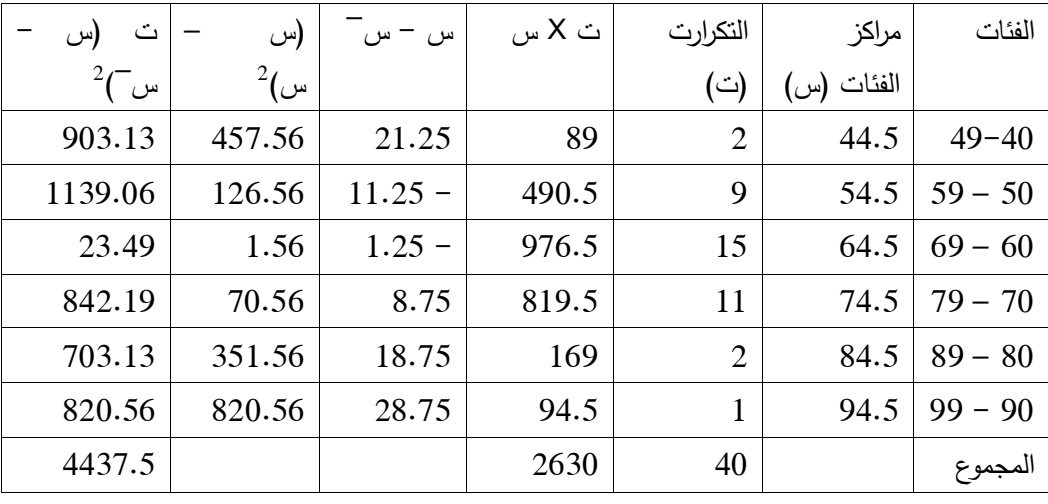

$$
65.75 = 40/2630 = \overline{\phantom{0}}
$$

 $10.6 = \sigma$   $113.7 = 1 - 40 / 4437.5 = \sigma^2$ ومن خصائص االنحراف المعياري أن قيمته دائما موجبة أو أكبر من أو تساوي صفر. فاقل قيمة تساوي صفر ( وذلك عندما تكون جميع القيم متساوية ، وفي هذه الحالة لا توجد فروق أو انحرافات بينها وبين الوسط الحسابي وبالنالي لا يوجد أي تشتت بين القيم ، وبالتالي فإن قيمة االنحراف المعياري في حالة تساوي جميع القيم تساوي الصفر(. وكلما كان التشتت كبيرا حول الوسط الحسابي كلما كان االنحراف المعياري كبيرا، والعكس صحيح. كذلك إذا اضفنا مقدارا ثابتا من كل القيم ، فإن قيمة االنحراف المعياري ( أو التباين) لا تتغير ( أي لا تتأثر قيمة الانحراف المعياري بالطرح أو الجمع). كذلك إذا ضربنا كل قيمة في مقدار ثابت ثم حسبنا االنحراف المعياري للقيم الجديدة فإنه يجب القسمة على هذا المقدار الثابت. واذا قسمنا كل قيمة على مقدار ثابت ثم حسبنا  $\frac{1}{2}$ االنحراف المعياري للقيم الجديدة فإنه يجب الضرب في هذا المقدار الثابت. **معامل االختالف**

لمقارنة تشتت مجموعتين (أو أكثر) من البيانات والتي تختلف في أوساطها الحسابية (مستواها العام) و / أو تختلف في وحدات القياس ( مثلا مقارنة يانات الدخل التي تقاس بالريال ببيانات العمر وتقاس بالسنوات) فإن المقارنة لا تتم مباشرة بمقارنة الانحراف المعياري لكل منهما ، بل تتم من خالل مقياس أخر هو معامل االختالف أو ما يسمى أحيانا مقياس التشتت النسبي حيث ينسب االنحراف المعياري لكل مجموعة إلى وسطها الحسابي والضرب في 011 فنحصل على مقياس نسبي أو مئوي )وبدون تمييز(، أي تتم

المقارنة بحساب معامل االختالف لكل منهما، والمجموعة التي لها معامل اختالف أكبر تكون أكبر تشتتا والعكس صحيح اي أن معامل االختالف = االنحراف المعياري / الوسط الحسابي X 011 = σ / س ̅ X 011 أو = الربيع األعلى – الربيع األدنى مقسوما على الربيع األعلى + الربيع األدنى ومثال لذلك :

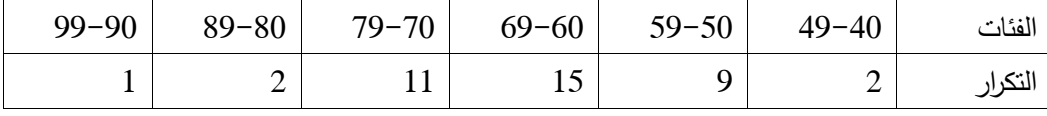

$$
65.75 = -0.10.6 = 0
$$
\n
$$
0.16 = 65.75/10.6 = -0.16 = 0.16 = 65.75/10.6 = -0.16 = 65.75/10.6 = -0.16 = 65.75/10.6 = -0.16 = 65.75/10.6 = 0.11 = 65.39 = 10.12
$$
\n12.14 = 30.58.39 = 73.14

\n
$$
73.14 = 30.58.39 = 73.14
$$
\n
$$
10.111 = 58.39 + 73.14 / 58.39 - 73.14 = 20
$$
\n
$$
5.6 = 11/62 = 1 - 12/62 = 0.48 = 5 / 2.4 = -0.12 = -0.12
$$
\nand

\n
$$
12.13 = -0.12 = -0.12
$$

الحل : لمقارنة التشتت نحسب معامل االختالف لكل من الدخل والعمر كما يلي: 0 - معامل اختلاف الدخل = σ / س $\sigma$  × 100 / 152 = 100 × 1500 = 100  $%10.13$  $\%21.0 = 100 \times 42 / 9.2 = 100 \times \frac{1}{100} \times 0 = 2$  معامل اختلاف العمر = σ /  $\sigma$ 3 -بما أن معامل اختالف العمر أكبر من معامل اختالف الدخل ، فإن بيانات العمر تكون أكثر تشتتا من بيانات الدخل. **نصف المدى الربيعي**  $2$  نصف المدى الربيعي = الربيع الأعلى – الربيع الأدنى / 2  $2 / 10 - 30 = 0$ مثال : أوجد نصف المدى الربيعي ألوزان مجموعة الطالب اآلتية : 71 ، 72 ، 70 ،  $67 \cdot 65 \cdot 69 \cdot 58 \cdot 55$ الحل : ترتيب البيانات : 72 ، 70 ، 71 ، 19 ، 17 ، 15 ، 51 ، 55  $61.5 = 2 / 65 + 58 = 1.5$  $70.5 = 2 / 71 + 70 = 3$  $4.5 = 61.5 - 70.5 = 2 / 1.5 - 3.5 = 1$ **نصف المدى الربيعي للبانات المبوبة**  $(1 \cdot 1)^2 - 2 \cdot 7 = 4/2 + 1 = 1$  )  $(1 \cdot 1)^2 - 2^2 = 4 \cdot 3^2 + 3^2 = 3$ ن مثال : أوجد نصف المدى الربيعي لدرجات الطالب التالية:

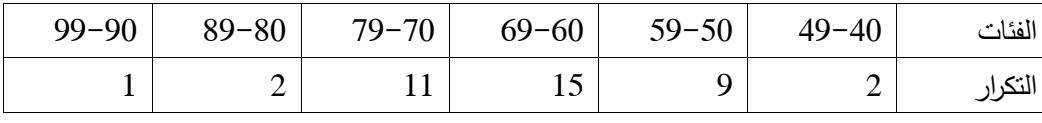

الحل

- $10 = 4/40 = 4/$ ترتيب الربيع الأول = ن
- ترتيب الربيع الثالث: ن4/ = 3X 41 = 021 / 4 = 31

نوجد التكرار المتجمع الصاعد والحدود الدنيا للفئات كاآلتي:

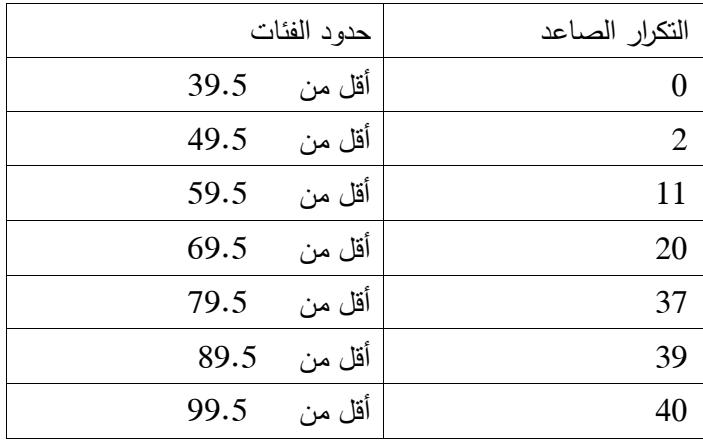

$$
10 = 39.5 - 49.5 = \text{J}
$$
  
= 10 X 2 - 11 / 2 - 10 + 49.5 =  $\text{J} \cdot \frac{1}{2} - \frac{2}{1} = \frac{1}{2} - \frac{4}{6} + \frac{1}{1} = \frac{1}{2}$   
58.39

ر<sup>3</sup> = أ<sup>2</sup> + 3ن4/ – ت<sup>0</sup> **/** ت<sup>2</sup> – ت<sup>0</sup> . ل = 19.5 + 31 – 21 / 37 – 21 X  $73.14 = 10$ 

 $7.38 = 2 / 58.39 - 73.14 = 2 / 1 - 3 = 0$ 

80

**االنحراف عن المتوسط** في حالة البيانات الخام تستخدم المعادلة التالية: االنحراف عن المتوسط = /0ن مج │س - س ̅│ في حالة البيانات المبوبة تستخدم المعادلة التالية: االنحراف عن المتوسط = /0ن مج ت│س - س ̅│ مثال : أوجد االنحراف المتوسط ألعمار مجموعة من الطالب : 5 ، 9 ، 9 ، 1 ، 7 ، 1 ، 5 ، 7 الحل :

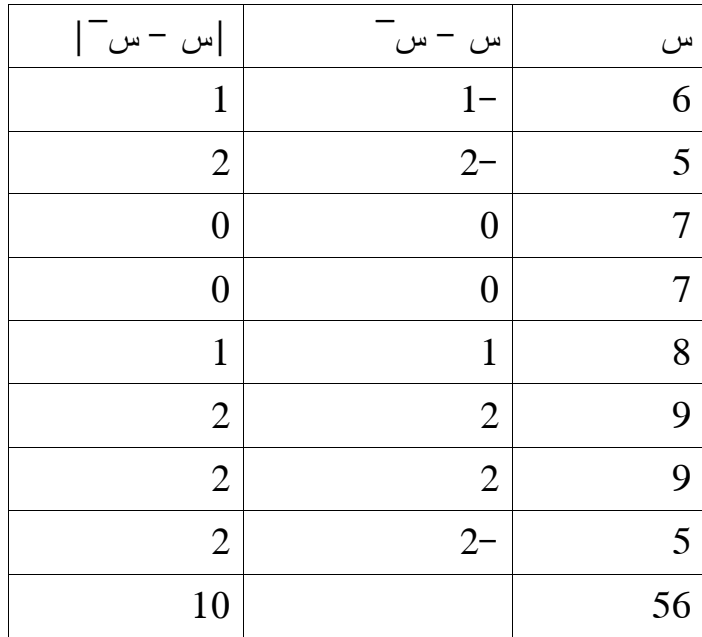

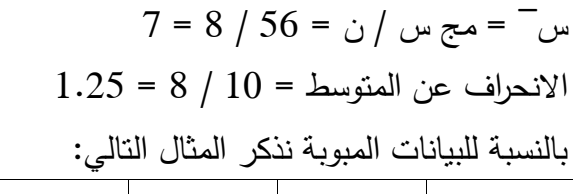

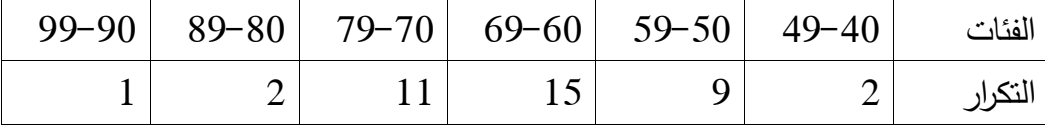

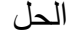

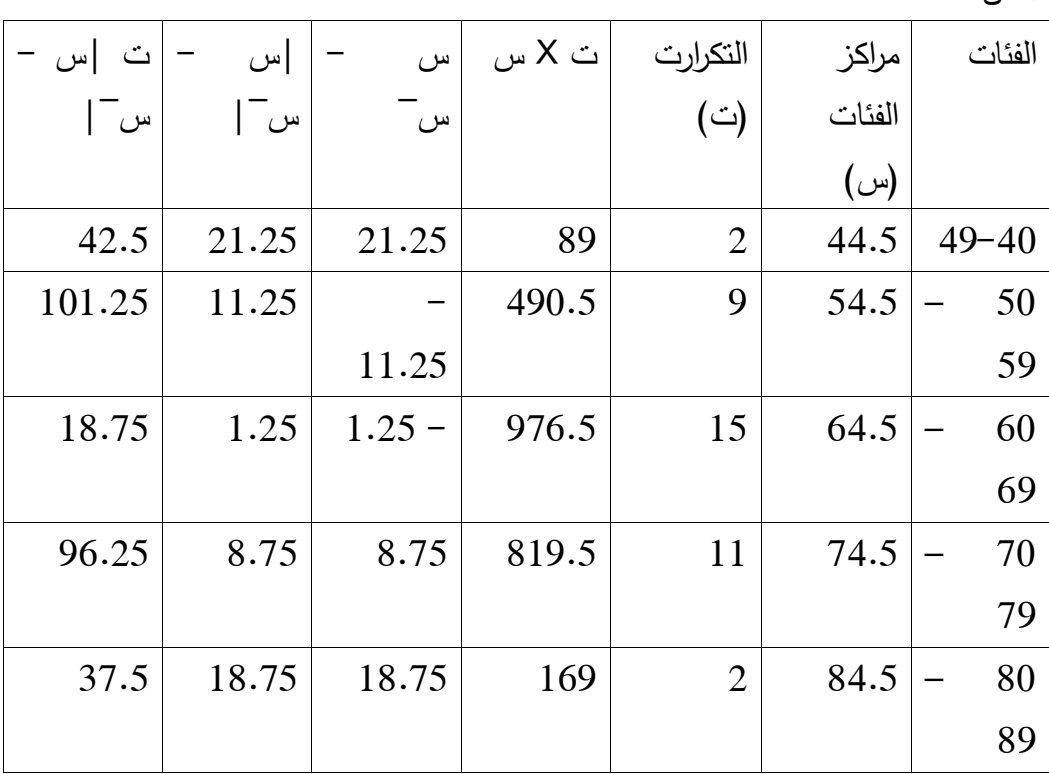

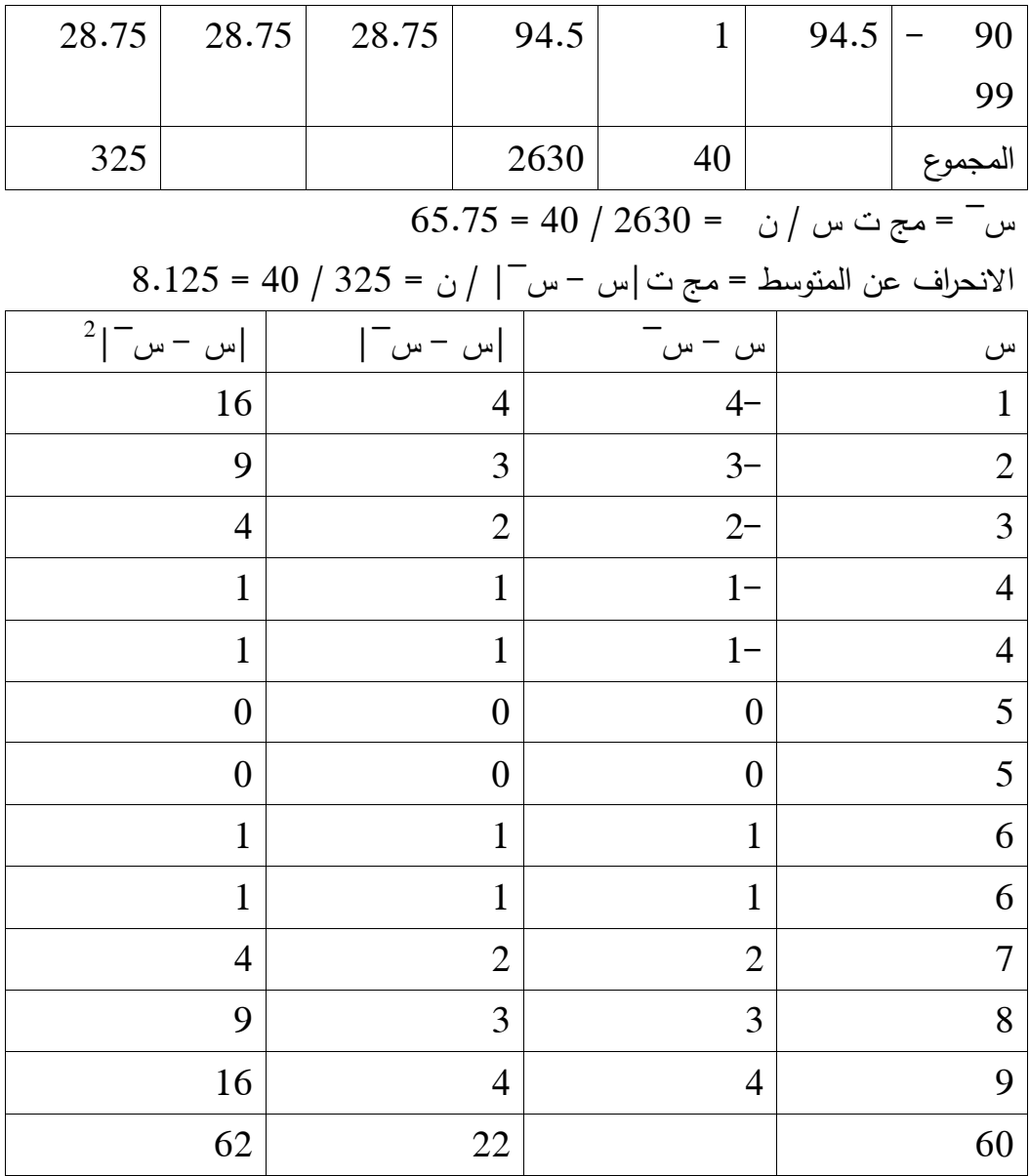

| $5 = 12/60 =$     |
|-------------------|
| $1.8 = 12/22 =  $ |
| $1.8 = 12/22 =  $ |
| $1.8 = 12/22 =  $ |
| $1.8 = 12/22 =  $ |
| $1.8 = 12/22 =  $ |
| $1.8 = 12/60$     |
| $1.8 = 12/60$     |
| $1.8 = 12/60$     |
| $1.8 = 12/60$     |
| $1.8 = 12/60$     |
| $1.8 = 12/60$     |
| $1.8 = 12/60$     |
| $1.8 = 12/60$     |
| $1.8 = 12/60$     |
| $1.8 = 12/60$     |
| $1.8 = 12/60$     |
| $1.8 = 12/60$     |
| $1.8 = 12/60$     |
| $1.8 = 12/60$     |
| $1.8 = 12/60$     |
| $1.8 = 12/60$     |
| $1.8 = 12/60$     |
| $1.8 = 12/60$     |
| $1.8 = 12/60$     |
| $1.8 = 12/60$     |
| $1.8 = 12/60$     |
| $1.8 = 12/60$     |

# **الفصل الخامس خصائص التوزيع**

#### **خصائص التوزيع**

إن شكل المنحنى الذي تأخذه البيانات التيتم جمعها بغرض البحث ، يصف خصائص تةزيع تلك البيانات. ويمكن أن يأخذ توزيع البيانات شكل المنحنى الطبيعي ، المنحنى المائل ( الموجب أو السالب) ، المفلطح أو المنحنى ذو القمتين و القمة الواحدة. **التوزيع الطبيعي**

يعتبر التوزيع الطبيعي من أهم التوزيعات االحتمالية واكثرها استعماال على االطالق. وقد اشتق اسمه من أن كثيرا من التوزيعات الطبيعية تاخذ شكال قريبا منه ، كذلك فإن كثيرا من التوزيعات البيومترية كتوزيعات الطول والوزن ، وتوزيعات اخطاء المشاهدات مثل الفروق بين القيم الحقيقية والقيم المشاهدة) تاخذ شكلا قريبا منه.

يسمى منحنى هذا التوزيع بالمحنى الطبيعي. وعند الحديث عن منحنى توزيع نظري يقصد به منحنى دالة كثافة احتمال المتغير العشوائي الذي له هذا التوزيع. زمنحنى التوزيع الطبيعي متماثل حول خط رأسي يمر بالوسط الحسابي الذي يساوي بسبب التماثل كال من الوسيط والمنوال، وهو جرسي الشكل له قمة واحدة ويمتد طرفاه إلى ما ال نهاية يمينا ويسارا ( فيقترب طرفاه من المحور الأفقي ولكنهما لا يلتقيان معه) ، ومع ذلك فإن المساحة تحت المنحنى تساوي الواحد الصحيح كما هو الحال في المساحة تحت منحنى دالة كثافة احتمال أي متغير عشوائي متصل أخر.

هناك عدد ال متناهي من المنحنيات الطبيعية زلكنها تختلف عن بعضها البعض حسب قيمة كل من الوسط الحسابي (التوقع) والانحراف المعياري. وقد تتفق منحنيات طبيعية في االنحراف المعياري ولكنها تختلف في الوسط الحسابي ، أو قد تتفق الوسط الحسابي وتختلف باالنحراف المعياري.

ويمتلك المنحنى الطبيعي عدّة خواص منها : أنه متماثل حول الوسط الحسابي ، أي أن المنحنى على يسار الوسط الحسابي يماثل المنحنى على يمينه. كما أن الوسط الحسابي في المنتصف يقسم المساحة تحت المنحنى إلى قسمين متساويين. كما أن مجموع المساحة تحت المنحنى تساوي واحد. ومهما كانت قيمة الوسط الحسابي واالنحراف المعياري ، فإن للمنحنى الطبيعي الخواص التالية( أنظر الشكل المرفق أدناه): -1 حوالي %11.21 من المساحة يقع بين القيمتين )المتوسط + االنحراف المعياري ،  $2$ المتوسط – الانحراف المعياري) ، 2 حوالي 95.46% من المساحة يقع ين القيميتن ( المتوسط + 2 الانحراف المعياري – ، المتوسط – 2 الانحراف المعياري) ، 3 -3 حوالي %99.74 من المساحة يقع بين القيميتن ) المتوسط + 3 االنحراف المعياري ، المتوسط – 3 االنحراف المعياري( ، -4 ح**والي %6من** المساحة يقع بين القيميتن ) المتوسط 0.91+ االنحراف المعياري ،  $5$  المتوسط – 1.96 الانحراف المعياري) ، 5 5– حوالي 99% من المساحة يقع بين القيميتن (المتوسط + 2.58 الانحراف المعياري ، المتوسط – 2.51 االنحراف المعياري(.

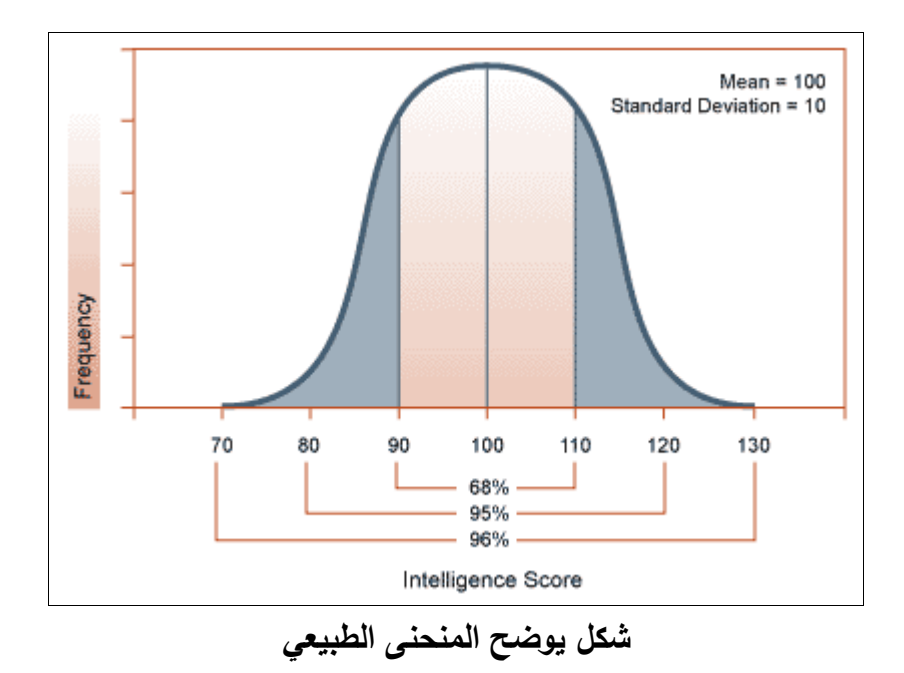

**معامل اإللتواء**

يشير اإللتواء إلى مدى التماثل أو عدم التماثل في شكل التوزيع. ويعرف التوزيع المتماثل أنه ذلك التوزيع الذي تقسمه القيمة الوسطى إلى قسمين متساويين بحيث يكون التزايد أو التناقص في التكرارات متشابها على جانبي المحور المقام عند منتصف التوزيع. أم التوزيع غير المتماثل فهو عكس التوزيع المتماثل حيث نجد أن التكرارات تتناقص أو تتزايد بشكل غير منتظم على جانبي المحو المقام عند منتصف التوزيع. **المنحنى المائل )أو الملتوي( الموجب** هو عبارة عن منحنى غير متجانس حيث تتكدس معظم الحاالت )cases ) جهة اليسار وعلى امتداد ذنب جهة اليمين ، حيث تشير إلى وجود حاالت

قليلة عند النهاية اليمنى. وفي المنحنى المائل الموجب نجد أن المنوال أصغر من الوسيط ، والذي بدوره يكون أصغر من متوسط التوزيع. **ما المنحنى المائل )أو الملتوي( السالب فهو** منحنى غير متجانس حيث تكون معظم الحاالت متكدسة ناحية اليمين مع امتداد لذنب طويل ناحية اليسار. وبسبب أن الكثير والكثير من الحاالت توجد عند النهاية اليمنى والقليل والقليل من الحاالت توجد عند النهاية اليسرى للمنحنى االئل السالب ، يقال أنه مائل ناحية اليسار. ولمثل هذا النوع من التوزيع يكون المتوسط أصغر من الوسيط ، والذي بدوره يكون أصغر من المنوال. - مثال : إذا كانت س $\sqrt{5.75} = 65.75$  ، الانحراف المعياري (σ) = 10.67 ، الوسيط

15.5 أوجد االلتواء ن  $0.7 = 10.67 / (65.5 - 65.75)$   $3 = \sigma / (\omega - 10.75) - (65.5 - 65.75)$  )

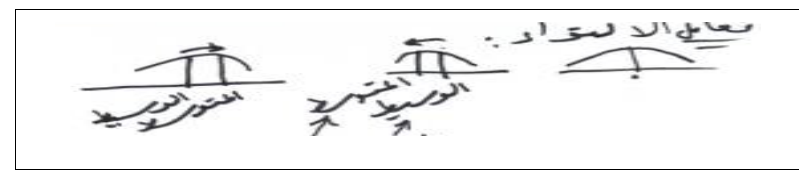

**مقياس التفلطح**  $^4$ ك = م $\,$ لك = م مج<sub>4</sub> (س −س−)<sup>4</sup>/ن م<sub>4</sub> = مج ت ( س −س−)<sup>4</sup> / ن  $K = \frac{m\ell}{5^{4}}$ ,  $m_{4} = \frac{Z(k-3)^{4}}{2^{4}}$ <br> $m_{4} = \frac{Z(k-3)^{4}}{2^{4}}$ 

يقصد به مدى اختالف التوزيع التكراري للظاهرة عن التوزيع الطبيعي. ومن أنواعه التوزيع المدبب curve Leptokurtic ، و هو شكل من اشكال التوزيع المفلطح والذي يتميز أن معظم الحاالت توجد في المركز حول المتوسط. وهو يميز نوع من التوزيع ذي تباين منخفض جدا ( التباين، الانحراف المعياري، والمدى) بسبب أن درجة التجانس العالية للبيانات. وعند مقارنته مع المنحنى أو التوزيع الطبيعي، فإن هذا النوع من التوزيع يتميز أنه له قمة أعلى في الوسط مع أذناب سميكة. ومن أنواعه أيضا التوزيع المفرطح curve Platikurtic و هو نقيض للنوع السابق من التوزيع بحكم أنه يفتقد تكدس للحاالت في المركز مع درجة عالية من التناقض ) عدم التجانس( عند األطراف. وله قمة أكثر وسعا عند القطة الوسطى للتوزيع وامتداد عظيم عند كلتا الطرفين.

**التوزيع المفلطح**

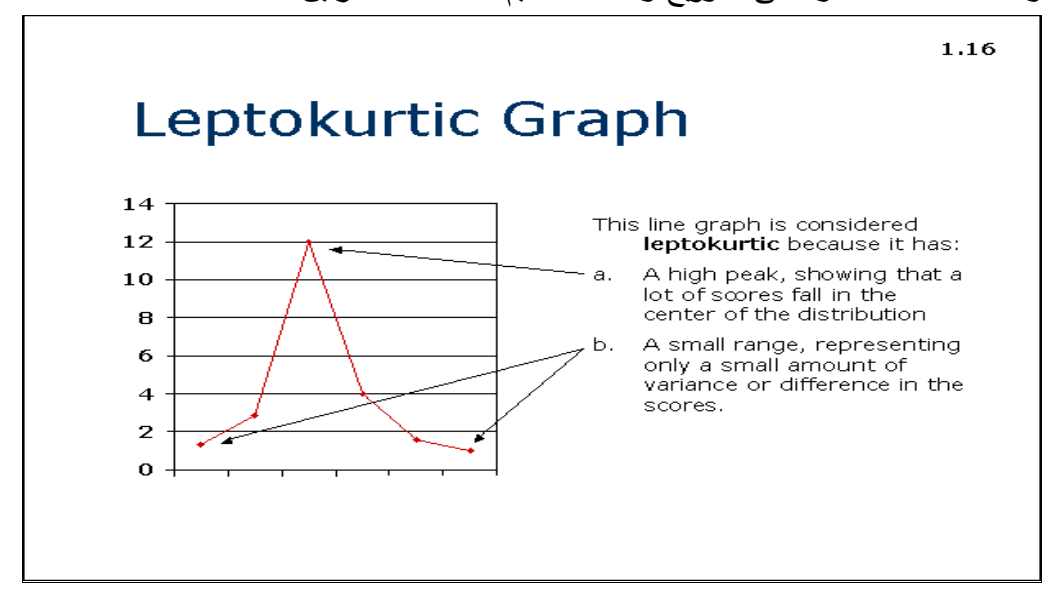

**المنحنى ذي المنوالين** curve bimodal هو ذلك المنحنى الذي يميز توزيعا ذي نقطتين مرتفعتين متساويتين. ويستخدم لوصف أي توزيع يمتلك قمتين وا ضح ين بصرف النظر عن أنهما متساويتين بالضبط أم ال. ونجد أن المتوسط والوسيط لهذا الشكل من المنحنيات متساويين في الغالب عند األجزاء الدنيا أو المنخفضة من المنحنى بين القمتين.

وقد يأخذ التوزيع أيضا أكثر من قمتين منواليتين واضحتين. وعندما يأخذ التوزيع قمتين أو أكثر يسمى توزيعا متعدد المنواالت multimodal. في التوزيع ثنائي المنوال ، قد تتكدس بعض الدرجات scores أعلى المتوسط والبعض اآلخر أسفله. والمنحنى ثنائي

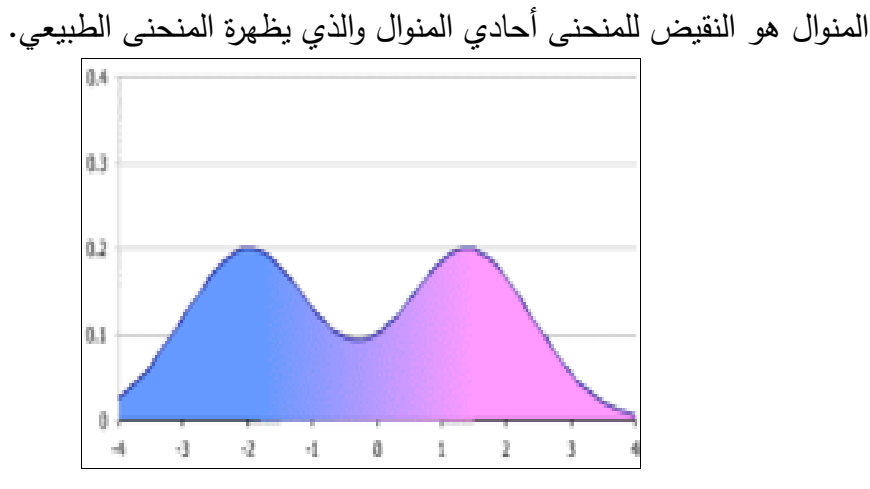

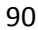

# **الفصل السادس**

#### **السالسل الزمنية**

بقدر اهتمام الجغرافيا بالمكان ، فإنها تهتم ايضا بالبعد الزمني للظاهرات الجغرافية. وقد أشار بعض الجغرافيين إلى التسلسل الزمني وعرفه بأنه مشاهدة ظاهرة معينة بصورة متتالية خالل فترة زمنية محددة. ولتوضيح البعد الزمني استخدم الجغرافيون الرسوم البيانية الخطية والأشكال البيانية التكرارية مثل المضلع التكراري والمدرج التكراري وغيرها. وأهتم بشكل خاص بالمقاييس الخاصة بالنمو المرتبط ببعض الظاهرات الجغرافية مثل أعداد السكان واإلنتاج الزراعي وأعداد الثروة الحيوانية وغيرها. ومن ضمن الطرق التي استخدمها الجغرافيون دراسة التغيرات العددية التي تختص بما يطرأ على الظاهرة من تغيرات موجبة أو سالبة خالل فترة زمنية محددة وعرضها باستخدام الرسوم البيانية. وبحكم أن استخدام الأرقام الفعلية في التغيرات العددية لأنها تعتبر غير حقيقية مما تطلب استخدام التغيرات النسبية للظاهرة وذلك باستخدام االرقام القياسية. **األرقام القياسية** 

هي أداة تستخدم لقياس التغير النسبي ) أو المئوي( في قيم الظواهر في زمن آخر أو من مكان إلى آخر ويكون هناك زمانان أو مكانان أحدهما يمثل سنة األساس والثاني يمثل المقارن. ومثال لتوضيح ذلك ـن سعر كغم واحد من الليمون لسنة 0975 هو 05 قرش واصبح سعره نسة 2117 يساوي 91 قرش. إذا اعتبرنا أن سنة 0975 هي سنة أساس وكانت سنة 2117 هي سنة المقارنة. قياس التغير النسبي – الرقم القياسي

سنة المقارنة / سنة األساس = 05/91 = 1 يعني أن قيمة التغير الناتجة وهي 1 ، تعني كمية الليمون التي كانت تشترى بقرش واحد سنة 0975 تشترى في سنة 2117 ب 1 قروش.

**ماهية السالسل الزمنية :** عدد من المشاهدات اإلحصائية نصف ظاهرة معينة مع مرور الزمن ، أو مجموعة من المشاهدات التي أخذت على فترات زمنية متالحقة ومتساوية. **أنواع السالسل الزمنية:** 

- 1 <del>ق</del>ترية (تتعلق بالفترة) وطويلة الأجل (ممهدة): مشاهدات ترصد لظاهرة معينة على فترات محددة من الزمن (شهر ، ربع سنة ، فصل) مثلا سعر سلعة على مدار شهر كامل.
- 2 -لحظية (متذبذة قصيرة الأجل) : مشاهدات ترصد لظاهرة معينة في لحظات ( تواريخ معينة) مثل سلسلة كمية المطر في اسبوع واحد من أحد الاشهر . **تمثيل السلسلة الزمنية بيانيا ) المنحنى التاريخي للسلسلة(**

مثال: أرسم المنحنى التاريخي الذي يمثل السلسلة الزمنية لعدد خريجي إحدى الجامعات خالل السنوات 11 – 0995 في كلية من الكليات ولتخصص معين.

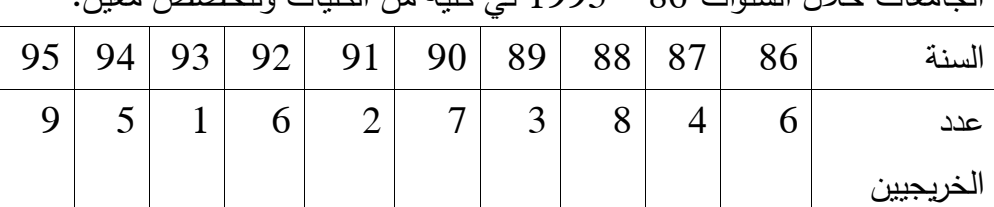

إذا نظرنا إلى المنحنى التاريخي للسلسلة الزمنية السابقة نالحظ أنها ترتفع في بعض السنوات وتنخفض في سنوات أخرى ، وهذا التذبذب يسمى خشونة السلسلة الزمنية.

ولحساب الخشونة يوجد مقياس يسمى مقياس الخشونة ، أو معامل الخشونة:  $^2$ م.خ = مج $^{\stackrel{i}{\smile}}$ ر = ( س $^{\smile}$  = س $^{\smile}$  /  $^{\smile}$  / مج $^{\stackrel{i}{\smile}}$  (س $^{\smile}$  = س $^{\smile}$ ) حيث أن س ِ : المشاهدة رقم (ر) في السلسلة الزمنية ، ن : عدد قيم السلسلة ، ر : رتبة كل قيمة في السلسلة وكلما كان معامل الخشونة أقل كلما كانت السلسلة الزمنية ملساء أكثر ، ويحسب معامل الخشونة للظواهر وليس للزمن، ويالحظ أن المجموع يبدأ من المشاهدة الثانية مج ز ر=2 . مثال : أحسب معامل الخشونة للسلسلة: 1 ، 4 ، 1 ، 3 ، 7 ، 5 ، 1 ، 7 ، 5 ، 9 الحل اوال : نرتب مشاهدات السلسلة بحيث يعطي كل مشاهدة رقم صحيح موجب ابتداء من (1). القيمة: 1 ، 4 ، 1 ، 3 ، 7 ، 5 ، 1 ، 7 ، 5 ، 9  $10 \ldots 9 \ldots$ س : س 2 ، س $2 \ldots 3 \ldots 4$  ، س $5 \ldots 4 \ldots 3 \ldots 2 \ldots 1$  ، س  $6 = 10/60 = 1$ ثانيا: نحسب الوسط الحسابي لمشاهدات السلسلة = 10/60 ثالثا: نحسب كل من البسط والمقام في قانون معامل الخشونة سابق الذكر)أنظر الوحة السابعة من كتابنا في سي دي ( وبما أن معامل الخشونة قيمته عالية فال بد من تقليله وذلك عن طريق إيجاد سلسلة زمنية جديدة تحل محل السلسلة الزمنية الأصلية بحيث يكون معامل الخشونة إليها أقل

من معامل الخشونة للسلسلة الأصلية. يتم ذلك من خلال ما يعرف بطريقة المتوسطات المتحركة و المتوسطات المتحركة أو األوساط المتحركة.

**إيجاد عناصر سلسلة جديدة بطريقة المتوسطات المتحركة**

تستخدم المتوسطات المتحركة لتحليل السالسل الزمنية وذلك بغرض دراسة التغيرات المختلفة التي تطراً على الظاهرة المدروسة بسبب تأثير عدّة مؤثرات مما يمكن من االستفادة منها في إمكانية التنبؤ بحال أو وضعية الظاهرة في أزمنة ال نملك عنها أي بيانات. يمكن تمثيل السلسلة الزمنية بيانيا بتعيين أزواج مرتبة ) الزمن ، قيمة الظاهرة) ثم نوصل تلك النقاط فينتج ما يعرف بالمنحنى التاريخي للسلسلة الزمنية. وعند تحليل البيانات الجغرافية ذات االختالفات الزمانية يجب التركيز معرفة المؤثرات الاتجاهية (هي التي تؤثر في الاتجاه العام للظاهرة زيادة أو نقصانا على مدار فترة زمنية لا تقل عن عشر سنوات) ، والمؤثرات الدورية ( وهي التي تحدث تغيرا في الظاهرة خالل فترة زمنية محدودة مثل األسبوع ، أو الشهر ، أو لفصل من السنة ، أو مرة كل سنة أو سنتين أو أكثر بحيث يتكرر هذا التير في نفس المواعيد على مدار نفس الفترة الزمنية) ، وهناك المؤثرات غير المنتظمة التي تحدث دون انتظام وتفتقد لنمط معين أو قاعدة ثابتة، وقد تتكرر أو ال تتكرر بغير انتظام زيادة أو نقصانا.

- الطريقة تقوم على مبدأ متوسطات حسابية متتابعة لمجموعة متتابعة ومتداخلة والنتيجة هي إزالة بعض التعرجات الموجودة في السلسلة الزمنية األصلية لتقليل خشونة السلسلة الزمنية.

- نفترض أن هناك السلسلة الزمنية س1 ، س2 ، س3 ... ... س ر. إدا رردنا  
\n!يجاد معدلات متحركة لها طول (2) نقوم بالآتي:  
\n.... 2 / 4 س 3 / 2 ⋅ س 2 / 2 / 2 .....  
\n- نفترات محدلات متحركة بطرل (3) نقوم بالآتي:  
\n3 / 5 س + 4 س 3 / 4 س + 3 / 4 ...  
\n4. اردا ايدلا ته حدلات متحركة بطرل (4) نقوم بالآتي:  
\n4 
$$
-\frac{1}{2}
$$
 + 3 ...  
\n4.  $-\frac{1}{2}$  + 3 ...  
\n4.  $-\frac{1}{2}$  + 3 ...  
\n4.  $-\frac{1}{2}$  + 3 ...  
\n4.  $-\frac{1}{2}$  + 3 ...  
\n4.  $-\frac{1}{2}$  + 3 ...  
\n4.  $-\frac{1}{2}$  + 5 ...  
\n4.  $-\frac{1}{2}$  + 6 ...  
\n4.  $-\frac{1}{2}$  + 3 ...  
\n4.  $-\frac{1}{2}$  + 5 ...  
\n4.  $-\frac{1}{2}$  + 6 ...  
\n4.  $-\frac{1}{2}$  + 6 ...  
\n4.  $-\frac{1}{2}$  + 6 ...  
\n4.  $-\frac{1}{2}$  + 6 ...  
\n4.  $-\frac{1}{2}$  + 6 ...  
\n4.  $-\frac{1}{2}$  + 6 ...  
\n4.  $-\frac{1}{2}$  + 6 ...  
\n4.  $-\frac{1}{2}$  + 6 ...  
\n4.  $-\frac{1}{2}$  + 6 ...  
\n4.  $-\frac{1}{2}$  + 6 ...  
\n4.  $-\frac{1}{2}$  + 6 ...  
\n4.  $-\frac{1}{2}$  + 6 ...  
\n4.  $-\frac{1}{2}$  + 6 ...  
\n4.  $-\frac{1}{2}$  + 6 ...  
\n4.  $-\frac{1}{2}$  + 6 ...  
\n4.  $-\frac{1}{2}$  + 6 ...

# **عناصر السلسلة الزمنية )مركبات السلسلة الزمنية(** تضم :

- 0 -مركبة االتجاه العام )ت( : وتمثل المشاهدات التي تأخذ شكل متزايد مستمر مع بعض التذبذبات . ومثال لها: إزدياد التحصيل بزيادة عدد ساعات الدراسة إلا أن هذا يتاثر بقلة التركيز والتعب. وأفضل تقدير لها عن طريق معادلة خط انحدار قيمة الظاهرة (ص) على (س): ص – أس +
- 2 -مركبة الدورة )د(: هي المشاهدات التي تتكرر كل أربع أو خمس فترات زمنية (فترة تغير البيانات لمدة طويلة قد تزيد عن السنة). ومثال لها ارتفاع درجة الحرارة كل (5) سنوات ، فترة الرخاء ، فترة الكساد لدورة التغير للمشاهدات.
- 3 +لمركبة الفصلية (ف): التغيرات التي تظهر في الفصول ، والفصول قد تكون يومية )درجات الحرارة( ، أو أسبوعية ، أو شهرية.
- 4 -مركبة الخطأ أو المركبة العشوائية (خ): المشاهدات التي تتذبذب بشكل عشوائي ويستحيل تفسيرها مثل الحروب والحرائق والزالزل والبراكين. المركبة الخاصة بما تبقى من العوامل األخرى التي يمكن أن تؤثر في السلسلة غير المركبة سابقة الذكر.

مالحظات عامة على مركبات السالسل الزمنية:

0 -أن السلسلة الزمنية الواحدة يمكن أن تتضمن أكثر من مركبة واحدة من مركبات السلسلة الزمنية ( اتجاه عام ، دورة ، فصلية ، عشوائية).

2 -في كل سلسلة يهمنا معرفى تاثير كل مركبة من مركبات السالسل الزمنية. **أهداف دراسة السالسل الزمنية )استعمالها(**

- وصف السلسلة: ويتضمن المنحنى التاريخي للسلسلة ، وخواص السلسلة (تزايد ) ويتضمن  $1$ أو نتاقص أو ثبات)
	- 2 -تفسير السلسلة والتنبؤ ، اي االستفادة من بيانات السلسلة في التنبؤ بالمستقبل.

**تحليل السالسل الزمنية** هو إظهار تأثير إحدى المركبات السابقة بعد إلغاء تأثير المركبات الأخرى. وتتضمن طرق تحليل السلسلة الزمنية ، إما عن طرق الوصف أو عن طريق النماذج االحتمالية. وتتضمن النماذج االحتمالية كل من النموذج النسبي والنموذج التجميعي. النموذج النسبي : ص = ت )مركبة االتجاه العام( X د )مركبة الدورة( X ف )المركبة الفصلية) X خ (مركبة الخطأ). النموذج التجميعي : ص= ت )مركبة االتجاه العام( + د )مركبة الدورة( +ف )المركبة الفصلية) +خ (مركبة الخطأ). **حساب مركبات السالسل الزمنية** أوال طرق حساب مركبة االتجاه العام تتضمن طرق حساب مركبة االتجاه العام كل من طريقة المربعات الصغرى ، التمهيد باليد ، المتوسطات المركبة ونصف السلسلة.

ومثال لذلك : الجدول التالي يمثل درجات الحرارة فى أحد المدن على مدار 01 سنوات  $(1995 - 1986)$ 

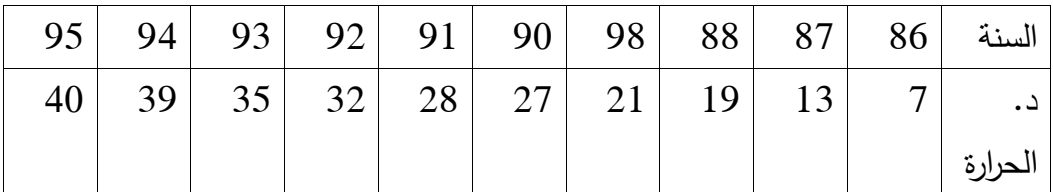

- 0 -يمكن استخدام معادلة انحدار الظاهرة )ص( على الزمن )س( بطريقة المربعات الصغرى ( أنظر الباب) 2 -تتضمن طريقة نصف السلسلة عمل اآلتي: أ -تقسم السلسلة إلى نصفين متساويين ، وغذا كان عدد المشاهدات فردي تحذف المشاهدة المتوسطة. ب نجد الوسط الحسابي س ، ص لكل نصف (النصف الأول / النصف الثاني) ت خجد معادلة خط المسنقيم المار بالنقطتين الناتجتين من الخطوة (ب). أما إيجاد معادلة االتجاه العام بطريقة المتوسطات المتحركة فتشمل اآلتي: 0 -نجد األوساط المتحركة بطول مناسب للسلسلة لينتج لدينا سلسلة زمنية جديدة من المتوسطات المتحركة الناتجة ليكون أثر االتجاه العام للسلسلة الجديدة ظاهرا
- خحدد معادلة الاتجاه العام للسلسلة الجديدة بإحدى الطرق السابقة (معادلة ) الانحدار ، التمهيد باليد ...الخ).

# **تقدير المركبات الفصلية**

هو إيجاد قيمة الظاهرة باعتبار المركبة الفصلية ال تتاثر إال بالموسم.

بشكل أفضل من السلسلة االصلية.

وتتضمن الطرق كل من النسب للمعدل المتحرك ، والنموذج النسبي: ص = ت )مركبة الاتجاه العام) X د (مركبة الدورة) X ف (المركبة الفصلية) X خ (مركبة الخطأ). وتشمل القوانين الخاصة بإيجاد المركبة الفصلية بطريقة النسب للمعدل المتحرك:

- 1 -المتوسط الموسمي = المجموع الموسمي لكل ربع / عدد السنوات = المتوسطات الموسمية
- 2 -المتوسط الكلي = مجموع المتوسطات الموسمية / عدد األرباع = مجموع المجموع الكلي للمعدل الموسمي / عدد األرباع
- 3 -النسب الموسمية = المتوسط الموسمي / المتوسط الكلي X 011 % = الجزء /  $%100 \times$ الكل

تاليا هو انتاج مصنع خالل 5 سنوات حيث أن كمية االنتاج مأخوذة كل 3 شهور

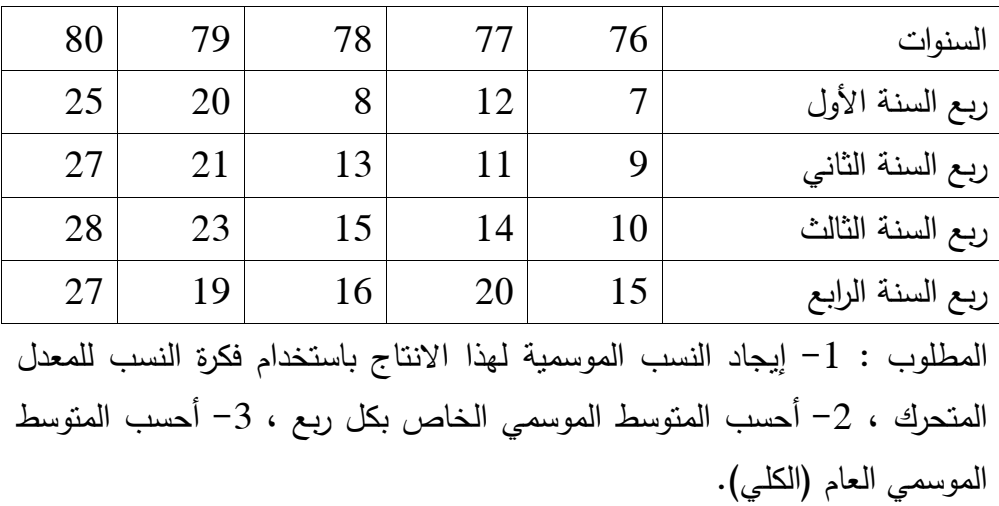

الحل

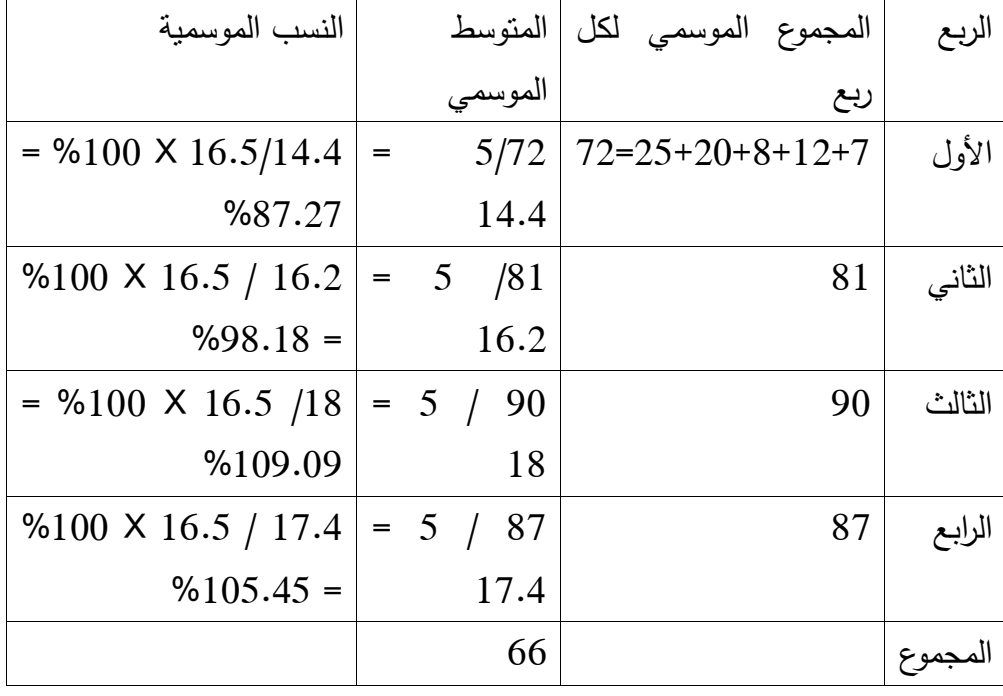

 $16.5 = 5 / 66 = 16.5$  المتوسط الكلي

### **الفصل السابع**

#### **العالقات واالرتباطات**

يمكن دراسة العالقة بين أي ظاهرتين أو متغيرين بإتباع إما طريقة االرتباط أو طريقة االحدار. االرتباط هو وجود عالقة بين ظاهرتين بحيث إذا تغير أحدهما في اتجاه معين ، مال اآلخر إلى التغير في نفس االتجاه أو في االتجاه المعاكس. ويسمى االرتباط في الحالة الأولى إرتباطا موجبا (طرديا) ، بينما يسمى في الحالة الثانية إرتباطا سالبا (عكسيا). ومن أمثلة النوع الأول الارتباط بين معدل الذكاء والتحصيل العلمي، والنوع الثاني االرتباط بين المستوى العام لنشاط الفرد ومدة تعضه للجوع أو العطش. ويعني انعدام االرتباط بين ظاهرتين أو متغيرين أن اتجاه التغير في قيم الظاهرة األولى ال يدل على اتجاه التغير في قيم الظاهرة الثانية في كل األحوال، والعكس صحيح. ويعني هذا أن قيم الظاهرة الثانية إذا مالت إلى الزيادة مثال ، فقد تميل قيم الظاهرة الثانية إلى الزيادة أو النقصان ، أو قد تبقى على حالها دون تغيير. ويدل هذا على أن انعدام االرتباط بين ظاهرتين أو متغيرين ال يفيد بأن التغير في قيم أحدهما يفيد في معرفة التغير أو التنبؤ باتجاه التغير في قيم المتغير اآلخر.

إن وجود ارتباط أو عالقة بين ظاهرتين ، سواء كان ارتباطا موجبا أو سالبا، ال يعني بالضرورة أن كل زوج من قيمهما المتناظرة يحب أن تتغير تبعا لتلك العالقة. فقد شذ بعض القيم عن ذلك ،رغم أنه من الضروري نظريا في حالى االرتباط الموجب بين متغيرين او ظاهرتين أن تتغير قيمهما المتناظرو معا في نفس االتجاه سلبا أو إيجابا. فالقيم التي قد تشذ عن هذه القاعدة في تغيرها تتناقص في وضع يجب أن تتزايد فيه ، أو

تتزايد في وضع يجب أن تتناقص فيه. وينطبق نفس الوضع على القيم ذات العالقة السالبة. وهذا الوضع يكثر في حالة القيم الفردية ، ولكن بحكم أناالستنباط في القواعد الإحصائية العامة يعني بالحالات والاتجاهات الجماعية لذلك لا تؤخذ هذه القم الشاذة في االعتبار عند تقرير الصوة العامة لالرتباط.

وتنقسم العالقات من حيث الطريقة التي يتم فيها قساس المشاهدات الماخوذة على الظواهر المختلفة الداخلة فيها إلى االرتباط correlation واإلقتران association والتوافق contingency. يشير االرتباط إلى العالقة بين الظواهر التي يمكن قياس المشاهدات المأخوذة عليها والتعبير عنها بصورة رقيمة. ومثال لذلك العالقة بين معدل الذكاء والتحصيل الدراسي ، أو بين الوزن والطول. أما الغقتران فيشير إلى العالقة بين الظواهرىالتب ال يمكن قياس المشاهدات المأخوذة عليها والتعبير عنها صورة رقمية ، وغنما بصورة وصفية فقط. ومن أمثلة ذلك العالقة بين مستوى الذكاء بدرجاته مرتفع جدا ، مرتفع ، متوسط ، مقبول والمستوى االجتماعي بتقسيماته إلى عالي ومتوسط ومنخفض. ويشير التوافق إلى العالقة بين الظواهر التي يمكن قياس المشاهدات المأخوذة على القسم اآلخر بطريقة وصفية. ومن أمثلته العالقة بين الجنس والفرد ومقدار تحصيله الدراسي ، أو العالقة بين نوع العمل والمرتب الشهري للموظف أو العامل. يقسم االرتباط من حيث عدد الظواهر الداخلة فيه ، وهو االرتباط الذي يتعلق بالظواهر التي يمكن قياسها والتعبير عنها بصورة رقمية ، إلى ثالثة أقسام ووذلك بالنسبة إلى عدد المتغيرات الداخلة فيه إلى االرتباط البسيط ، واالرتباط المتعدد ، واالرتباط الجزئي. يبحث

االرتباط البسيط في العالقة بين ظاهرتين أو متغيرين اثنين فقط ، بينما يبحث االرتباط

المتعدد في العالقة بين متغير معين ومتغيرين آخرين أو أكثر مأخوذين معا. وفي الجانب اآلخر يبحث االرتباط الجزئي في العالقة بين متغيرين إثنين فقط من بين عدة متغيرات على فرض أن تأثير بقية المتغيرات الأخرى يبقى ثابتا. وللمساعدة في تحديد المعادلة التي تربط بين المتغيرات نتبع الخطوات التالية:

2 -جمع البيانات التي تظه القيم المقابلة للمتغيرات تحت الدراسة ولنفرض أنهما

- 2 -وضع النقط في رسم بياني فيه الإحداثيات المتعامدة وتسمى النقاط الناتجة بشكل االنتشار.
- 6 -من شكل االنتشار يمكن بالنظر تمهيد منحنى لتقريب هذه البيانات ويسمى بالمنحنى التقريبي.

**معامل االرتباط**

االرتباط ين ظاهرتين س ، ص

المتغيران س و ص.

معامل ارتباط بيرسون

 $^2$ ر =  $^2$ ن مج س ص $^2$  مج س مج ص  $\setminus$   $\setminus$  ( ن مج ص $^2$  )  $\setminus$   $\times$  (  $^2$  ( ن مج ص  $-$  (مج) $\overline{\phantom{a}}^2$  )

مثال : إذا كان

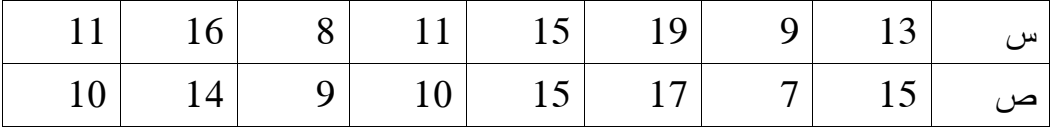

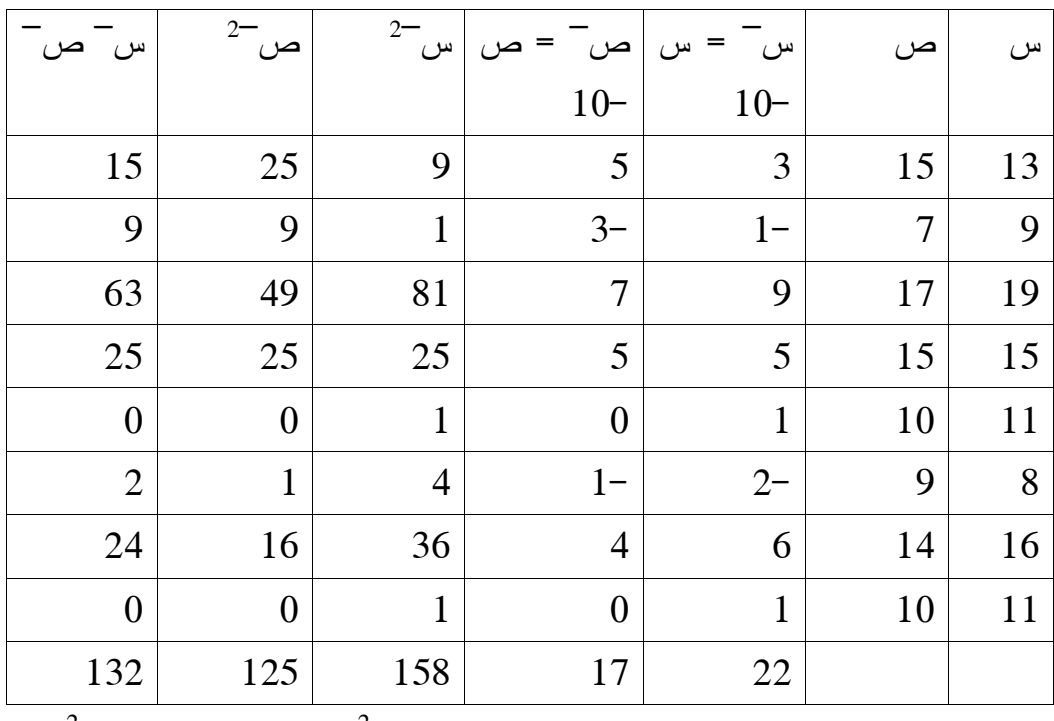

ر = 8 × 13 12 12 × 13 √ ( 17 × 123 × 8) ( 22 − 158 × 8) √ ( 17 × 22 − 132 × 8 1.12 ) طردي قوي(

**خصائص معامل االرتباط**

لو أخذنا خطا مستقيما وقسمناه إلى نصفين متساويين ، فإن قيمة ر يمين الصفر )الذي يقسم الخط إلى قسمين متساويين) نتجه نحو ارتباط موجب نام (تام طردي) ، وإلى يسار الصفر نحو ارتباط سالب تام سالب. وبالتدرج من الصفر ناحية اليمين نجد ارتباط موجب ضعيف )عند صفر( ، يليه ارتباط موجب متوسط )عند 1.1( ، ثم ارتباط موجب

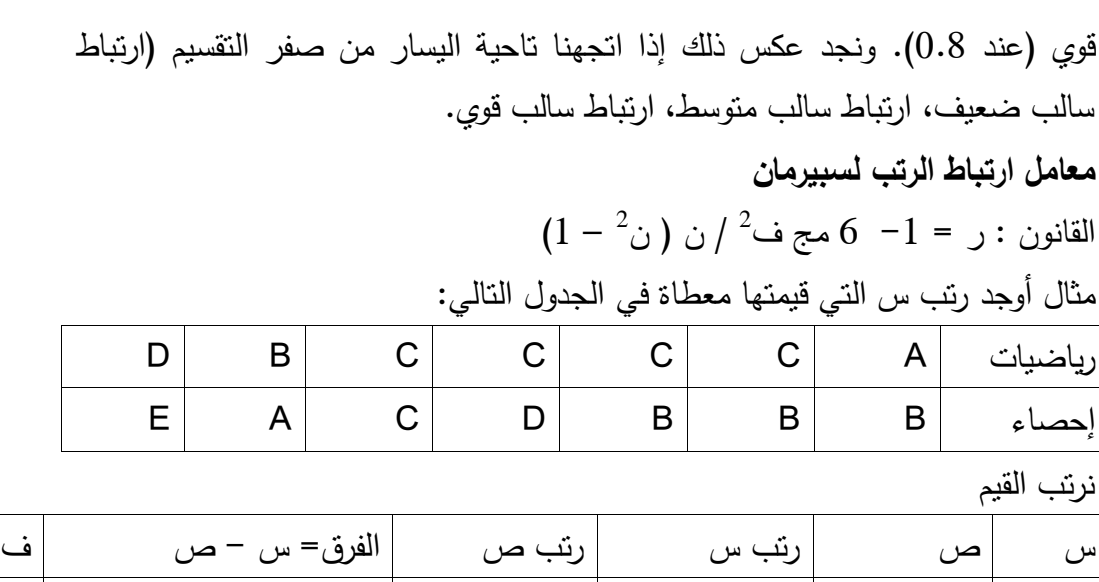

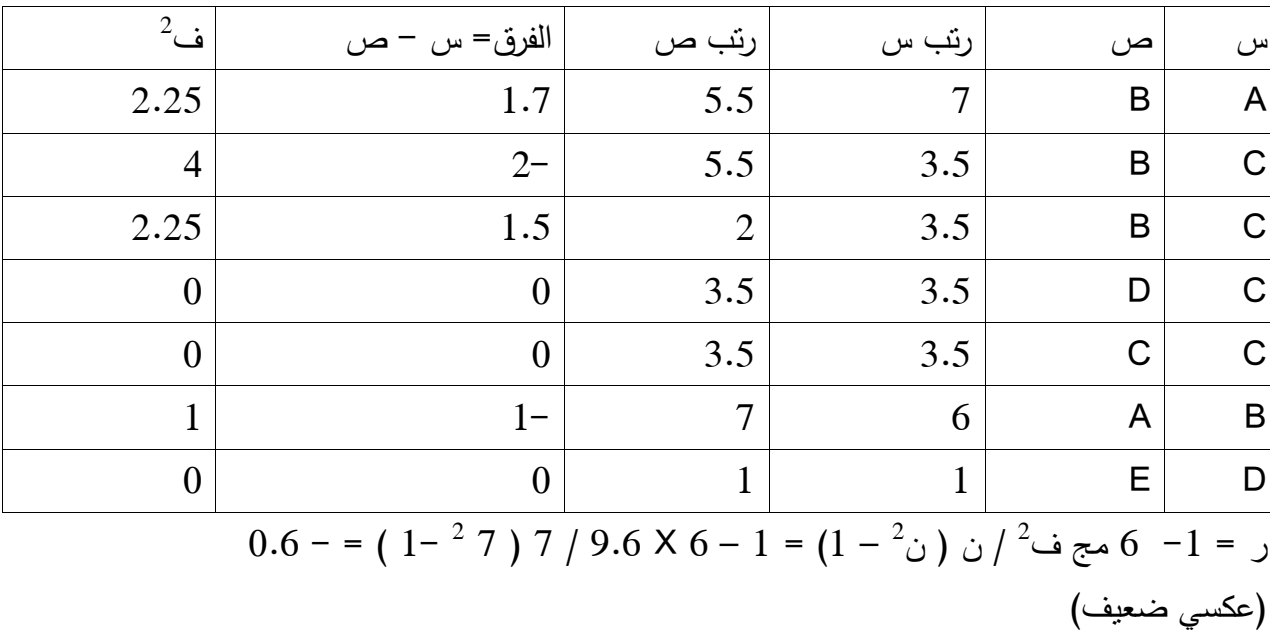

 $\sqrt{ }$ 

مثال 2 : أحسب معامل ارتباط الرتب لسبيرمان للبينات أدناه:

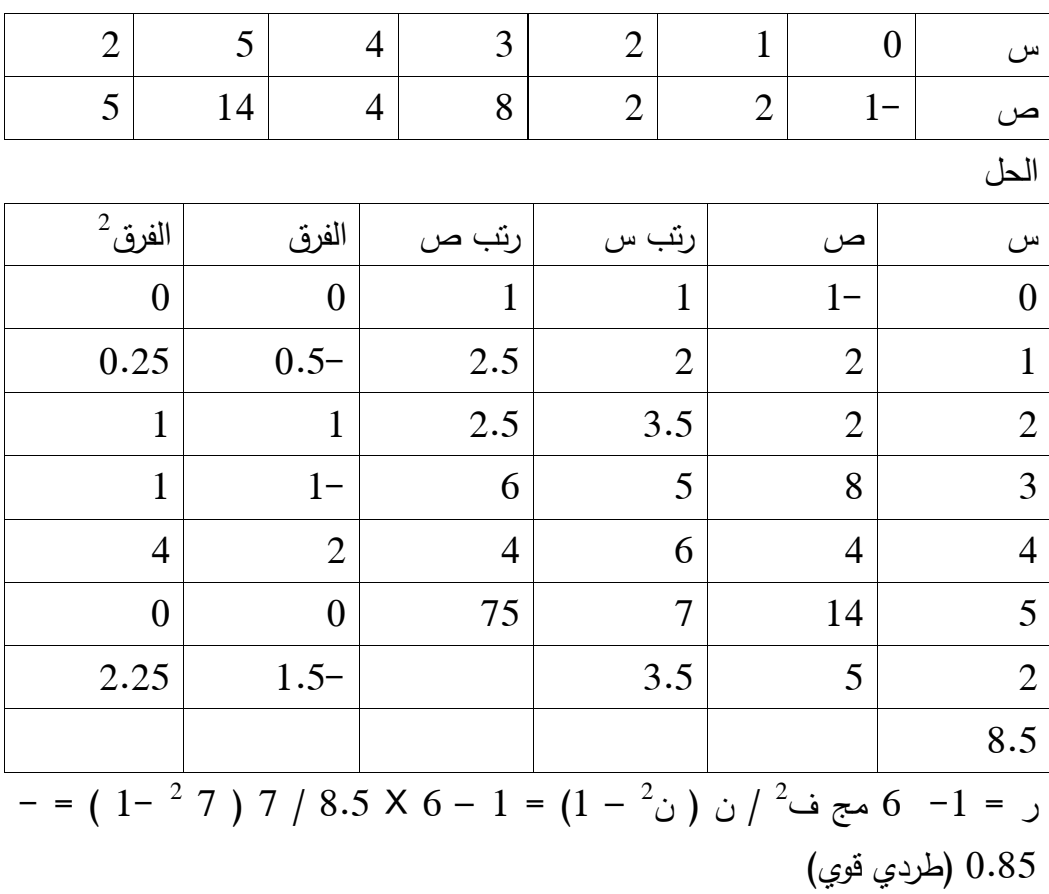

# **خط االنحدار**

يختص االنحدار بدراسة العالقة بين متغيرين أحدهما مستقل واآلخر متغير تابع. ويعني هذا أن المتغير المستقل مثبت عند مستويات معينة بينما يأخذ المتغير التابع قيما مختلفة عند كل مستوى من مستويات المتغير المستقل. ويعتبر شكل الانحدار من الأمور

الواجب معرفتها للحصول على فكرة عن نوع االرتباط بين هذين المتغيرين ، إضافة إلى درجة قوة هذا االرتباط ومعرفة طبيعة نقط االنتشار التي قد تقع على خط مستقيم تماما أم ال. ويستعمل شكل االنحدار عادة لتمثيل أزواج من القيم للظاعرتين تحت الدراسة، حيث تتحدد مثال قيمة س على أساس القيمة المناظرة لها في ص وهكذا، وينتج عن انتار النقط بين المحورية السيني والصادي المتاعمدين ما يعرف يالشكل االنتشاري والذي ياخذ أشكاال مختلفة تبعا الختالف العالقة بين قيم س وقيم ص حيث يتحدد شكل العالقة تبعا لذلك سواء كانت طردية أو عكسية.

وخط االنحدار هو خط توفيقي يمر بأكبر عدد من النقاط ويتوسط الباقي منها ويتم الحصول عليه عادة باستخدام الطرق الجبرية وأهما طريقة المربعات الصغرى والتي تستخدم لتحقيق هذا الهدف ، أي لتوفيق أفضل خط مستقيم (أو منحني) لمجموعة من البيانات بحيث يكون مجموع انحراف النقط عن الخط المستقيم أصغر ما يمكن قدر اإلمكان. ومن بعض خواص معامل االنحدار أن حاصل ضرب معامل انحدار ص على س (أي ص متغيرا مستقلا وس متغيرا تابعا) في معامل س على ص ( أي س متغيرا مستقلا و ص متغيرا تابعا) يساوي مربع معامل الارتباط (ر<sup>2</sup>)، وأن خطي الانحدار يتقاطعان في نقطة احداثياتها متوسط قيمة س ومتوسط قيمة ص (أي س - ، ص ). **خط انحدار س على ص** ص = م س $^+$  ج مج س ص $^0 =$ م مج س $^2$  + ج مج س  $(1)$  مج ص = م مج س + ن ج )  $^2$ ج مج س = مج س ص $-$  ج مج س $^2$
20. 
$$
\frac{1}{2}
$$
 (a)  $\frac{1}{2}$   
\n $\frac{2}{3}$  (b)  $\frac{1}{2}$   
\n $\frac{2}{3}$   
\n $\frac{1}{2}$   
\n $\frac{2}{3}$   
\n $\frac{1}{2}$   
\n $\frac{2}{3}$   
\n $\frac{1}{2}$   
\n $\frac{2}{3}$   
\n $\frac{1}{2}$   
\n $\frac{2}{3}$   
\n $\frac{1}{2}$   
\n $\frac{2}{3}$   
\n $\frac{1}{2}$   
\n $\frac{2}{3}$   
\n $\frac{1}{2}$   
\n $\frac{1}{2}$   
\n $\frac{1}{2}$   
\n $\frac{1}{2}$   
\n $\frac{1}{2}$   
\n $\frac{1}{2}$   
\n $\frac{1}{2}$   
\n $\frac{1}{2}$   
\n $\frac{1}{2}$   
\n $\frac{1}{2}$   
\n $\frac{1}{2}$   
\n $\frac{1}{2}$   
\n $\frac{1}{2}$   
\n $\frac{1}{2}$   
\n $\frac{1}{2}$   
\n $\frac{1}{2}$   
\n $\frac{1}{2}$   
\n $\frac{1}{2}$   
\n $\frac{1}{2}$   
\n $\frac{1}{2}$   
\n $\frac{1}{2}$   
\n $\frac{1}{2}$   
\n $\frac{1}{2}$   
\n $\frac{1}{2}$   
\n $\frac{1}{2}$   
\n $\frac{1}{2}$   
\n $\frac{1}{2}$   
\n $\frac{1}{2}$   
\n $\frac{1}{2}$   
\n $\frac{1}{2}$   
\n $\frac{1}{2}$   
\n $\frac{1}{2}$   
\n $\frac{1}{2}$   
\n $\frac{1}{2}$   
\n $\frac{1}{2}$   
\n $\frac{1}{2}$   
\n $\frac{1}{2}$   
\n $\frac{1$ 

الجدول التالي يمثل درجات الحرارة والمبيعات في احدى محطات المحروفات ، والمطلوب:

> أ( أوجد خط انحدار ص على س ب) أوجد خط انحدار س على ص ت) أوجد قيمة المبيعات عندما تكون درجة الحراة 45 درجة مئوية الحل

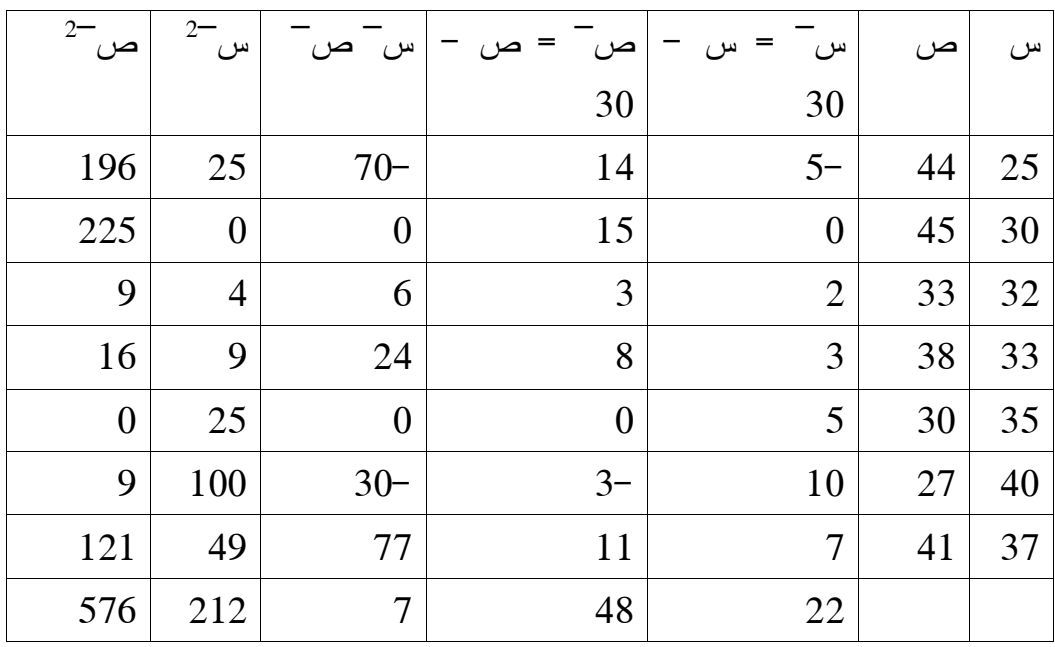

= م س ̅ + ج ص ̅

م = ن مج س ̅ ص ̅ - مج س ̅ X مج ص ̅ / ن مج س ̅ - )مج س ̅( 2 X 7 =  $1 - = 222 - 212 \times 7 / 48 \times 22 - 7$ 

ج = مج ص ̅ + م مج س ̅ = 41 + 0 X 22 / 7 = 01 ص ̅ = س ̅ + 01 = 31 + 01 = - ) س – 31( + 01 = ص = - س 01+ + 01 + 31 ص = 71 - س خط انحدار ص على س ص = 71 – 45 = 05 اذن المبيعات = 0511 جنيه س ̅ = أ ص ̅+ ب 2 أ = ن مج س ̅ ص ̅ - مج س ̅ مج ص ̅ / ن مج س ̅ - ) مج ص ̅( 2 1.51 = 41 – 517 X 7 / 41 X 22 – 7 X 7 = ب = مج س ̅ - أ مج ص ̅ / ن = 22 + 1.51 X 41 / 7 = 7.02 خط انحدار س ̅ على ص ̅ = س ̅ = - 1.51 ص ̅ + 7.02 س = - 1.51 ) ص – 31( + 7.02 س – 31 = - 1.514 + 31 X 1.51 + 7.02 خط انحدار س على ص = س = - 1.514 + 54.52

**قائمة المراجع** محمود المشهداني، محمد , هرمز، 0919 : مبادئ اإلحصاء، جامعة بغداد. محاضرات في اإلحصاء الجغرافي االستاذ الدكتور مضر خليل عمر الكيالني <https://sites.google.com/site/mutharalomar/>